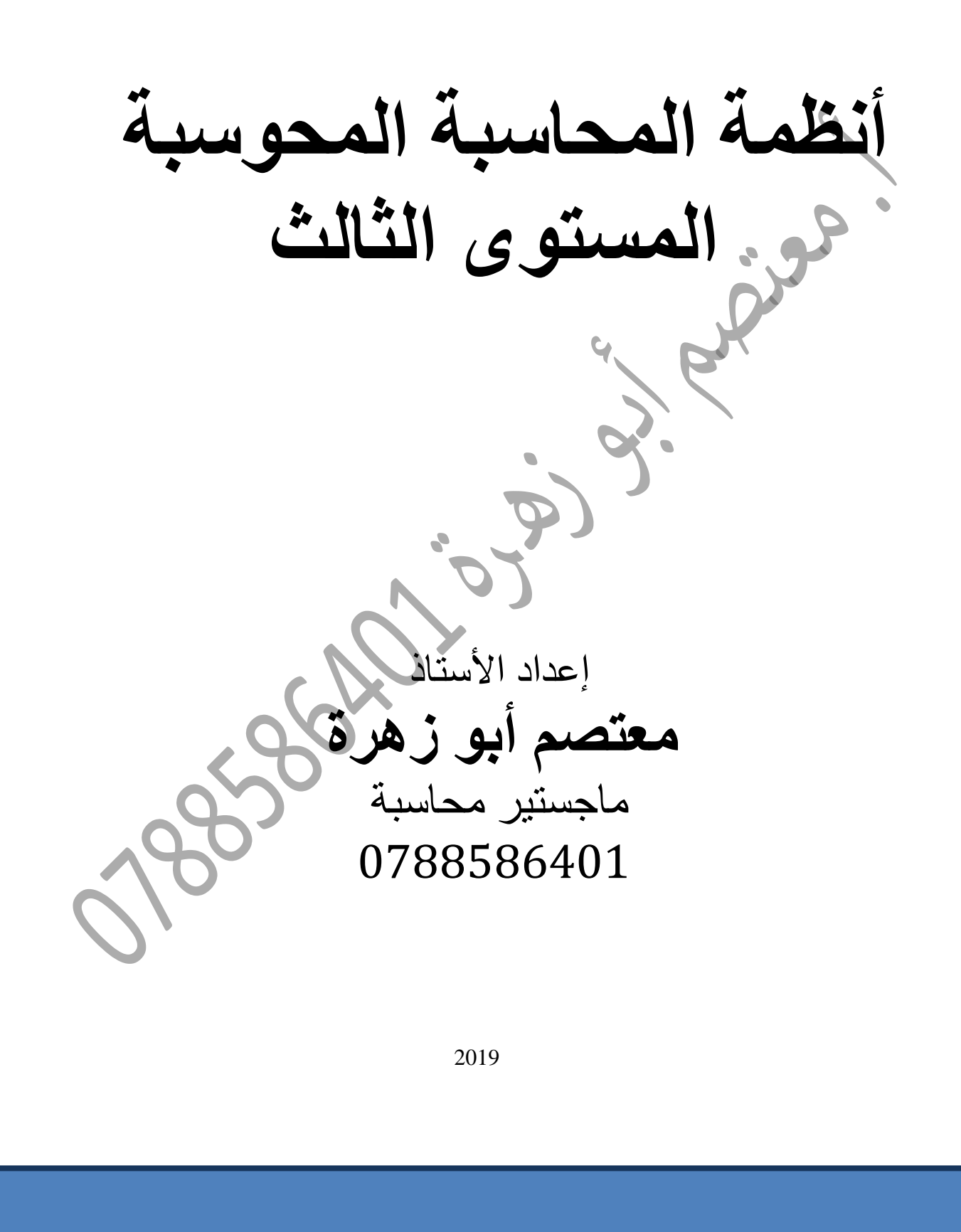

**الفهرس**

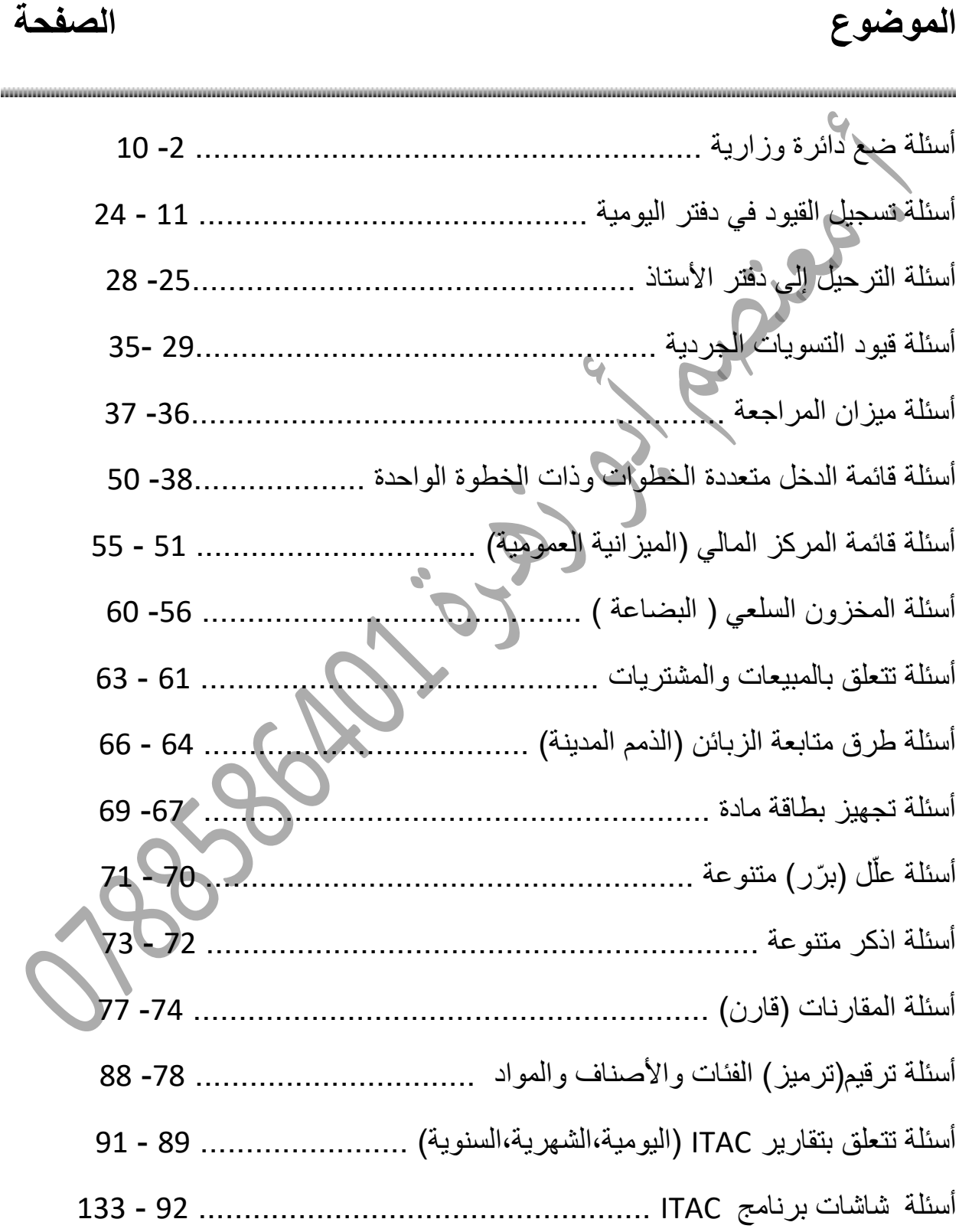

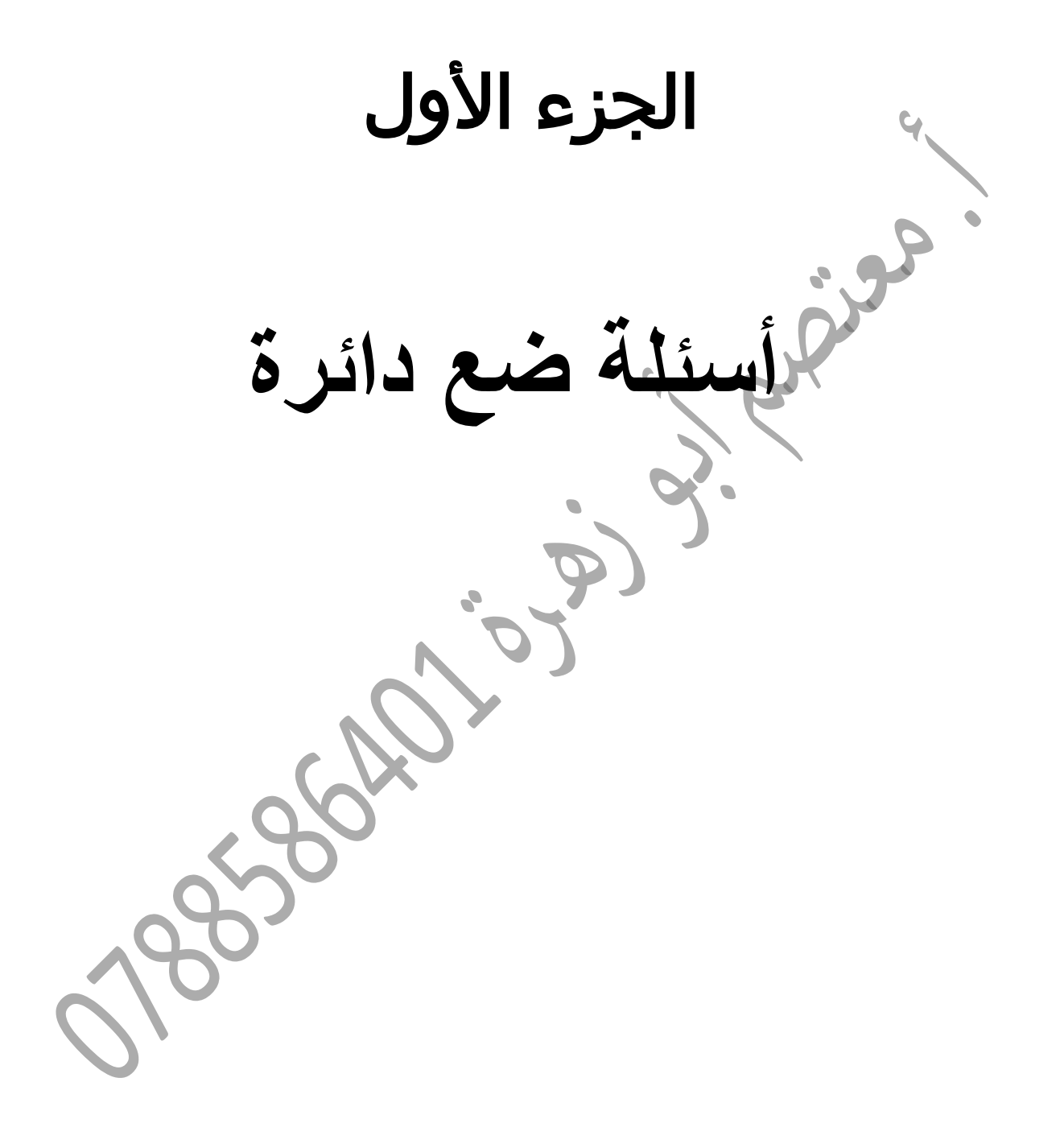

**-1 تحميل كل فترة محاسبية نصيبها من اإليرادات والمصاريف بغض النظر عن قيمة اإليرادات المقبوضة أو المصاريف المدفوعة خالل الفترة يحقق :**  أ( أساس التقديم **ب( أساس االستحقاق** جـ( أساس االحتفاظ د( أساس المقابلة **-2 المصروف الذي يندرج ضمن المصاريف البيعية هو مصروف:**  أ( الرواتب **ب( الدعاية واإلعالن** جـ( إيجار مخازن مؤجرة للغير د( استهالك األصل **-3 األصل الذي يظهر في قائمة المركز المالي بصافي قيمته غير المطفأة هو : أ( حق االختراع** ب( السيارات جـ( المباني د( األثاث **-4 تصنف مصاريف التأمين ضمن :**  أ( المصاريف البيعية ب( مصاريف اإلطفاء جـ( مصاريف االستهالك **د( مصاريف اإلدارية والعمومية -5 الحساب الذي يطرح من رأس المال إليجاد صافي حقوق المالكين هو :**  أ( مجمل الربح ب( صافي الربح **جـ( المسحوبات الشخصية** د( تكلفة المبيعات **-6 من االلتزامات المتداولة التي تظهر في قائمة المركز المالي : أ( رواتب مستحقة الدفع** ب( األثاث جـ( أجور مدفوعة مقدما ً د( السيارات **-7 يستخدم أمر البيع في المؤسسات التجارية عادة لـ :**  أ( تزويد المستودع بالمشتريات ب( شراء مواد من الموردين جـ( إعادة المبيعات **د( بيع بضاعة للزبائن -8 يشترط لحذف بطاقة مورد من مستودعات مؤسسة تجارية تستخدم برمجية ) ITAC ) في مستودعاتها أن يكون رصيده يساوي :**  أ( قيمة مبيعاته ب( حد األمان **جـ( صفرا** د( حد الطلب **-9المبدأ الذي يقوم على االعتراف باإليراد خالل الفترة المحاسبية التي يتم فيها تقديم الخدمة أو بيع البضاعة هو مبدأ :**  أ( الحيطة والحذر **ب( تحقق اإليراد** جـ( أساس االستحقاق د( المقابلة **-11 المصاريف التشغيلية هي المصاريف التي تدفع :**  أ( لتحقيق إيراد ما **ب( لمساعدة المؤسسة على أعمالها التشغيلية االعتيادية** جـ( لتسويق السلع والخدمات د( لتنفيذ األعمال اإلدارية **-11 وجدت مؤسسة أن لها فوائد دائنة لم تسجل في الدفاتر ,هذه الفوائد تظهر في الميزانية العمومية للمؤسسة ضمن :**  أ( حقوق الملكية ب( االلتزامات جـ( رأس المال **د( األصول -12 من األصول التي ليس لها كيان مادي ملموس :**  أ( الصندوق ب( البنك **جـ( الشهرة** د( األراضي **-13 مجمل الربح ) أو الخسارة ( يساوي : أ( صافي المبيعات – تكلفة البضاعة المبيعة** ب( صافي المبيعات – مردودات المبيعات جـ( صافي المبيعات + تكلفة البضاعة المبيعة د( صافي المبيعات + مردودات المبيعات **-14 الشرط الكافي لحذف بطاقة مادة من مستودعات مؤسسة تجارية هو أن يكون رصيدها يساوي: أ( صفرا** ب( حد األمان جـ( حد الطلب د( المبيعات **-15 يستخدم أمر الشراء في المؤسسة التجارية عادة لـ :**  أ( تزويد المستودع بالمشتريات **ب( طلب شراء مواد من الموردين** جـ( إعادة المشتريات د( تسليم المشتري مشترياته **-16 النموذج الذي يعبأ عند تسليم البضاعة للمشتري هو :**  أ( أمر شراء ب( أمر بيع جـ( مستند استالم مشتريات **د( مستند مبيعات**

**-17إذا باعت مؤسسة تجارية بضاعة على الحساب بقيمة )4111( دينار ,حيث تم تحصيل مبلغ )1511( دينار منها بتاريخ 2115/12/21 ومبلغ )1111( دينار بتاريخ ,2116/1/25 فإن قيمة البضاعة المبيعة التي تظهر في قائمة الدخل للعام 2115 طبقا لمبدأ تحقق اإليراد بالدينار هي :**  أ( 1055 ب( 1555 جـ( 0055 **د( 411 -18 المصاريف التشغيلية هي المصاريف التي تدفعها المؤسسة :**  أ( ثمنا ً مباشرا ً للبضاعة **ب( بدال للمصاريف البيعية واإلدارية والتسويقية** جـ( مقابل تخزين البضاعة وجمركها د( ثمنا ً للبضاعة ومصاريف نقلها **-19 يتم إطفاء األصول الغير الملموسة خالل مدة تتراوح بالسنوات بين :**  أ( 15-3 **ب( 41-5** جـ( -4 10 د( 7-0 **-21 يطلق على الحسابات التي تظهر في قائمة المركز المالي الحسابات :**  أ( المؤقتة ب( المعلقة جـ( المحايدة **د( الدائمة -21 من األصول المتداولة التي تظهر في قائمة المركز المالي : أ( أجور مياومة مدفوعة مقدما ً** ب( إيجار العقار جـ( األثاث د( السيارات **-22 إذا استخرجت األرصدة التالية )119511 دينار مبيعات , 3511دينار خصم مسموح به , 4111 دينار مردودات مبيعات , 2511 خصم مكتسب ( من دفاتر مؤسسة تجارية بتاريخ 2115/12/31 فإن صافي مبيعات الشركة بالدينار لهذا العام يساوي :** أ( 00055 ب( 153555 **جـ( 112111** د( 150055 **) الحل : المبيعات – مردودات المبيعات – خصم مسموح به = صافي المبيعات ( 112111 = 3511 - 4111 - 119511 -23 الشرط الالزم لحذف بطاقة زبون من مستودعات مؤسسة تجارية تستخدم برمجية ) ITAC) هو:** أ( قابليتها للتلف ب( توقف شراؤها **جـ( رصيدها صفرا** د( مبيعاتها قليلة **-24 المستند الذي يعبأ لطلب شراء بضاعة من الموردين في المؤسسات التجارية هو : أ( أمر شراء** ب( أمر بيع جـ( مستند مردودات مبيعات د( مستند مردودات مشتريات **-25المبدأ الذي يقوم عل تحديد المصاريف التي تم تكبدها في سبيل تحقيق اإليراد هو مبدأ:**  أ( المساواة ب( الدفع **جـ( المقابلة** د( تحقق اإليراد **-26 يُعرف متوسط الفترة الزمنية التي تستغرقها عملية شراء البضاعة وبيعها وتحصيل قيمتها من قبل المؤسسة بالدورة :**  أ( البيعية ب( الشرائية جـ( التمويلية **د( التشغيلية -27 صافي القيمة الدفترية لآلالت يساوي قيمة اآلالت )التكلفة التاريخية( مطروحا منها : أ( مجمع استهالك اآلالت** ب( القيمة الشرائية لآلالت جـ( ثمن شراء اآلالت د( الخصم المسموح به لآلالت **-28 من األصول الغير الملموسة : أ( العالمة التجارية** ب( السيارات جـ( اآلالت د( األراضي **-29 من األصول المتداولة التي تظهر في قائمة المركز المالي :** أ( رواتب مستحقة الدفع **ب( رواتب مدفوعة مقدما ً** جـ( األثاث على الحساب د( السيارات **-31 الحساب الذي يقفل في حساب رأس المال هو حساب :** أ( المدينون ب( الدائنون جـ( مجمل ربح **د( المسحوبات الشخصية -31 المستند المستخدم لتزويد زبون ببضاعة تم طلبها هو مستند :** أ( أمر شراء **ب( أمر بيع** جـ( مردودات المبيعات د( المسحوبات الشخصية

**-32 الشرط الكافي لحذف بطاقة مادة من مستودعات مؤسسة تجارية تستخدم برمجية ) ITAC ) في مستودعاتها هو ان يكون رصيدها يساوي :** أ( حد الطلب ب( حد األمان **جـ( صفرا** د( حد المبيعات **-33 يسمى الحساب الرئيس الذي نضيف إليه حساب المبيعات في دليل الحسابات :**  أ( المطلوبات ب( المصاريف جـ( األصول **د( اإليرادات -34تأخذ طبيعة الحساب في شاشة دليل الحسابات احد البدائل اآلتية :** أ) ساري العمل به أو موقوف ب( يقبل الحركة , مجموع **جـ( مدين,دائن,غير محدد** د( يدوي ,ألي **-35 يتم تعبئة شاشة معلومات المستودعات بالمعلومات األتية :** أ( تاريخ بدء النظام **ب( اسم المستودع ورقمه** جـ( نوع المستند وتسلسله د( السنة ونوع المستند **-36 من المستندات الالزمة لنظام المستودعات المحوسب والمستخدمة في برمجية ) ITAC** ) مستند :<br>أ) رديات المبيعات **أ( رديات المبيعات** ب( ميزان المراجعة جـ( الفاتورة د( مذكرة التسوية **-37 من األصول المتداولة والتي تظهر في قائمة المركز المالي :** أ( إيجار عقار ب( السيارات **جـ( إيجارات مدفوعة مقدما** ً د( األثاث **-38 إذا علمت أن الوحدة األساسية هي الحبة والوحدة الثانية هي الدزينة والوحدة الثالثة هي الكرتونة حيث تحتوي الدزينة على )12( حبة وتحتوي الكرتونة على )21( دزينة فإن معامل التحويل الثالث يساوي :**  $1($   $)$   $12($   $)$   $12($   $)$   $12($   $)$   $12($   $)$   $12($   $)$   $12($   $)$   $12($   $)$   $12($   $)$   $12($   $)$   $12($   $)$   $12($   $)$   $12($   $)$   $12($   $)$   $12($   $)$   $12($   $)$   $12($   $)$   $12($   $)$   $12($   $)$   $12($   $)$   $12($   $)$   $12($   $)$   $1$ **-39 الشرط الالزم لحذف بطاقة عميل ) زبون ( من مستودعات شركة تجارية تستخدم برمجية :)ITAC (** أ( قلة مبيعاته ب( توقفه عن العمل **جـ( رصيده صفر** د( إفالسه **5 -41 المستند الذي يعبأ لبيع بضاعة لزبون وصل منه رسالة طلب بضاعة هو :**  أ( أمر شراء ب( مستند رديات مبيعات جـ(مستند رديات مشتريات **د( أمر بيع -41من الشروط الواجب مراعاتها لالستعالم عن رصيد حساب ما , أن :** أ) يكون رصيده البدائي صفر جـ( يكون الحساب مؤقتا ً **د( نقوم بعملية التحديث -42من التقارير الشهرية : أ( كشف اإليرادات** ب(قائمة الدخل جـ(تقرير الحركات اليومية د(قائمة حقوق الملكية **-43 من الحاالت التي تؤدي إلى نقص البضاعة في المستودعات :**  أ(شراء البضاعة ب(مردودات المبيعات **جـ(مردودات المشتريات** د(بضاعة للغير برسم البيع **-44 يظهر تلقائيا بعد اختيار رقم أمر الشراء في شاشة إعداد مستند استالم المشتريات :** أ(اسم المادة ب(اسم المستودع جـ( الوحدة **د( اسم المورد -45 من المصادر المعتمدة في القيود المحاسبية :** أ( أمر الشراء **ب( مستند المبيعات** جـ( أمر البيع د( طلب الشراء **-46 يظهر حدي المخزون السلعي األدنى واألعلى في برمجية ) ITAC ) في شاشة معلومات : أ(بطاقة المادة الرئيسية** ب(الحركات اليومية جـ(أمر البيع د(مستند القبض **-47 إذا علمت أن الوحدة األساسية هي " القطعة " والوحدة الثانيةة هةي " الباكيةت " والوحةدة الثالثةة هي " الكرتونةة " , حيةث يحتةوي الباكيةت علةى )11( قطةع وتحتةوي الكرتونةة علةى )21( باكيةت ,فةإن معامل التحويل الثاني يساوي :**  أ( 1 ب( 05 **جـ( 11** د( 105

**-48 الحساب المؤقت الذي يقفل في رأس المال هو حـ / :** أ(بضاعة أخر المدة **ب(المسحوبات الشخصية** جـ(خصم المبيعات د(خصم المشتريات **-49 المستند الذي يعبأ لبيع بضاعة لعميل وصل منه أمر شراء بضاعة هو مستند :**  أ( أمر شراء **ب( أمر بيع** جـ( مردودات مبيعات د( مردودات مشتريات **-51 يقفل حساب بضاعة أول المدة في حساب :** أ( رأس المال ب(المبيعات **ج( ملخص الدخل** د( المسحوبات الشخصية **-51 من التقارير السنوية التي يمكن الحصول عليها من خالل برمجية ) ITAC ) : أ( قائمة الدخل** ب(كشف حساب إجمالي جـ(كشف المصاريف د(كشف اإليرادات **-52 البضاعة التي تباع بهدف الربح تسمى :**  أ( مشتريات **ب( مبيعات** جـ( مصروفات د( أرباح رأسمالية **-53 من العمليات التي تؤدي إلى زيادة البضاعة في المستودعات :**  أ) مردودات المشتريات ب( بيع البضاعة نقدا ً بيع البضاعة نقدا ً جـ(بيع الضائع على الحساب **د(شراء بضاعة على الحساب -54 الشرط الالزم لحذف ملف عميل )زبون( من مستودعات مؤسسة تتعامل في برمجية ) ITAC ) :** أ( رصيد غير مجمد ب( إفالسه **جـ( رصيده صفر** د( توقفه عن العمل **-55 من المدخالت في دورة المشتريات كنظام معلومات :** أ( تحديث الحركات اليومية ب(حدود قيمة المخزون ج(أرصدة المواد **د(فواتير البيع -56إذا علمت أن الوحدة األساسية هي "القطعة" والوحدة الثانية هي "الباكيت" والوحدة الثالثة هي "الكرتونة" حيث يحتوي الباكيت على )11( قطع وتحتوي الكرتونة على )31( باكيت , فان معامل التحويل الثالث يساوي : 1** ( $\circ$  30  $(\circ$  30  $($ **-57 يأخذ نوع الحساب في شاشة دليل الحسابات أحد البدائل اآلتية :**  أ( مدين, دائن , غير محدد **ب( يقبل الحركة ,عنوان** جـ( يدوي, آلي د( إيرادات ,مصروفات **-58 من الحسابات التي تقفل في حساب رأس المال حساب :** أ( بضاعة أخر المدة ب( المبيعات جـ( المشتريات **د( المسحوبات الشخصية -59 من التقارير الشهرية التي يمكن الحصول عليها من خالل برمجية ) ITAC ) :** أ) كشف توزيع الأرباح ب) قائمة الدخل <mark>جـ) كشف الإيرادات</mark> د) قائمة حقوق الملكية **-61 البضاعة التي تشترى ليعاد بيعها بهدف الربح تسمى : أ( مشتريات** ب( مبيعات جـ( مصروفات د( أرباح رأسمالية **-61 من العمليات التي تؤدي إلى نقص البضاعة في المستودعات :**  أ( عمليات شراء البضاعة نقدا ً **ب( عمليات بيع البضاعة نقدا ً** جـ) شراء البضاعة على الحساب **-62 الحقول التي يجب تعبئتها في شاشة المؤسسة – مستودع هي :** أ) اسم المستودع ورقمه ومكانه ب( نوع المستند واسمه وتسلسله **جـ( رقم المؤسسة وتاريخ بدء النظام وطريقة حساب التكلفة** د( الحركة ويدوي والي **-63 سقف االئتمان في شاشة معلومات الموردين يعني الحد :**  أ) الأدنى للمبلغ المسموح الشراء به من المورد على الحساب ب) الأدنى للمبلغ المسموح البيع به للمورد على الحساب جـ) الأعلى للمبلّغ المسموح البيع به للمورد على الحساب **د(األعلى للمبلغ المسموح الشراء به من المورد على الحساب -64 يظهر اسم المورد ورقمه تلقائيا بعد اختيار أمر الشراء في إحدى شاشات المعلومات**

 **األتية : أ( مستند استالم المشتريات** ب( الموردين جـ( أوامر الشراء د( رديات المشتريات **-65 تأخذ حالة الحسابات في شاشة دليل الحسابات احد البدائل االتية :**  أ(مدين, دائن, غير محدد ب(يقبل الحركة,عنوان **جـ(ساري, موقوف** د(يدوي , الي **-66 اسم الحساب المستخدم إلثبات اإليرادات في المؤسسات التجارية هو حساب : أ( المبيعات** ب( المشتريات جـ( إيرادات رأسمالية د( إيرادات الخدمات **-67 يقفل رصيد حساب ملخص الدخل في حساب :**  أ( بضاعة أخر المدة ب( المبيعات جـ( المشتريات **د( رأس المال -68 من التقارير السنوية التي يمكن الحصول عليها من خالل برمجية) ITAC ) :** أ( كشف اإليرادات **ب(كشف توزيع األرباح** جـ(كشف المصاريف د(كشف حساب اجمالي **-69 من المخرجات لدورة المشتريات كنظام معلومات :**  أ(فواتير البيع **ب(قيمة المخزون** جـ(تحديث الحركات د(فواتير الشراء **-71 الشاشة التي نقوم بتعبئة حقول كل من رقم المؤسسة وتاريخ بدء النظام وطريقة حساب التكلفة بعد نقر األمر إضافة فيها هي شاشات معلومات :** أ) متسلسلات المستندات ب(مستندات بالمستودعات-معلومات ب(المستندات بالمستندات بالمستندات بالمستورة بالمستورة ب **جـ( ثوابت المؤسسة-مستودع** د(فئات وأصناف المواد **-71 إذا علمت أن الوحدة األساسية هي " قميص" والوحدة الثانية هي " الكرتونة " والوحدة الثالثة هي "الطرد" حيث تحتوي الكرتونة على )11( قمصان , ويحتوي الطرد على )21( كرتونة , فان معامل التحويل الثالث يساوي :**  $10 \leftrightarrow 20 \leftrightarrow 1$ **-72 من الميزات التي يمتاز بها النظام المحاسبي المحوسب عن النظام التقليدي اليدوي : أ(تحسين النوعية** ب(انخفاض االنجاز جـ(ضعف القدرة على التخزين د(زيادة التكاليف **-73يأخذ كشف الحساب في شاشة دليل الحسابات احد البدائل االتية :**  أ(مدين, دائن , غير محدد **ب( قائمة الدخل,قائمة حقوق الملكية,الميزانية العمومية** جـ( يدوي , آلي د( كشف اإليرادات , كشف المصاريف **-74من حسابات اإليرادات التي تقفل في حساب ملخص الدخل حساب :**  أ( بضاعة أخر المدة **ب( خصم المشتريات** جـ( المشتريات د(المسحوبات الشخصية **-75 من التقارير السنوية التي يمكن الحصول عليها من خالل برمجية) ITAC ) : أ( قائمة حقوق الملكية** ب(كشف المصروفات جـ(كشف اإليرادات د(كشف حساب تفصيلي **-76 األمر )الحقل( الذي يظهر تلقائيا بعد اختيار رقم أمر الشراء في شاشة معلومات مستند استالم المشتريات هو :**  أ( اسم المادة ب(اسم المستودع جـ( اسم الوحدة **د( اسم المورد -77 من المصاريف التشغيلية البيعية مصاريف :** أ( شراء البضائع نقدا ً ب(الفوائد المدينة جـ(شراء البضائع على الحساب **د(الدعاية واإلعالن -78 الحقول التي يجب تعبئتها في شاشة معلومات المستودعات باللغتين العربية واألجنبية هي :** أ**) رقم المستوع واسم المستودع باللغتين**<br>جـ) رقم المؤسسة وتاريخ بدء النظام<br>جـ) رقم المؤسسة وتاريخ بدء النظام د) الحركات وطريقة حساب التكلفة **-79 يتم من خالل بطاقة الصنف إظهار حركة المخزون بـ :** أ( سعر التكلفة ب( سعر السوق **جـ( الوحدات** د( سعر البيع

**-81 إذا علمت أن الوحدة األساسية هي "اللتر" والوحدة الثانية هي "التنكة" والوحدة الثالثة هي "الطرد" , حيث تحتوي التنكة على )21( لتر ويحتوي الطرد على )12( تنكة , فان معامل التحويل الثالث يساوي :**

 أ( 105 ب( 05 **جـ( 241** د( 10 **-81احد الحسابات االتية حساب متعلق بالمشتريات :** أ( مشتريات نقدية ب(مشتريات بشيك **ج(خصم المشتريات** د( مشتريات على الحساب **-82 الحساب الرئيسي الذي يتبع له حساب المبيعات في دليل حسابات برمجية) ITAC) :** أ( األصول **ب( اإليرادات** جـ( المطلوبات د( المصاريف **-83 يرد خيار )ساري( في شاشة دليل حسابات برمجية) ITAC ) ضمن حقل :** أ( طبيعة الحساب **ب( حالة الحساب** ج( نوع الحساب د( كشف الحساب **-84 يتم إدراج األسهم في قائمة المركز المالي للمنشات التجارية ضمن :**  أ( األصول المتداولة ب( األصول الثابتة جـ ( األصول غير الملموسة **د(االستثمارات طويلة االجل -85 الذي يظهر تلقائيا بعد اختيار رقم أمر الشراء في شاشة معلومات مستند استالم المشتريات : أ( اسم المورد ورقمه** ب( رمز المادة جـ( سعر الشراء د( رمز الوحدة **-86 الطريقة المعتمدة في برمجية) ITAC ) الحتساب تكلفة المخزون : أ(المتوسط المرجح** ب(الوارد أوال صادر أوال جـ(الوارد أخيرا صادر أوال د(صافي القيمة البيعية **-87في بطاقة صنف المادة تظهر حركة المخزون :**  أ(بالقيمة السوقية فقط ب(بسعر التكلفة فقط **جـ( بالوحدات فقط** ج(بالوحدات والقيمة معا ً **-88 للتمكن من استعراض أوامر البيع يتم النقر في شاشة معلومات أوامر البيع على مربع :** أ(الطباعة **ب( االستعالم بجانب رقم الحركة** جـ( شريط األوامر د( السنة **-89 من المدخالت لدورة المشتريات كنظام معلومات :** أ( أرصدة المواد ب( الحد األعلى جـ( قيمة المخزون **د( فواتير البيع -91 الوثيقة الصادرة من المؤسسة البائعة )البائع( والتي تتضمن كمية البضاعة المبيعة للزبون ومواصفاتها من حيث : الرقم , الوزن , السعر , المبلغ اإلجمالي :**  أ( مستند القيد **ب( الفاتورة** جـ( كشف الحساب د( تقرير المدينين **-91 الحساب الذي يثبت في حساب ملخص الدخل هو حساب :** أ( المسحوبات **ب( بضاعة أخر المدة** جـ( خصم المبيعات د( رأس المال **-92مصاريف الدعاية واإلعالن في المؤسسات التجارية يتم إدراجها في قائمة الدخل ضمن: أ(المصاريف البيعية** ب(المصاريف اإلدارية جـ(المصاريف العمومية د(المصاريف األخرى **-93 المستند الذي يحتوي على أنواع وكميات المواد التي سيتم طلبها من الموردين هو :**  أ(مستند استالم المشتريات ب(أمر بيع **جـ(أمر شراء** د(مستند رديات مشتريات **-94 عند قيام احد الزبائن بإعادة البضاعة إلى المؤسسة يقوم أمين مستودع المؤسسة بإعداد مستند:** أ(رديات المشتريات **ب(رديات المبيعات** جـ(أمر البيع د(تسلم المبيعات **-95 من العمليات التي تؤدي إلى زيادة رصيد بطاقة المادة في المستودعات : أ( المشتريات** ب( مردودات المشتريات جـ( المبيعات د( مبيعات البضاعة على الحساب **-96 الدفتر الذي تسجل فيه العمليات المالية مبوبة وموزعة على شكل حسابات هو :**  أ) دفتر صور الرسائل **ب)دفتر الأستاذ** جـ)دفتر اليومية د)دفتر الجرد والميزانية **-97 المستند المحاسبي الذي يتم فيه اثبات حركة مبيعات بشيك على برمجية )ITAC ):**  أ) مستند الصرف ب) مستند القيد ج) مستند القبض د ) مستند رصيد افتتاحي **-98 الحساب الرئيسي الذي يتبع له حساب المشتريات في دليل حسابات برمجية )ITAC ):**  أ( المصاريف ب( االصول ج( االيرادات د( المطلوبات

90 - 
$$
\frac{1}{2}
$$
 (17AC)  $\frac{1}{2}$  (14.14)  $\frac{1}{2}$  (14.14)  $\frac{1}{$ 

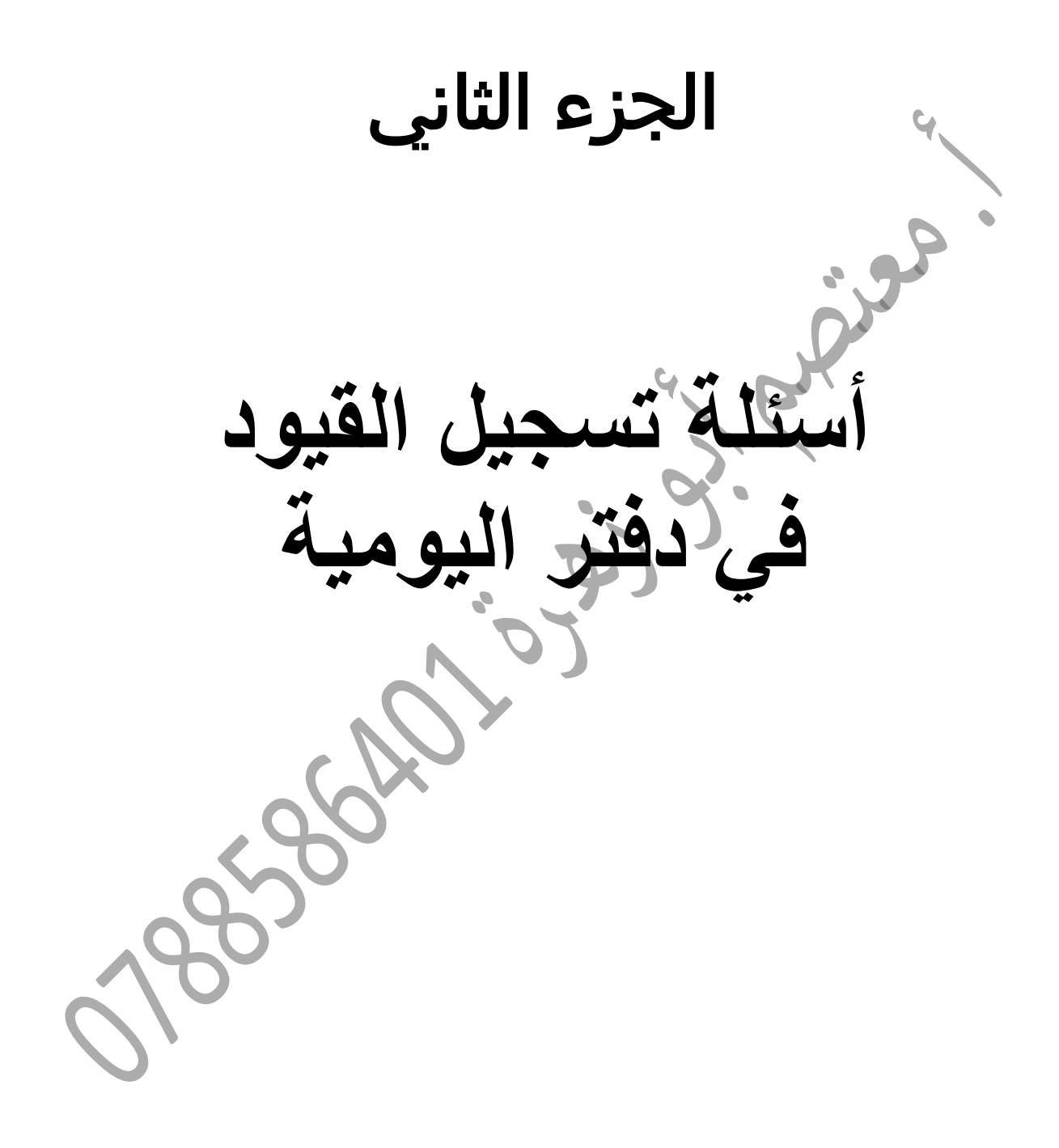

**السؤال األول :**

**أ( سجل القيود المحاسبية التالية : -1إقفال ملخص الدخل .** من حـ/ ملخص الدخل إلى حـ/ رأس المال  **-2إقفال مصاريف استهالك السيارات .** من حـ/ ملخص الدخل إلى حـ/ مصاريف استهالك السيارات  **-3إثبات بضاعة آخر المدة علما بأنها قدرت بمبلغ 7511 دينار بسعر السوق و7811 دينار بسعر التكلفة .**  7055 من حـ/ بضاعة آخر المدة 7055 إلى حـ/ ملخص الدخل

**السؤال الثاني :** 

**أ( بتاريخ 2116/2/3 استلمت مؤسسة السالم )11( تلفزيونات نوع توشيبا 21 بوصة من مؤسسة اإليمان بسعر )251( دينار للتلفزيون الواحد ، وبتاريخ 2116/3/15 قامت مؤسسة السالم بتسليم شركة العودة الوطنية )5( تلفزيونات نوع توشيبا 21 بوصة بسعر )351( دينار للتلفزيون الواحد على الحساب تنفيذا لما اتفق عليه في أمر البيع رقم )35( . المطلوب :**

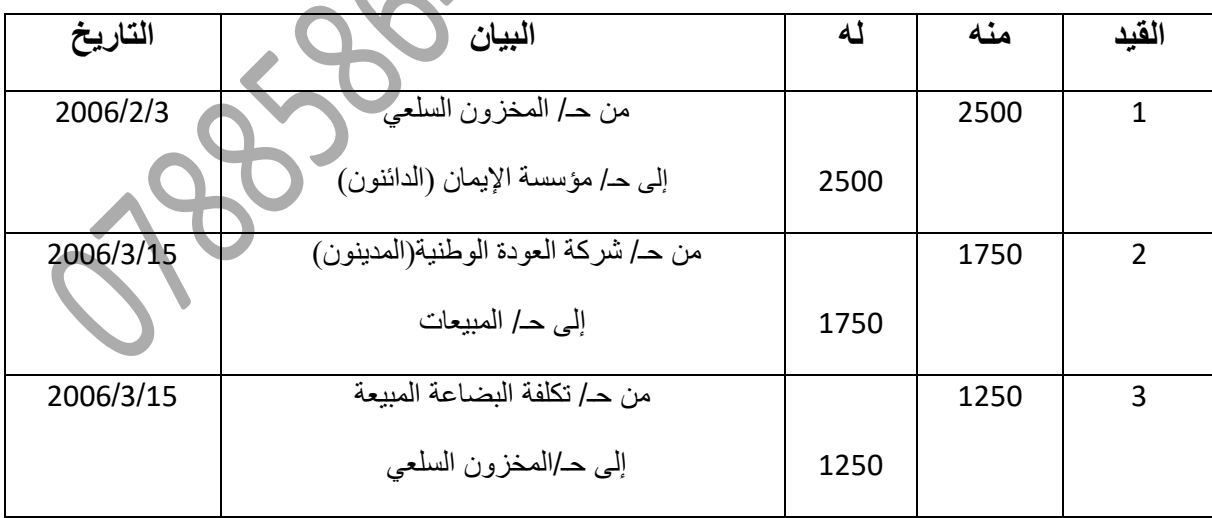

**إثبات قيود اليومية الالزمة في دفاتر مؤسسة السالم علما بأنها تستخدم نظام الجرد المستمر .**

**السؤال الثالث :** 

أ) بتاريخ 2006/8/6 استلمت مؤسسة الوحدة (10) سيارات مرسيدس من مؤسسة الإتحاد بسعر (6000) **دينار للسيارة الواحدة حيث تم تسجيلها في السجالت ، وبتاريخ 2116/9/11 قامت مؤسسة الوحدة بتسليم مؤسسة منى للحج والعمرة )6( سيارات مرسيدس بسعر )7511( دينار للسيارة الواحدة تنفيذا لما تم االتفاق عليه في أمر البيع رقم )34( المتضمن تسديد ثمنها بعد )6( شهور .**

**المطلوب : إثبات قيود اليومية الالزمة في دفاتر مؤسسة الوحدة علما بأنها تستخدم نظام الجرد المستمر** .

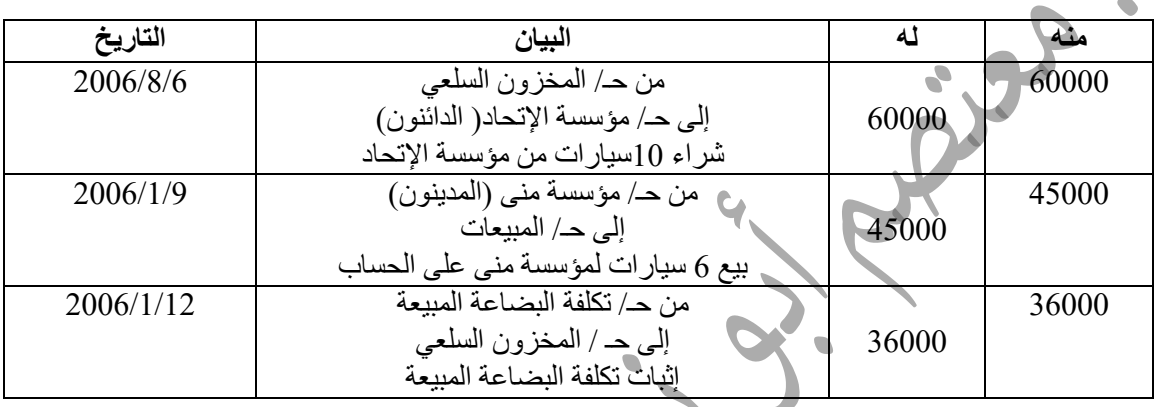

**السؤال الرابع :** 

 **أ( بتاريخ 2117/3/1 استلمت مؤسسة الهالل ) 51 ( حاوية سماد عضوي من مؤسسة الحرمين بسعر )2511( دينار للحاوية الواحدة ، وبتاريخ 2117/3/15 قامت مؤسسة الهالل ببيع )21( حاوية منها لمؤسسة الظليل الزراعية بسعر ) 3251 ( دينارا للحاوية الواحدة على الحساب . وبصفتك محاسبا في مؤسسة الهالل التي تستخدم النظام المحاسبي المحوسب ITAC .**

 **المطلوب :** 

 **تسجيل عملية البيع التي تمت بين مؤسسة الهالل ومؤسسة الظليل الزراعية في دفاتر مؤسسة الهالل ، علما بأن المؤسسة تستخدم نظام الجرد المستمر .** 

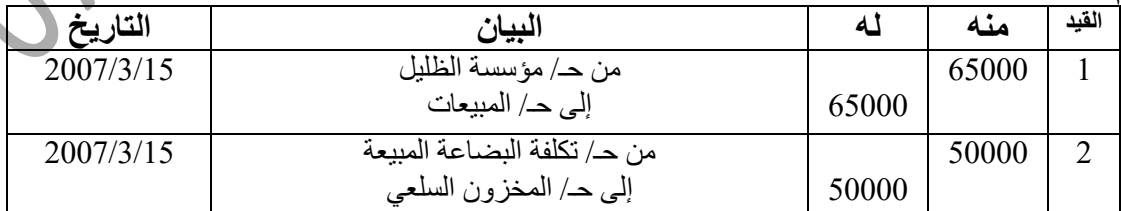

**السؤال الخامس :**

**أ( سجل القيود المحاسبية اآلتية يدويا ً في دفاتر مؤسسة الوحدة مبينا ً نوع المستند المستخدم :** 

**1( إثبات بضاعة اخر المدة والتي بلغت قيمتها بسعر السوق )0055( دينار ، وبسعر التكلفة )0505( دينار.**

**5( بتاريخ 5552/15/52 باعت مؤسسة الوحدة بضاعة لمؤسسة البتراء بقيمة )0055( دينارا ً دفعت منها )2055( دينارا ً نقدا ً والباقي على الحساب .**

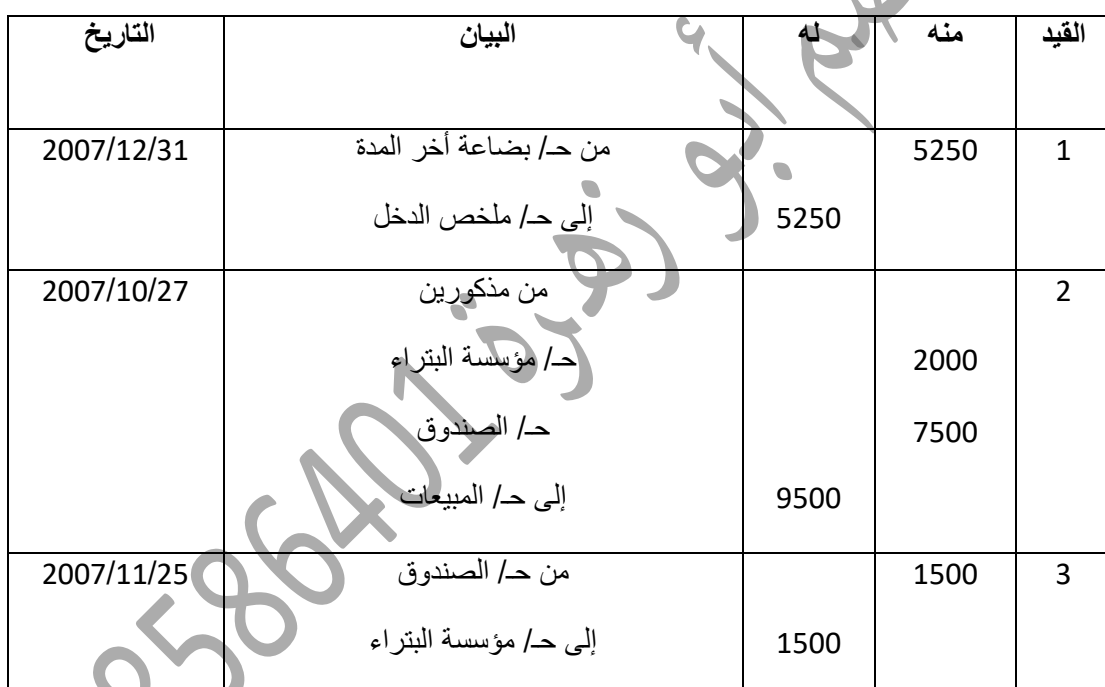

**3( بتاريخ 5552/11/50 قبضت مبلغ )1055( دينارا ً نقدا ً من مؤسسة البتراء دفعة من الحساب .**

**السؤال السادس :**

**أ( بتاريخ 5552/5/55 استلمت مؤسسة النور التجارية )05( دزينة فستان ستاتي من مؤسسة اربد العالمية التجارية بسعر )155( دينارا ً للدزينة الواحدة ، وبتاريخ 5552/3/15 قامت مؤسسة اربد العالمية التجارية ببيع )55( دزينة منها لمؤسسة عمون لتجارة الملبوسات بسعر )555( دينارا ً لللدزينة الواحدة على الحساب.**

**المطلوب :** 

**أوال :ً تسجيل القيود اليومية الالزمة لعملية البيع التي تمت بين مؤسسة اربد العالمية التجارية ومؤسسة عمون لتجارة الملبوسات في دفاتر مؤسسة اربد العالمية التجارية في كل من الحاالت التالية :**

**1( استخدام نظام الجرد المستمر .**

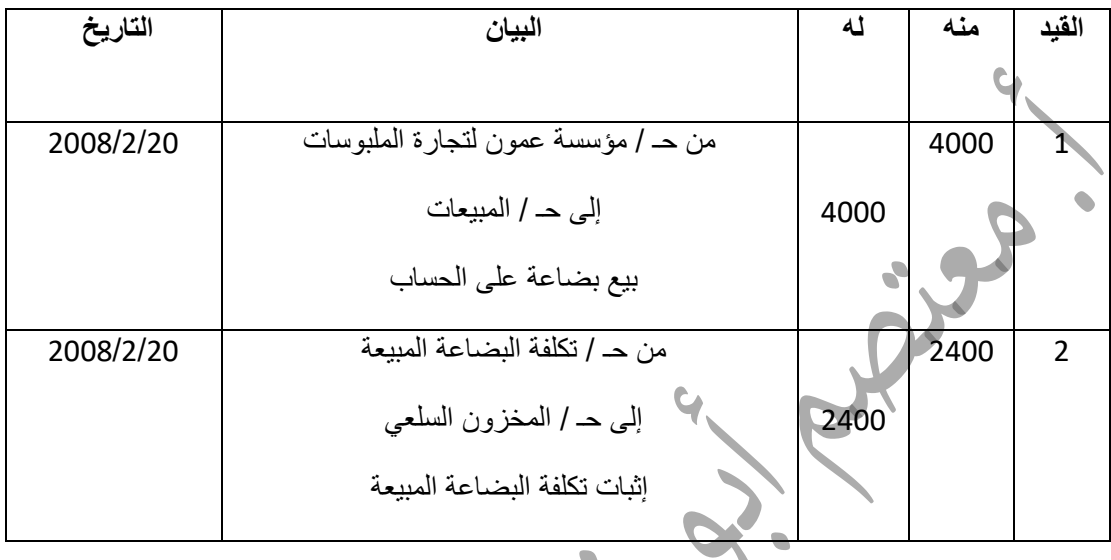

**5( استخدام نظام الجرد الدوري .**

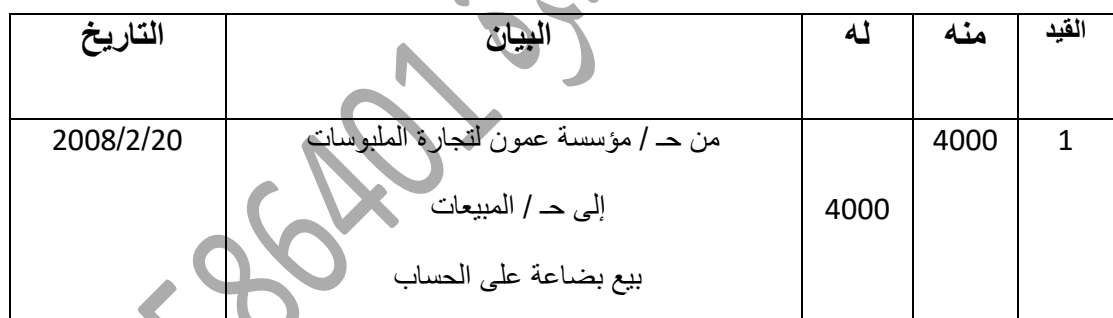

**ثانيا ً : أي النظامين تفضل مبررا ً إجابتك .** نظام الجرد المستمر , وذلك لألسباب التالية : -ال يحتاج إلى وقف العمليات أثناء الجرد . -2 يحتاج إلى عدد أقل من األفراد . 3- يتم فيه تعديل القيود أولا ً بأول ً. 4- يساعد على إعداد القوائم المالية في الوقت المناسب ، لأن السجلات تعدل أولا ً بأول .

**السؤال السابع :**

**أ( سجل القيود المحاسبية اآلتية يدويا ً في دفاتر مؤسسة الهالل مبينا ً نوع المستند المستخدم .**

**1( إثبات بضاعة أخر المدة والتي بلغت قيمتها بسعر السوق )0055( دينار ، وبسعر التكلفة )0505( دينار .**

**5( بتاريخ 5552/0/55 اشترت مؤسسة الهالل بضاعة من مؤسسة القدس بقيمة )0055( دينارا ً ، دفعت منها )0555( دينار نقدا ً والباقي على الحساب .**

**3( بتاريخ 5552/0/50 قبضت مؤسسة الهالل مبلغ )1055( دينار نقدا ً من مؤسسة البتراء التجارية باقي قيمة البضاعة التي تم بيعها لها على الحساب بتاريخ 5552/0/10 .**

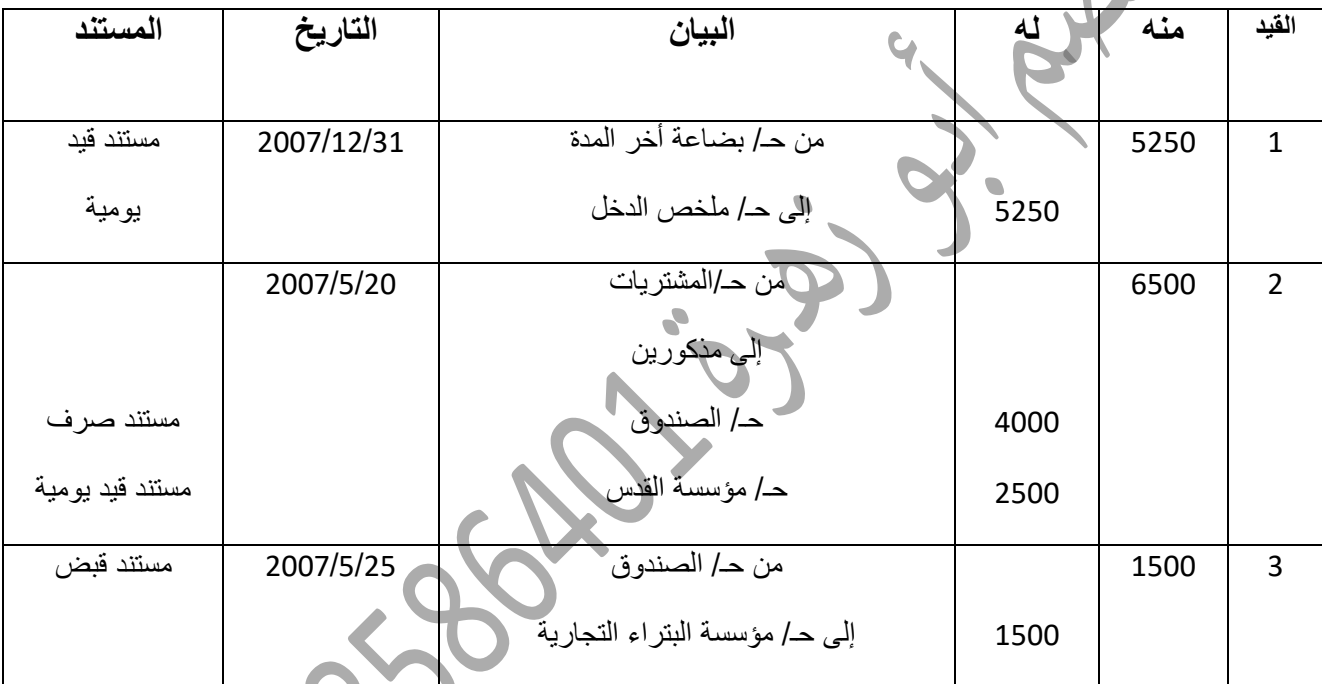

## **السؤال الثامن :**

**أ( بتاريخ 5552/0/35 استلمت مؤسسة السعادة التجارية )05( دزينة قمصان رجالي من مؤسسة الزرقاء الدولية التجارية بسعر )05( دينار للدزينة الواحدة ، وبتاريخ 5552/2/15 قامت مؤسسة السعادة التجارية ببيع )55( دزينة منها لمؤسسة عمان لتجارة الملبوسات بسعر )25( دينار للدزينة الواحدة على الحساب .**

**المطلوب :** 

**أوال ً : تسجيل القيود اليومية الالزمة لعملية البيع التي تمت بين مؤسسة السعادة التجارية ومؤسسة عمان لتجارة الملبوسات في دفاتر مؤسسة السعادة التجارية في كل من الحاالت االتية :** 

**1( استخدام نظام الجرد الدوري .** 

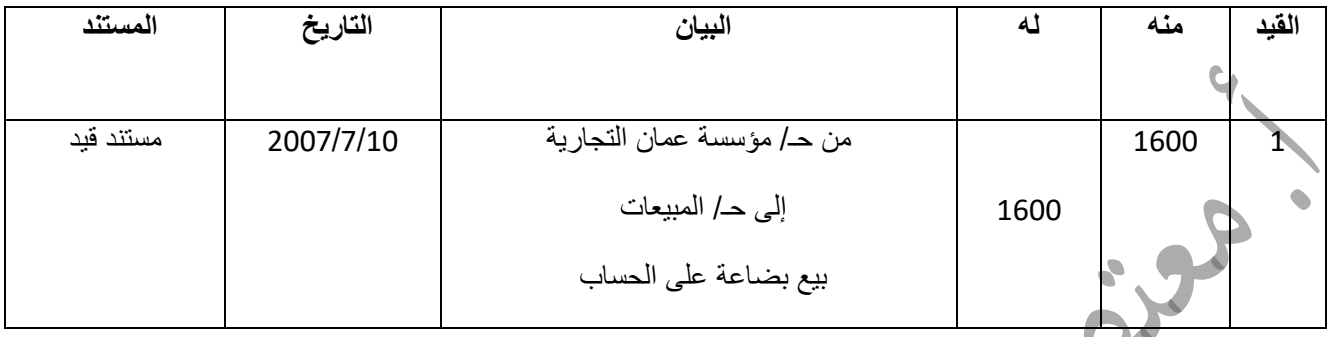

**5( استخدام نظام الجرد المستمر .**

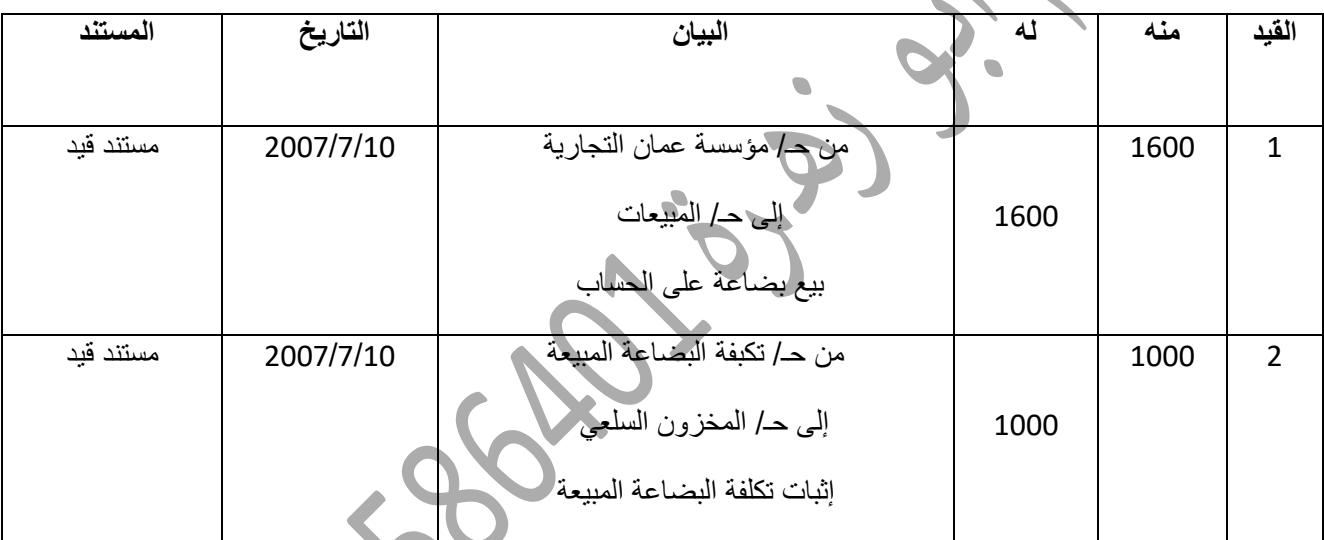

**ثانيا ً : أي النظامين السابقين تفضل استخدامه ؟ برر إجابتك .**

- األفضل طريقة الجرد المستمر، وذلك : -ال يحتاج إلى وقف العمليات أثناء الجرد .
	- 2- يحتاج إلى عدد أقل من الأفراد .
	- 3- يتم فيه تعديل القيود أولا ً بأول .

4- يساعد على إعداد القوائم المالية في الوقت المناسب ، لأن السجلات تعدل أولا ً بأول .

**السؤال التاسع :**

**أ( سجل القيود المحاسبية الالزمة يدويا مبينا نوع المستند المستخدم لكل عملية من العمليات المالية اآلتية في دفاتر المؤسسة المقابلة للعملية المالية :**

**أوال : بتاريخ 2119/4/5 اشترت مؤسسة األطالل بضاعة من مؤسسة الصالح بقيمة ) 9351( دينار دفع منها )4351( دينار نقدا والباقي على الحساب . المطلوب : - التسجيل في دفاتر مؤسسة الصالح التي تستخدم نظام الجرد الدوري .**

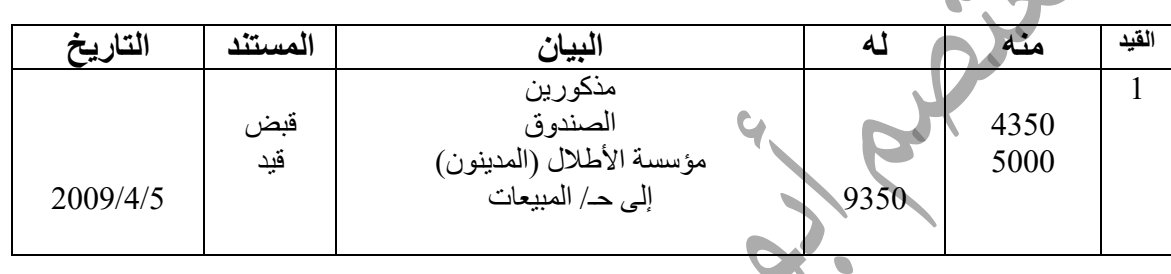

**ثانيا : بتاريخ 2119/2/11 اشترت مؤسسة األنوار )41( ثالجة من مؤسسة الحسين التجارية بسعر )211( دينار للثالجة الواحدة دفعت نقدا ، وبتاريخ 2119/2/25 باعت على الحساب لمؤسسة المتميزون )11( ثالجات بسعر )251( دينار للثالجة الواحدة .**

**المطلوب : التسجيل في دفاتر كل من :** 

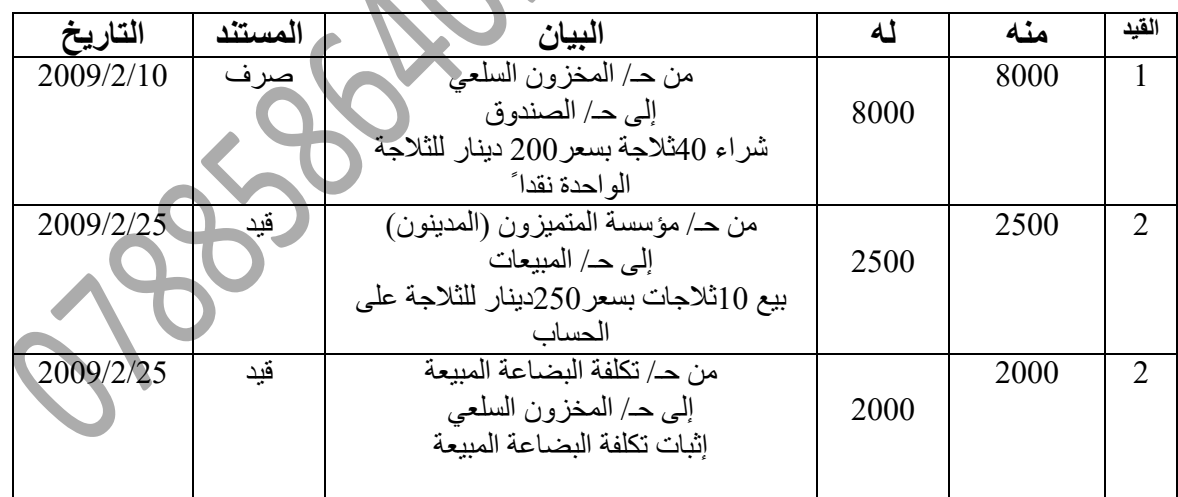

**-1 مؤسسة األنوار علما أنها تستخدم نظام الجرد المستمر .**

**-**0 **مؤسسة المتميزون علما أنها تستخدم نظام الجرد الدوري .**

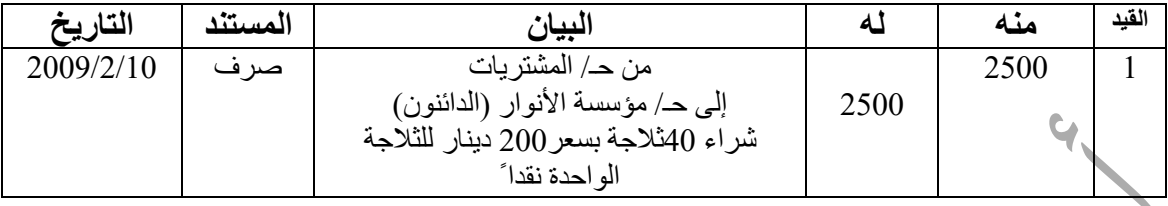

<u>السؤال ال</u>

**أ( س ّجل القيود المحاسبية اآلتية يدويا مبينا نوع المستند المستخدم :**

**1( إثبات بضاعة أخر المدة والتي بلغت قيمتها بصافي القيمة التحصيلية )3151( دينار ، وبسعر التكلفة )4211( دينار .**

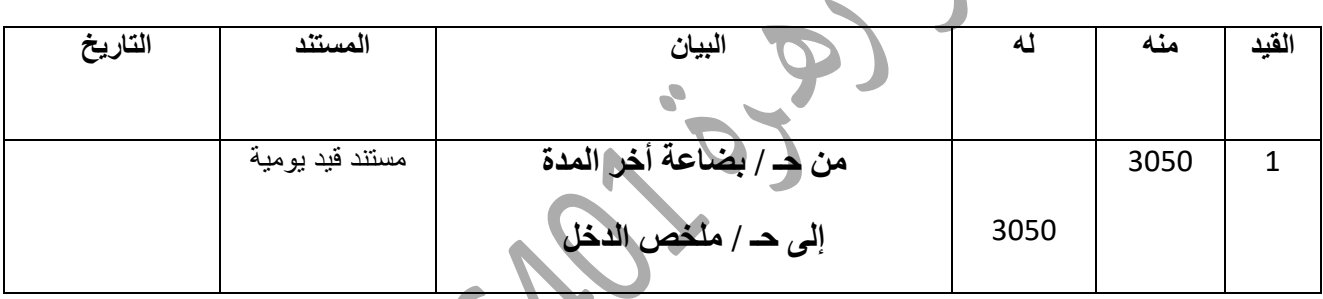

**2( بتاريخ 2117/5/21 اشترت مؤسسة الهالل بضاعة من مؤسسة القدس بقيمة )6511( دينار دفعت منها )4111( دينار والباقي على الحساب .**

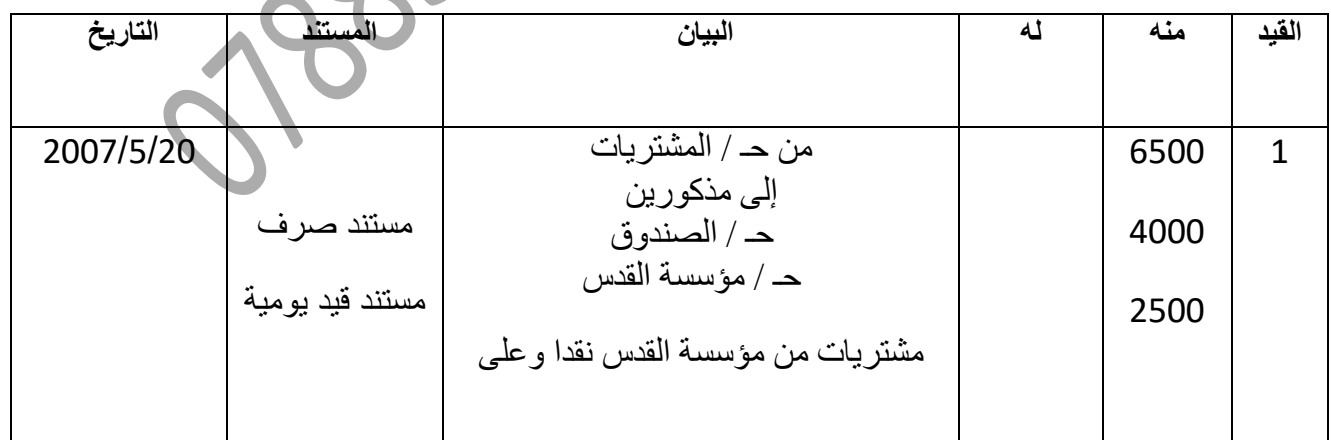

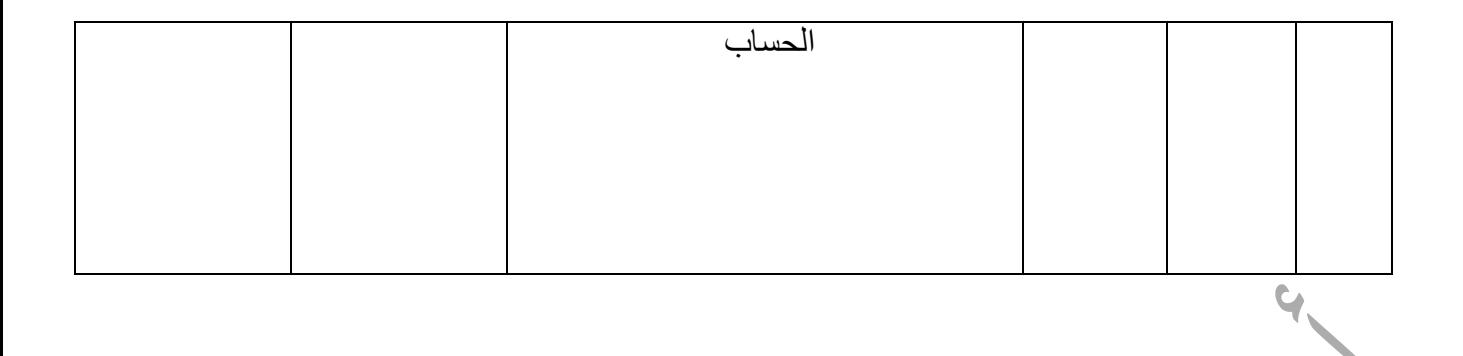

**3( إقفال المسحوبات الشخصية والبالغة )1253( دينار** .

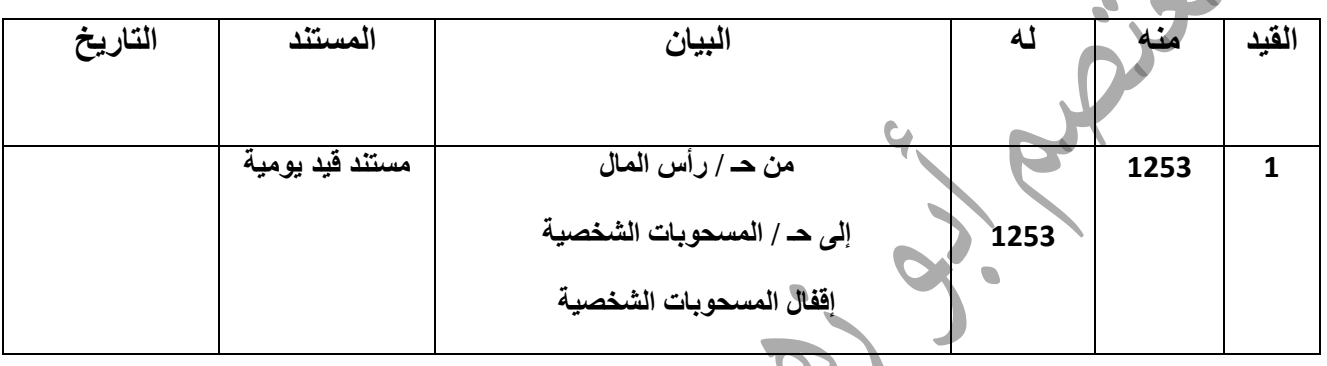

**السؤال الحادي عشر:**

**أ( فيما يأتي بعض العمليات التجارية : 1( بتاريخ 2118/11/2 اشترت مؤسسة أبو هاشم التجارية )21( جهاز حاسوب من مؤسسة الهالل لإللكترونيات التجارية بسعر )211( دينار للجهاز الواحد على الحساب .**

**2( بتاريخ 2118/11/5 ردت مؤسسة أبو هاشم التجارية )3( أجهزة حاسوب لمؤسسة الهالل لإللكترونيات لوجود عطب فيها .**

**3( بتاريخ 2118/11/11 باعت مؤسسة أبو هاشم التجارية )11( أجهزة حاسوب لمؤسسة الرواد اإللكترونية بسعر )351( دينار للجهاز الواحد على الحساب .**

**المطلوب :** 

**1( تسجيل القيود اليومية الالزمة للعمليات السابقة في دفاتر مؤسسة أبو هاشم التجارية علما بأن المؤسسة تستخدم نظام الجرد المستمر** 

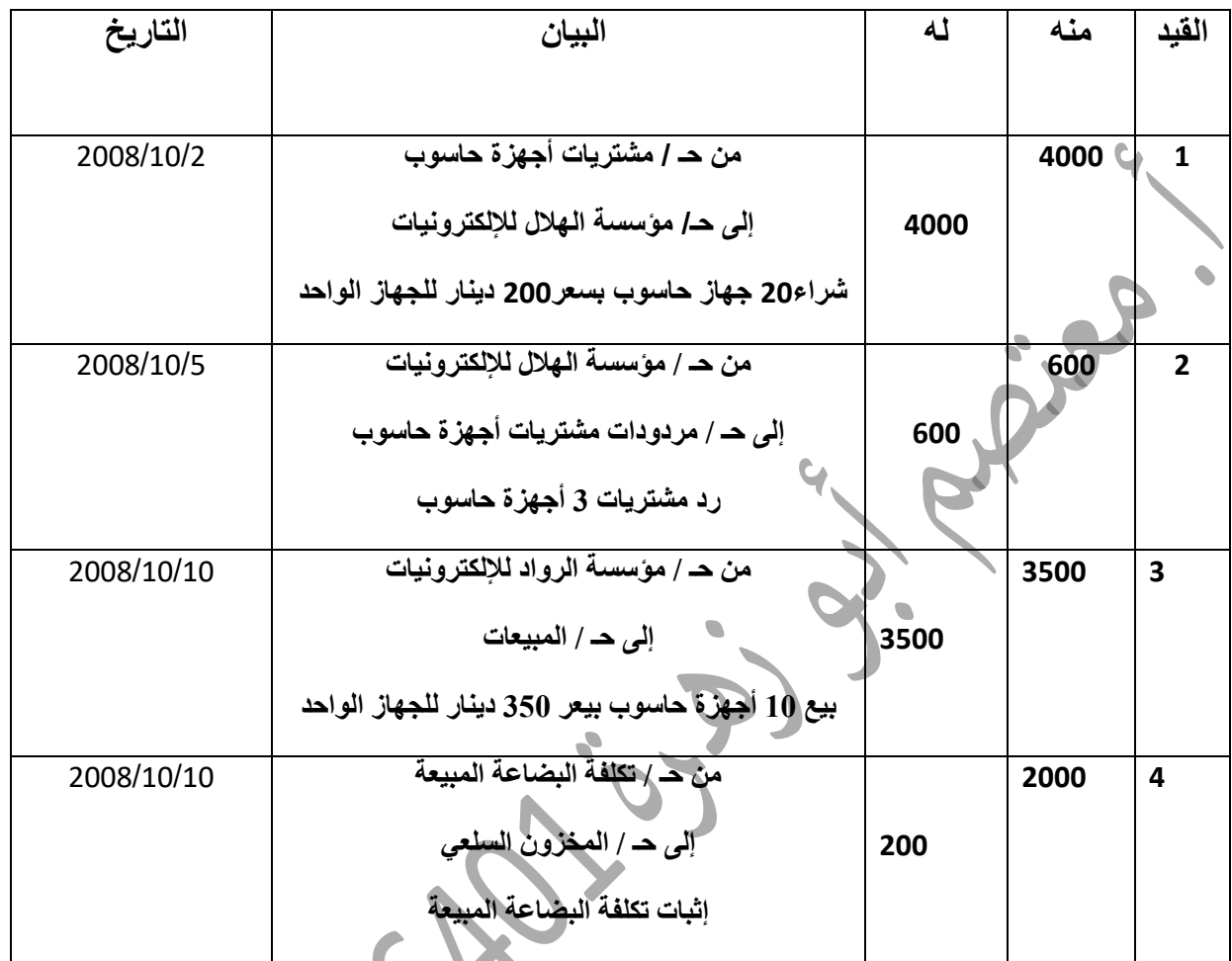

**2( تسجيل القيود اليومية الالزمة للعمليات السابقة في دفاتر مؤسسة الهالل لإللكترونيات علما بأن المؤسسة تستخدم نظام الجرد الدور**ي .

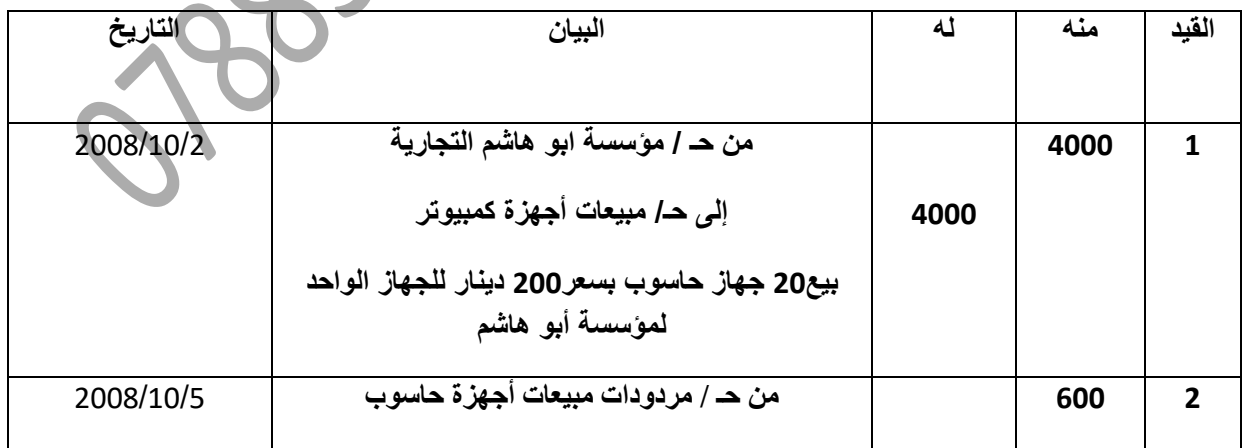

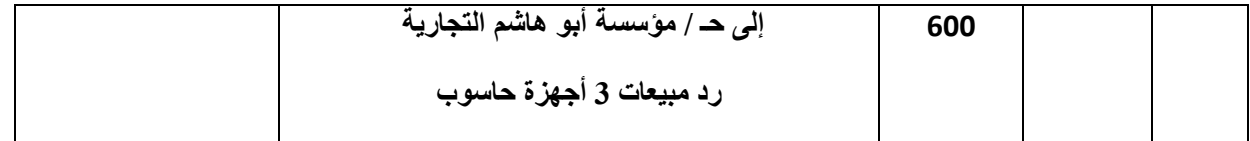

 **السؤال الثاني عشر : أ( األتي صورة عن أحدى صفحات دفتر األستاذ لحساب الصندوق في مؤسسة العروبة التجارية .**

**منه حـ / الصندوق له**

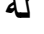

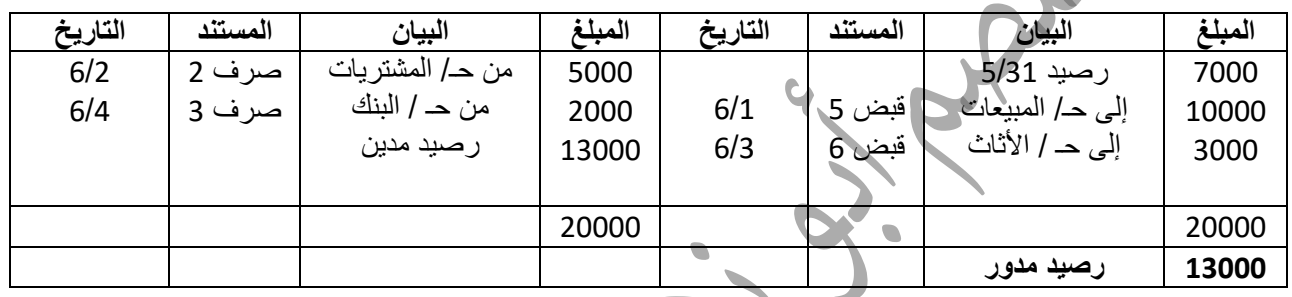

**المطلوب : تسجيل ) إظهار( صفحة قيود اليومية التي أثرت في حساب الصندوق أعاله مرتبا ً قيود اليومية وفقا ً لتاريخ حدوث العملية المالية .**

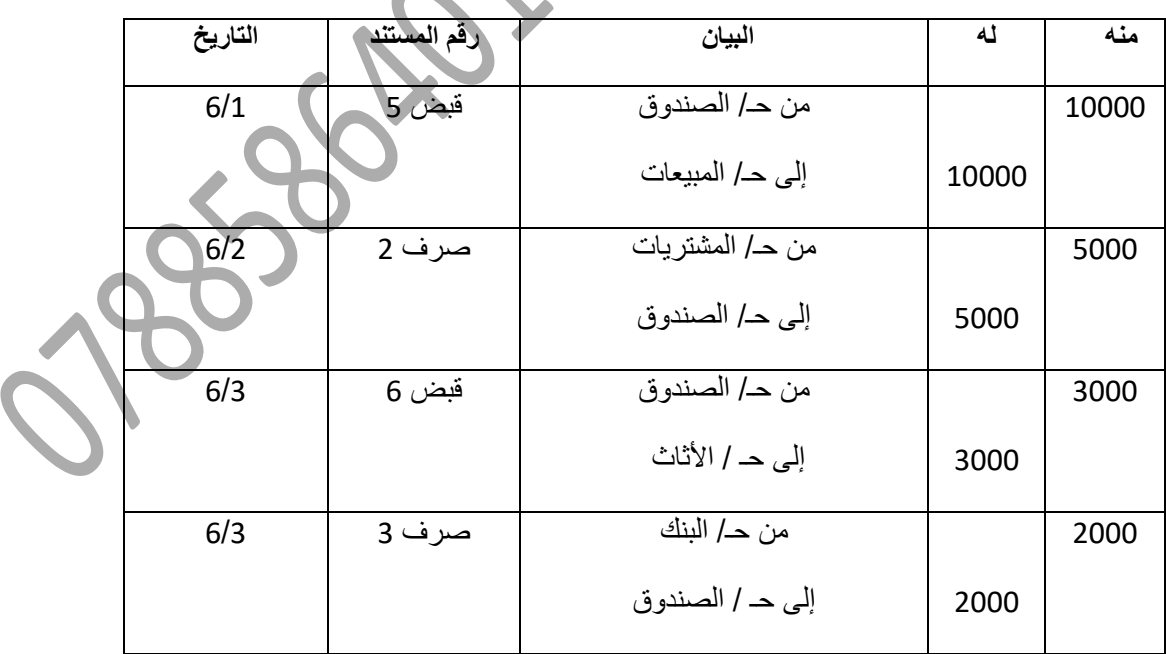

**السؤال الثالث عشر :**

**أ( أوال ً : - بتاريخ 5515/0/31 اشترت مؤسسة الزرقاء للمفروشات )05( سجادة بسعر )05( دينار للسجادة الواحدة من مؤسسة الخضراء للمفروشات على الحساب.**

**- بتاريخ 5515/0/1 باعت مؤسسة الزرقاء للمفروشات )35( سجادة لمؤسسة الحمراء للمفروشات بسعر |)05( دينار للسجادة الواحدة نقدا ً .** 

**المطلوب :** 

**1( تسجيل قيود اليومية الالزمة في دفاتر مؤسسة الزرقاء للمفروشات علما ً أنها تستخدم نظام الجرد المستمر ؟** 

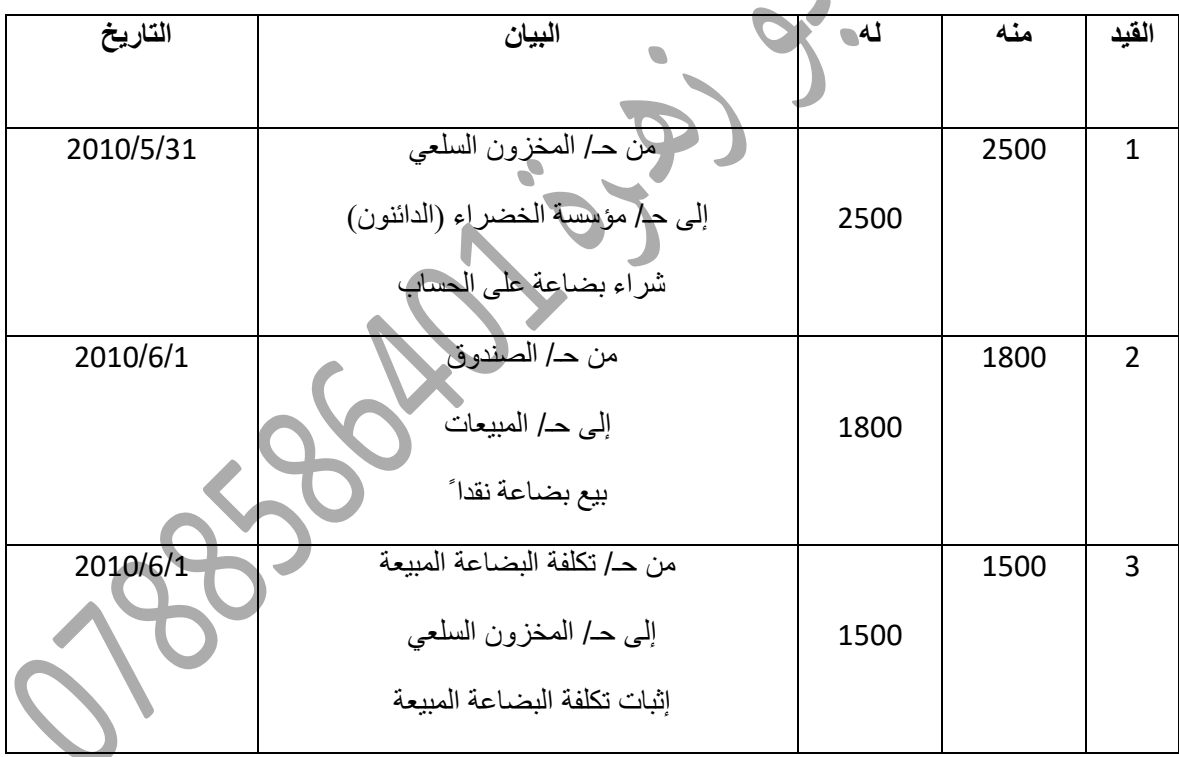

2**( تسجيل قيود اليومية الالزمة في دفاتر مؤسسة الحمراء علما ً أنها تستخدم نظام الجرد الدوري ؟**

| التاريخ  | البيان               | له   | منه  | القيد |
|----------|----------------------|------|------|-------|
|          |                      |      |      |       |
| 2010/6/1 | من حـ/ المشتريات     |      | 1800 |       |
|          | إلى حـ/ الصندوق      | 1800 |      |       |
|          | شراء بضاعة على نقداً |      |      |       |
|          |                      |      |      |       |

ا<u>لسؤال ا</u>لرابع ً

**أ( اشترت مؤسسة البراق )11( سيارات من مؤسسة الحافالت الحديثة بقيمة )5111( دينار للسيارة الواحدة سددت بموجب شيك مسحوب على البنك ثم باعت مؤسسة البراق )4( سيارات لمؤسسة البركة للحج والعمرة بقيمة )6111( دينار للسيارة الواحدة على الحساب . المطلوب :** 

**1( تسجيل القيود اليومية الالزمة للعمليات السابقة في دفاتر مؤسسة البراق علما أن المؤسسة تستخدم نظام الجرد المستمر .**   $\bullet$ 

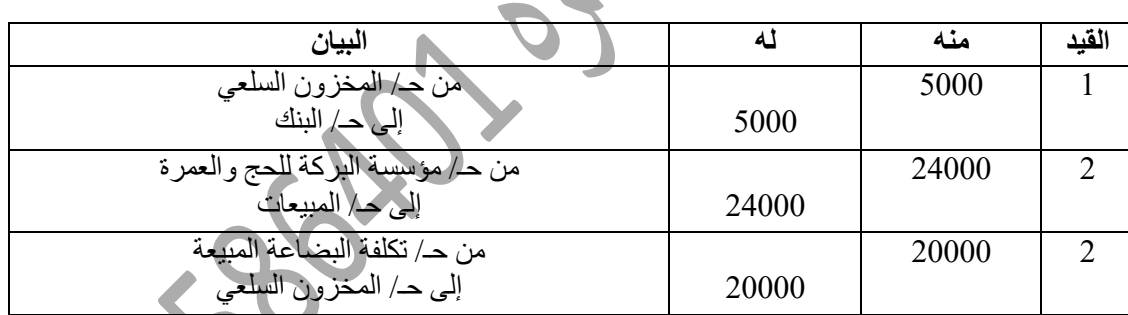

**2( تسجيل القيود اليومية للعمليات السابقة في دفاتر مؤسسة الحافالت الحديثة علما بأن المؤسسة تستخدم نظام الجرد الدوري .** 

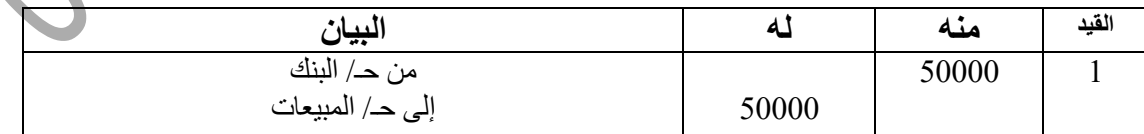

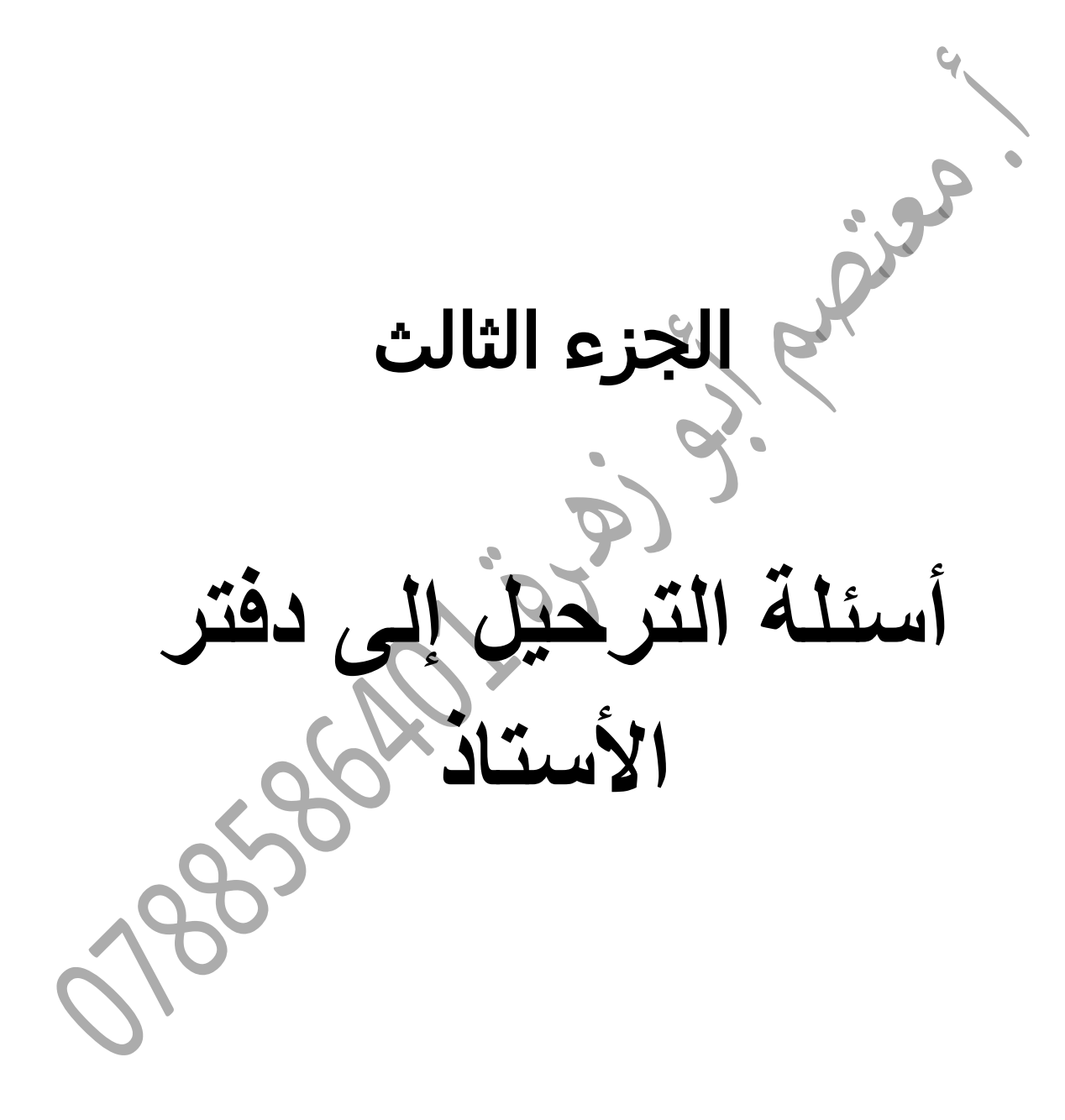

**السؤال األول:** 

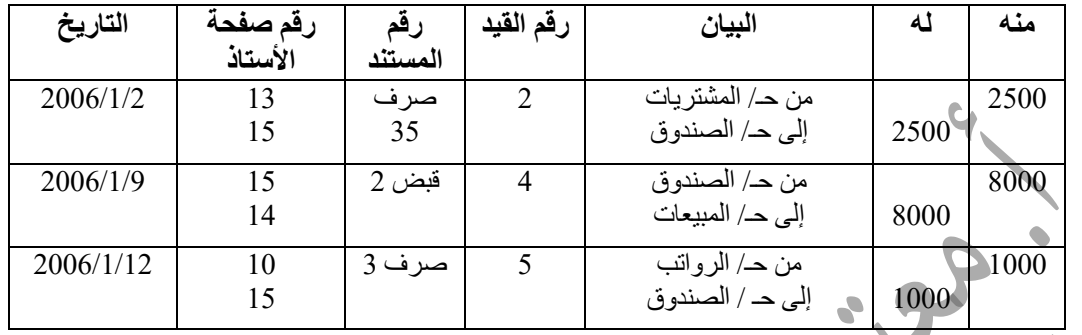

أ) فيما يل*ي* صفحة رقم (1) من صفحات دفتر اليومية العام لمؤسسة الأمانة التجارية :

**والمطلوب :** 

- **-1 صمم صفحة خاصة لحساب الصندوق في دفتر األستاذ .**
- **-2 ر ّحل القيود اليومية الخاصة بحساب الصندوق إلى الصفحة المقابلة له في دفتر األستاذ التي صممتها . -3 ر َصد حساب الصندوق الناتج في دفتر األستاذ ودّوره للشهر المقبل .**

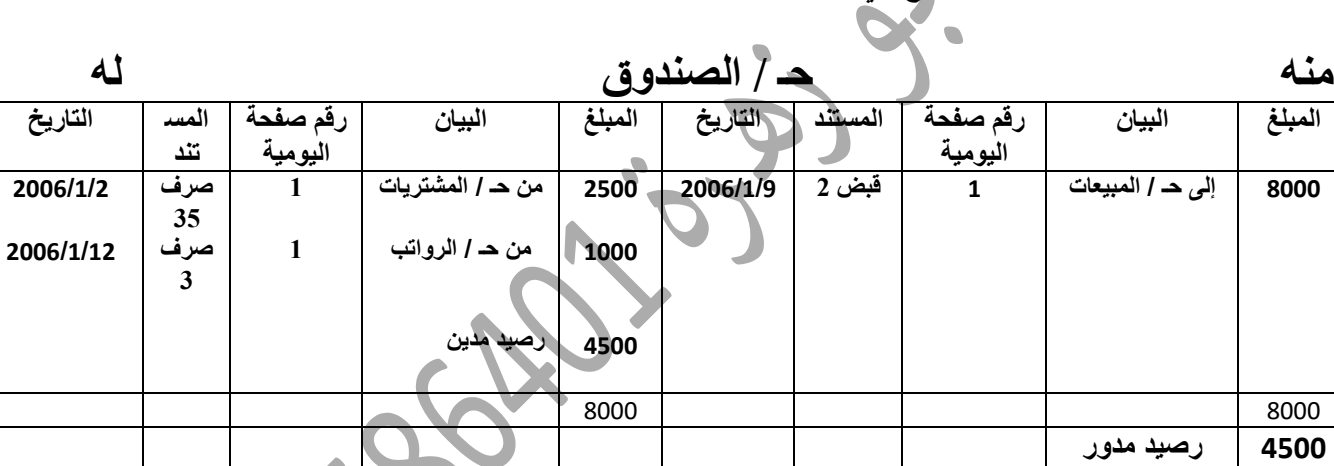

**-4 ما رأيك بالرصيد الناتج ؟ ب ّرر إجابتك .** الرصيد الناتج مدين ، وذلك ألن المقبوضات أكثر من المدفوعات .

**السؤال الثاني:** 

أ) رغم أن القانون لم ينص على استع*م*ال دفتر الأستاذ المساعد إلا أنـه يعتبر من أهم الدفاتر المحاسبية **، ما رأيك بهذا القول مبررا إجابتك ؟**  أؤيد هذا القول , وذلك لألسباب التالية :

-1 يعطي تصويرا ً واضحا ً وصحيحا ً عن معامالت المؤسسة ، وهذا يؤدي إلى سرعة الوصول لألرصدة وتدقيقها . -0 وسيلة رقابية داخلية . 3- اكتشاف بعض الأخطاء بسر عة ، وذلك عند مطابقة الأر صدة الإجمالية بالإفر ادية . 4- يعتبر ممهدا ً لإعداد الحسابات الختامية و ذلك من خلال الأر صدة المستخر جة منه . -1 برأيك هل هناك عالقة بين التحديث اليومي وترحيل القيود اليومية إلى دفاتر األستاذ العام بالطريقة اليدوية ؟ برر إجابتك . نعم فالطريقتان لترحيل القيود إلى دفتر الأستاذ العام ، التحديث حاسوبية والترحيل يدوية ، ولكن التحديث اآللي أفضل من حيث السرعة والدقة وتوفير الجهد خصوصا ً في الشركات الكبيرة . **السؤال الثالث: أ( فيما يلي العمليات المالية التي تمت في مؤسسة االقتصاد األردنية في شهر آذار 2119 : -1 بتاريخ 2119/3/3 اشترت بضاعة من مؤسسة البالد بمبلغ )1511( دينار دفعت نقدا . -2 بتاريخ 2119/3/11 باعت بضاعة لمؤسسة البتراء بمبلغ ) 2611( دينار قبضت نقدا . -3 بتاريخ 2119/3/18 اشترت أثاثا من مؤسسة الديكورات العالمية بمبلغ )811( دينار دفعت نقدا . -4 بتاريخ 2119/3/24 اشترت بضاعة من مؤسسة األجواد بمبلغ ) 2511( دينار بموجب شيك مسحوب على البنك العربي . -5 بتاريخ 2119/3/29 باعت بضاعة لمؤسسة البتراء بمبلغ ) 1511( دينار قبض منها )511( دينار نقدا والباقي على الحساب . المطلوب : تصوير حـ / الصندوق عن شهر اذار 2119 علما بأن رصيد حساب الصندوق كان في 2119/3/1 في دفتر** 

**األستاذ )3511( دينار ؟**

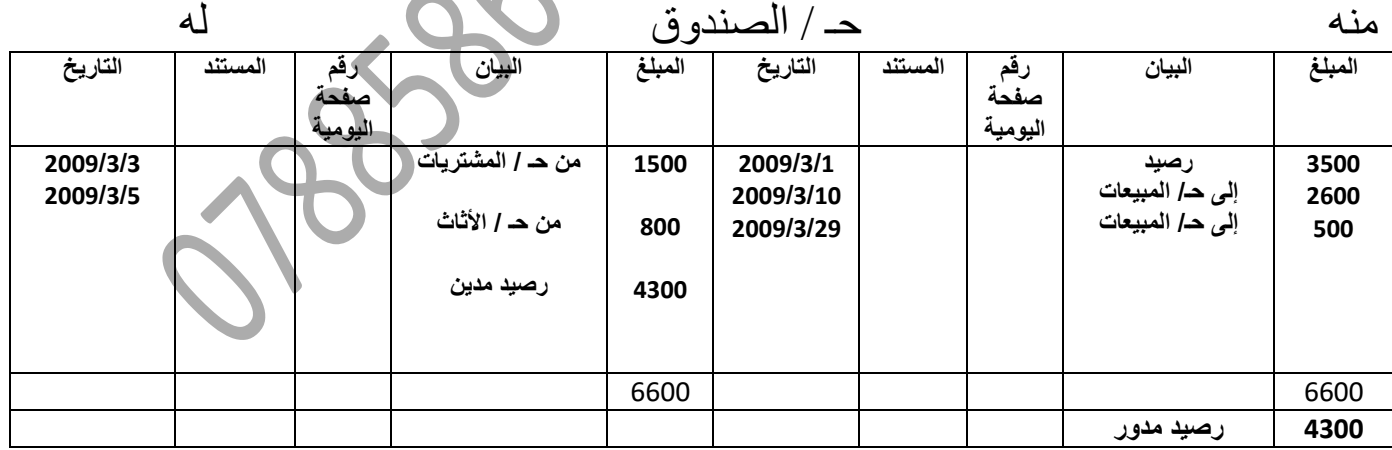

## **السؤال الرابع :**

**أ( األتي جزء من دفتر اليومية العامة لمؤسسة الرابح التجارية :** 

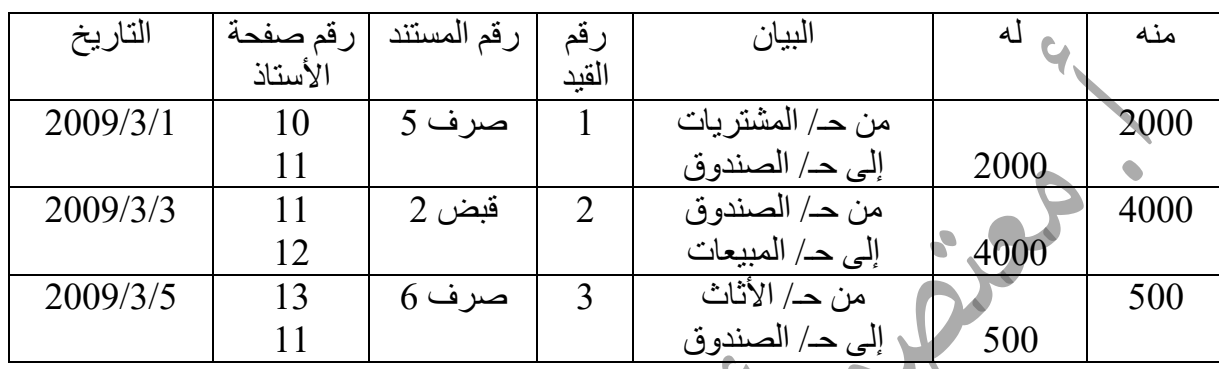

**المطلوب :** 

**-1 صمم صفحة لحساب الصندوق في دفتر األستاذ .**

**-2 رحل القيود اليومية الخاصة بحساب الصندوق إلى الصفحة المقابلة له في دفتر األستاذ التي صممتها . -3 ر ّصد حساب الصندوق الناتج في دفتر األستاذ ودّوره للشهر الالحق** .

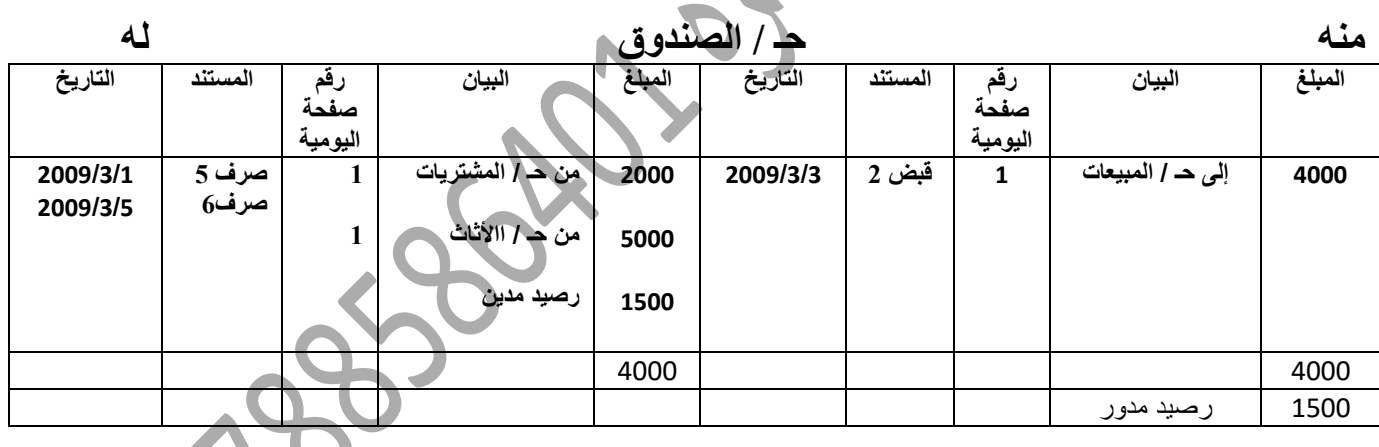

**-4 ما طبيعة الرصيد الناتج ؟ ب ّرر إجابتك .** طبيعة الرصيد الناتج مدين ، وذلك ألن المقبوضات أكثر من المدفوعات .

 الجزء الرابع أس<del>ئلة ق</del>يود التسويات الجردية<br>أسئلة قيود التسويات الجردية<br>18<sup>5966</sup>

السؤال الأو<u>ل:</u>

**-1استخرجت األرصدة التالية من سجالت مؤسسة األمل التجارية في :2115/3/31** 

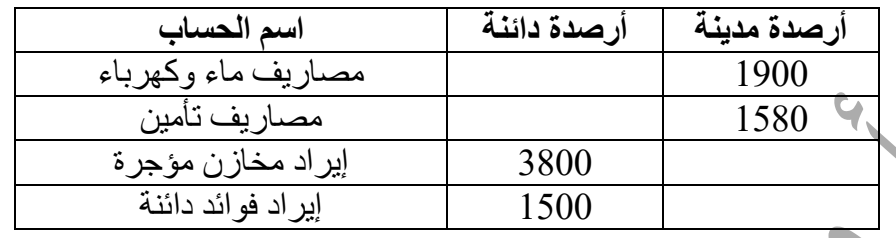

**وعند الجرد تبين ما يلي :** 

**-1 إن مصاريف الماء والكهرباء الفعلية )1811( دينار . -2 هناك مبلغ )421( دينار مصاريف تأمين لم تدفع بعد ولم تسجل بالدفاتر . -3 األجرة السنوية للمخازن المؤجرة للغير )3611( دينار .** 4- مجموع إيراد الفوائد الدائنة (1800) دينار .<br>المطلوب :  **المطلوب :** 

**أ( إثبات قيود التسويات الجردية الالزمة :**

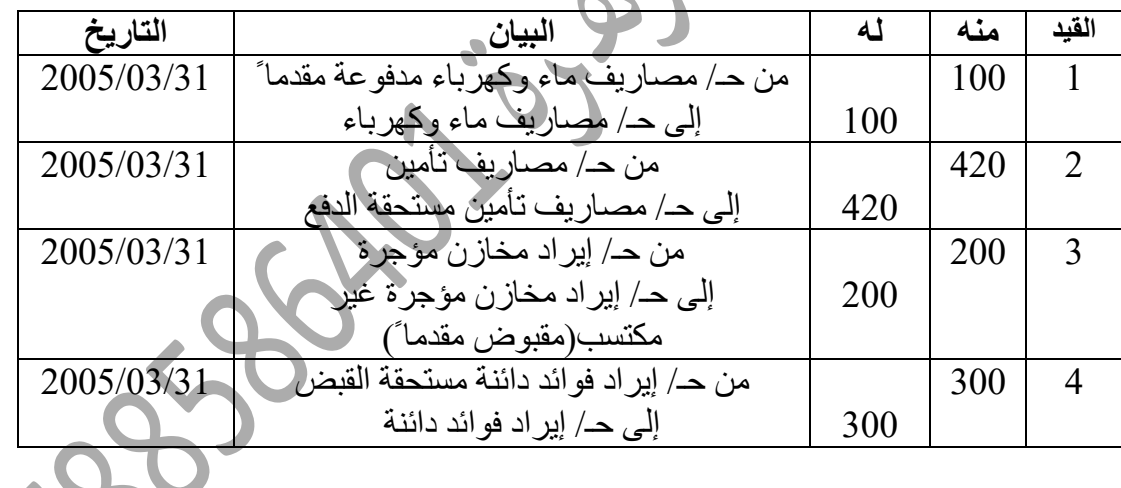

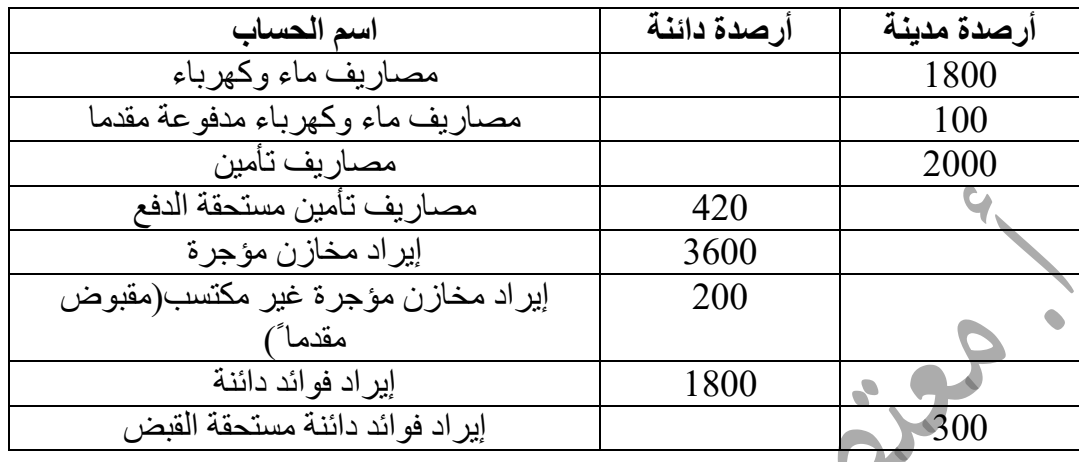

**ب( إظهار األرصدة كما هي في 2115/13/31 بعد قيود التسويات الجردية .**

## **السؤال الثاني:**

**-1 استخرجت األرصدة التالية من سجالت مؤسسة األمل التجارية في 2114/12/31 :** 

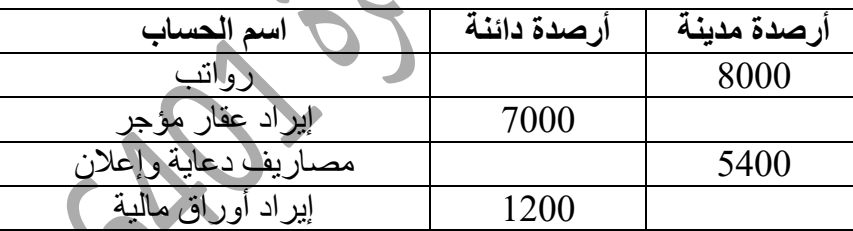

**وعند الجرد تبين ما يلي :**

**-1 مجموع الرواتب السنوية للعاملين 7511 دينار . -2 هناك مبلغ 611 دينار مصاريف دعاية وإعالن لم تدفع بعد ولم تسجل بالدفاتر . -3 أجرة العقار الذي تملكه المؤسسة والمؤجر للغير سنويا 6111 دينار . -4 إيراد األوراق المالية لصالح المؤسسة 1411 دينار . المطلوب :**

**أ( إثبات قيود التسويات الجردية الالزمة .**

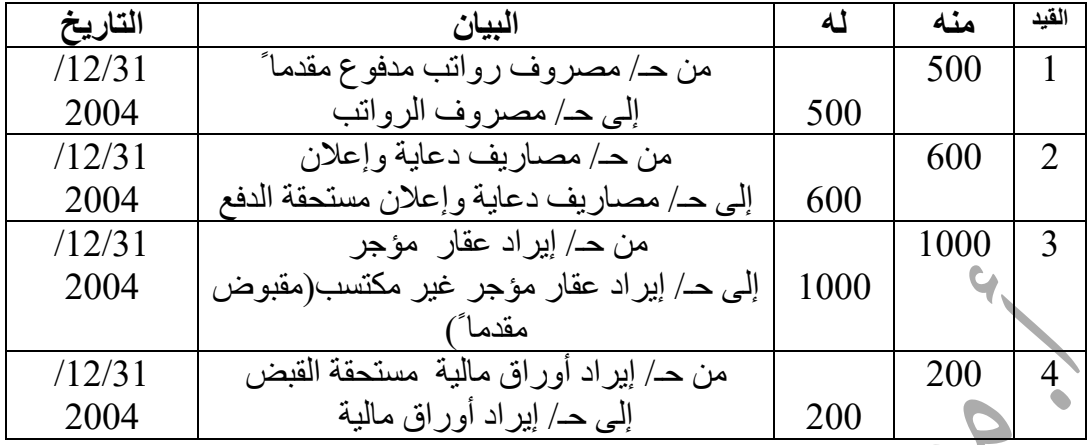

**ب( إظهار األرصدة كما هي في 2114/12/31 بعد قيود التسويات الجردية . الحل :**

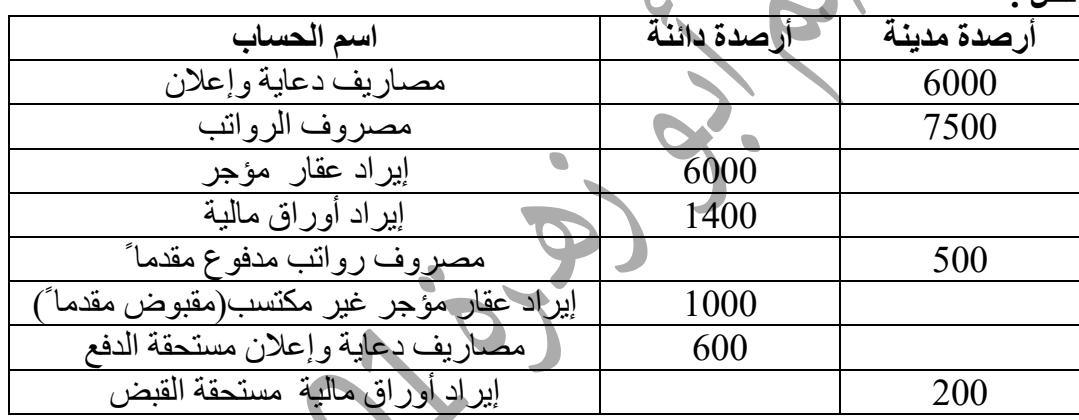

**السؤال الثالث:**

**فيما يلي األرصدة المستخرجة من ميزان المراجعة إلحدى المؤسسات التجارية في نهاية السنة المالية المنتهية في 2115/12/31 وقبل التسويات الجردية بالدينار :** 

**)73511( مصاريف رواتب ، )51111( سيارات ، )25111( مجمع استهالك سيارات ، )3511( إيراد فوائد دائنة ، فإذا علمت ما يلي :**

**1 – مصروف الرواتب الشهري ) 6111( دينار .**

**-2 إيراد الفوائد الدائنة التي تخص هذا العام )4111( دينار .**

**-3 معدل استهالك السيارات السنوي ) 11 % ( .**

**المطلوب :**

**أ( إثبات قيود التسويات الجردية الالزمة .** 

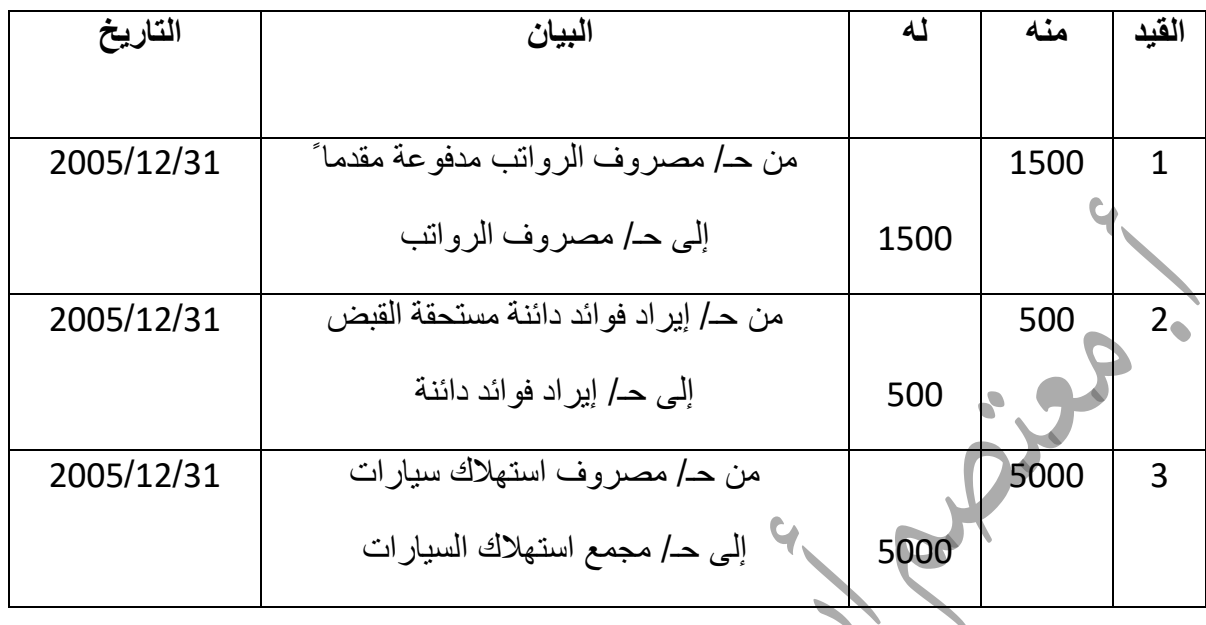

- **ب( ما مقدار كل من : مصاريف الرواتب و إيراد الفوائد الدائنة ومصاريف استهالك السيارات الواجب إظهارها في قائمة الدخل لهذا العام ؟** 
	- مصاريف الرواتب 70555 دينار .
	- إيراد الفوائد الدائنة 4555 دينار .
	- مصاريف استهالك السيارات 0555 دينار .
	- **ج( ما أثر ما سبق على قائمة المركز المالي للمؤسسة في 2115/12/31 ؟** 
		- 1055 مصروف الرواتب مدفوعة مقدما ً تظهر ضمن األصول .
		- 211 إيراد فوائد دائنة مستحقة القبض تظهر ضمن األصول .
- 5000 مصروف استهلاك سيارات تضاف إلى مجمع استهلاك السيارات وتطر السيارات في جانب الأصول .
	- 05555 سيارات
	- (30005) يطرح مجمع استهالك السيارات
		- 05555 صافي السيارات

**السؤال الرابع:**

**أ( استخرجت األرصدة التالية من سجالت مؤسسة الوحدة للتعهدات والتجارة في نهاية السنة المالية التي تنتهي في 5550/2/31 : أرصدة مدينة : مصاريف صيانة )3055( ، أجور مياومة )1355( ، رواتب )0555( ، أرصدة دائنة : إيراد أوراق مالية )1255( ، إيراد جرافات مؤجرة للغير )50055( ، إيجار مكاتب مؤجرة )5055( ، .**

- **وعند الجرد تبين ما يلي :**
- **-1 مجموع أجور المياومات الفعلي للعاملين 1055 دينار . -5 مصاريف الصيانة الفعلية 3555 دينار .**
- **-3 األجرة الشهرية للجرافات المؤجرة للغير 5055 دينار .**
- **-0 إيراد األوراق المالية لصالح المؤسسة 1055 دينار .**

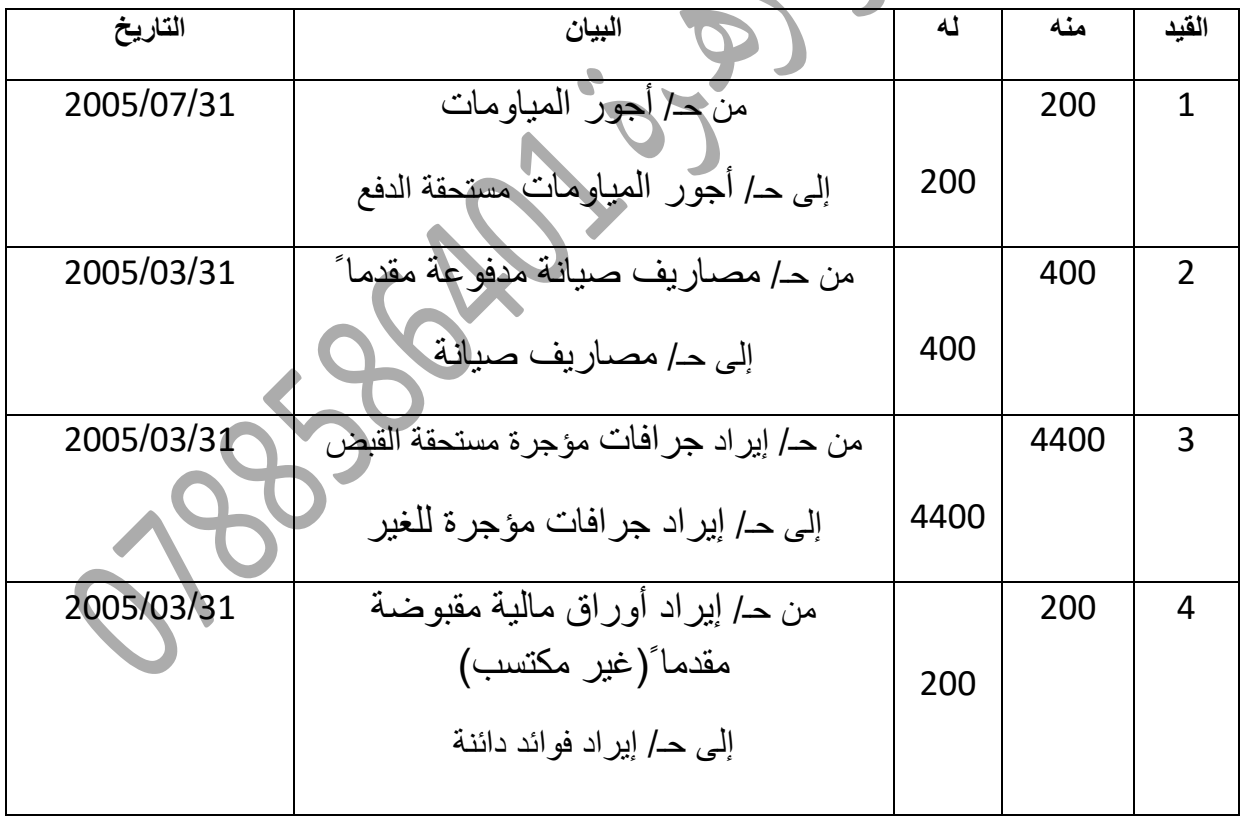

**المطلوب : أ( إثبات قيود التسويات الجردية الالزمة في دفاتر المؤسسة .**

| اسم الحساب                                 | أرصدة دائنة | أرصدة مدينة |
|--------------------------------------------|-------------|-------------|
| مصاريف صيانة                               |             | 3000        |
| أجور مياومة                                |             | 1500        |
| رواتب                                      |             | 4000        |
| إيراد أوراق مالية                          | 1600        |             |
| إيراد جرافات مؤجرة للغير                   | 30000       |             |
| إيجار مكاتب مؤجرة                          | 2500        |             |
| أجور المياومات مستحقة الدفع                | 200         |             |
| مصاريف صيانة مدفوعة مقدماً                 | 400         |             |
| إيراد جرافات مؤجرة مستحقة القبض            |             | 4400        |
| إيراد أوراق مالية مقبوضة مقدما (غير مكتسب) |             | 200         |

**ب( إظهار األرصدة كما هي في 5550/2/31 بعد إجراء قيود التسويات الجردية .**

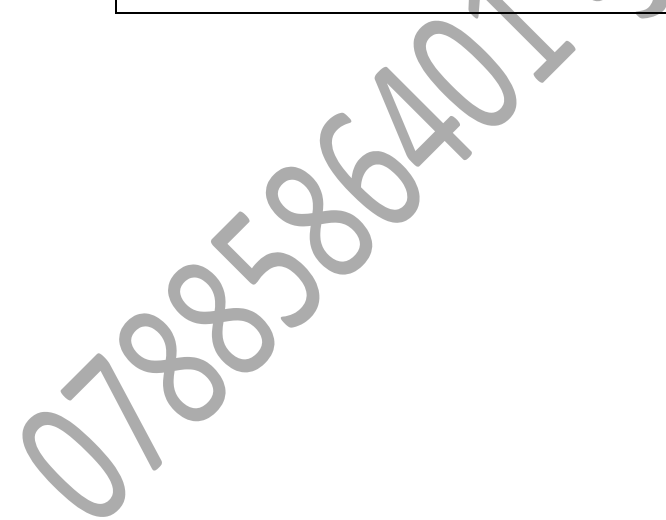

 الجزء الخامس أسئلة **ميزان المراجعة**<br>أسؤال المراجعة<br>أ<sup>لا ت</sup>أ<sup>ون ت</sup>كههههه
**السؤال األول : أ( هناك عمليات ينبغي على المحاسب القيام بها قبل إعداد ميزان المراجعة السنوي؟** -0 تنفيذ أمر التحديث لبرامج اإلغالق السنوي . -2 تحديد الفترة الزمنية التي يغطيها ميزان المراجعة . -5 القيام بعمليات الجرد والتسويات الجردية إلعداد ميزان مراجعة بعد التسويات الجردية لتسهيل مهمة إعداد القوائم المالية . -2 تحديد طريقتي الجرد والتقييم بالنسبة للمخزون السلعي .

# **السؤال الثاني :**

**أ( هناك عمليات ينبغي على المحاسب القيام بها قبل إعداد ميزان المراجعة السنوي ، وضح هذه العمليات ؟**  -1 تنفيذ أمر التحديث لبرامج اإلغالق السنوي . -0 تحديد الفترة الزمنية التي سيغطيها ميزان المراجعة . -3 القيام بعمليات الجرد والتسويات الجردية لتسهيل مهمة إعداد القوائم المالية . -4 تحديد طريقتي الجرد والتقييم بالنسبة للمخزون .

# **السؤال الثالث :**

أ**) يستعين المحاسب بميزان المراجعة أثناء عمله في المؤسس هل تؤيد هذا اإلجراء ، برر إجابتك ؟**  نعم أؤيد هذا اإلجراء وذلك لألسباب التالية : -0 للتأكد من صحة الحركات المالية اليومية التي قام بتسجيلها ثم تحديثها ) ترحيلها(. 2- للتعرف على مجموع الحركات اليومية المدينة والدائنة لكل حساب سواء كان مدين أو دائر 3- لكشف الأخطاء المحاسبية والحسابية المختلفة .

4- تمهيدا ً لإعداد القوائم المالية .

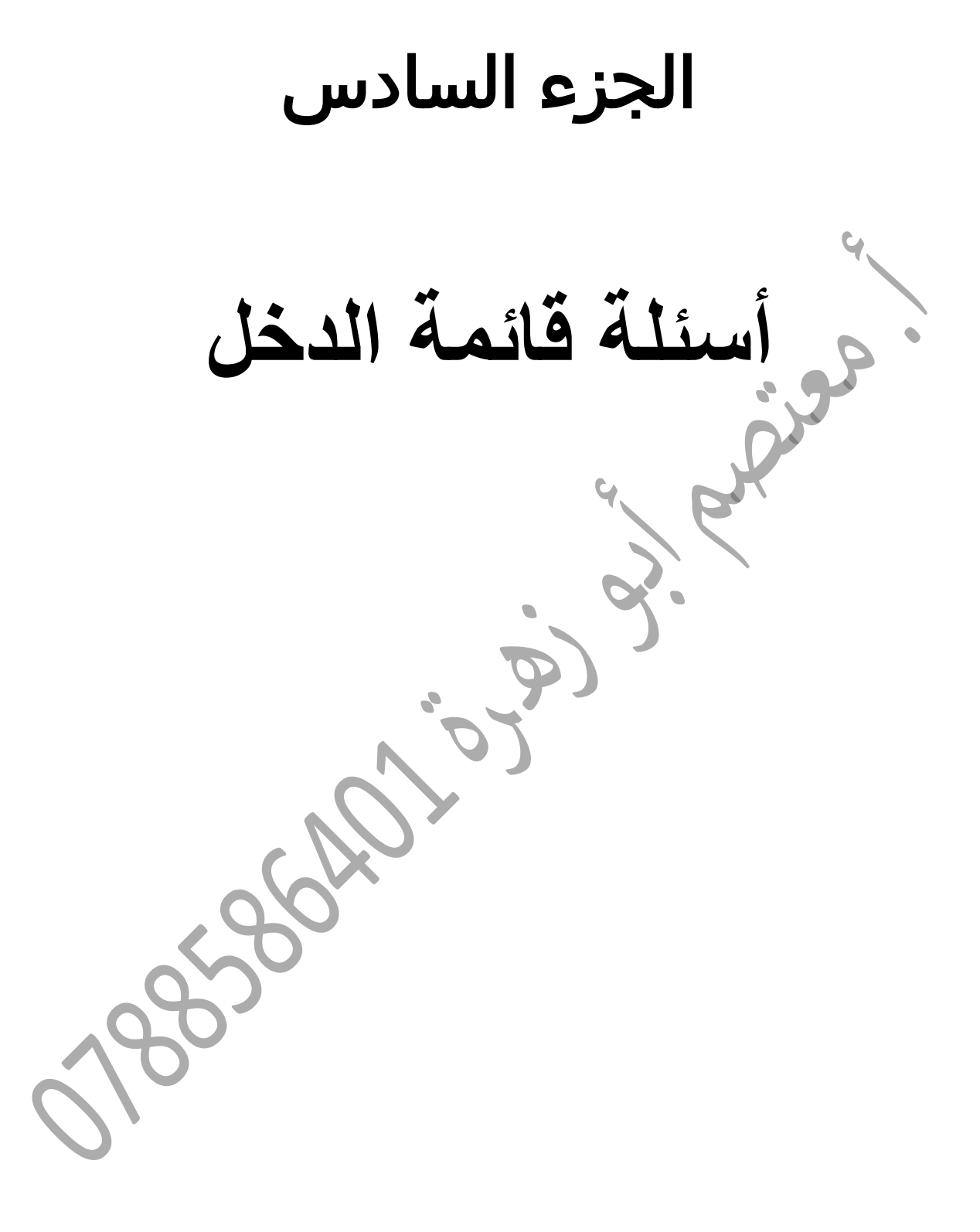

**السؤال األول:**

**أ ( استخرجت األرصدة التالية من ميزان المراجعة لمؤسسة القدس التجارية في : 2114/12/31** 

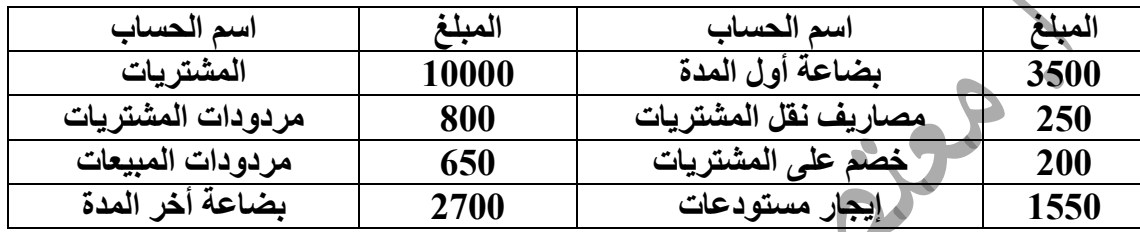

**المطلوب : احسب تكلفة البضاعة المبيعة مرتبة حسب ظهورها في قائمة الدخل ؟**

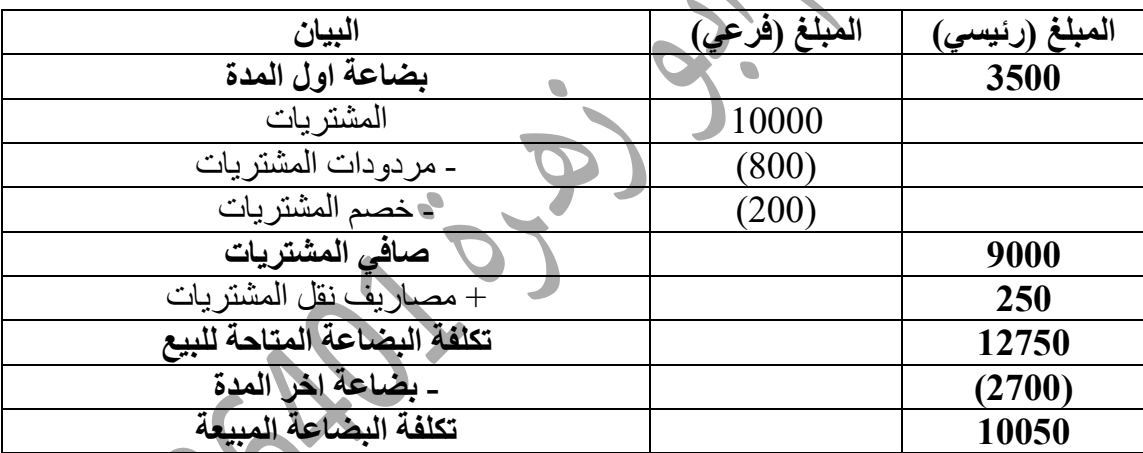

**مالحظة :مردودات المبيعات وإيجار المستودعات ال تدرج في الحل .** 

**السؤال الثاني:**

**أ( حققت إحدى الشركات التجارية في إحدى السنوات المالية ربحا تشغيليا مقداره )12551( دينار , فإذا علمت أن صافي ربح الشركة في هذا العام كان )31521( دينار , وأن الربح التشغيلي للشركات المماثلة لها نفس العام كان )28151( دينار . بصفتك محاسبا ما حكمك على ربح هذه الشركة في تلك السنة ؟ برر إجابتك .**  يتم الحكم على ربحية المؤسسة بشكل سليم عن طريق الربح التشغيلي للمؤسسة , ومقارنة ً مع الربح التشغيلي للمؤسسات المماثلة تعتبر قدرة الشركة على تحقيق األرباح من عملياتها التشغيلية متدني

وضعيف , بينما الربح الصافي يشمل إيرادات تحصلت عليها المؤسسة من أعمال ليس لها عالقة بنشاطها الرئيسي ويمكن أن ال تتكرر مرة أخرى مثل أرباح األسهم والسندات وفوائد البنوك وغيرها .

**السؤال الثالث:**

**أ( فيما يلي أرصدة الحسابات المستخرجة من سجالت مؤسسة االستقالل التجارية وذلك كما هي بتاريخ 2115/12/31 وبالدينار األردني :**

> **3151 بضاعة أول المدة 211125 صافي المشتريات 12451 مصاريف عمومية وإدارية 4711 مردودات المشتريات 215125 تكلفة البضاعة المتاحة للبيع 185111 تكلفة البضاعة المبيعة 851511 صافي المبيعات 21125 بضاعة آخر المدة 8525 مصاريف بيعية 1125 مصاريف فوائد 2711 أرباح بيع آالت 7311 إيرادات فائدة دائنة**

**المطلوب : إعداد قائمة الدخل ذات الخطوة الواحدة عن السنة المالية المنتهية في 2115/12/31 حسب القائمة المعتمدة بنودها والمرتبة ) عدم اإللتزام بالقائمة أو إهمال أي بند منها يخسرك جزءا من العالمة(.**

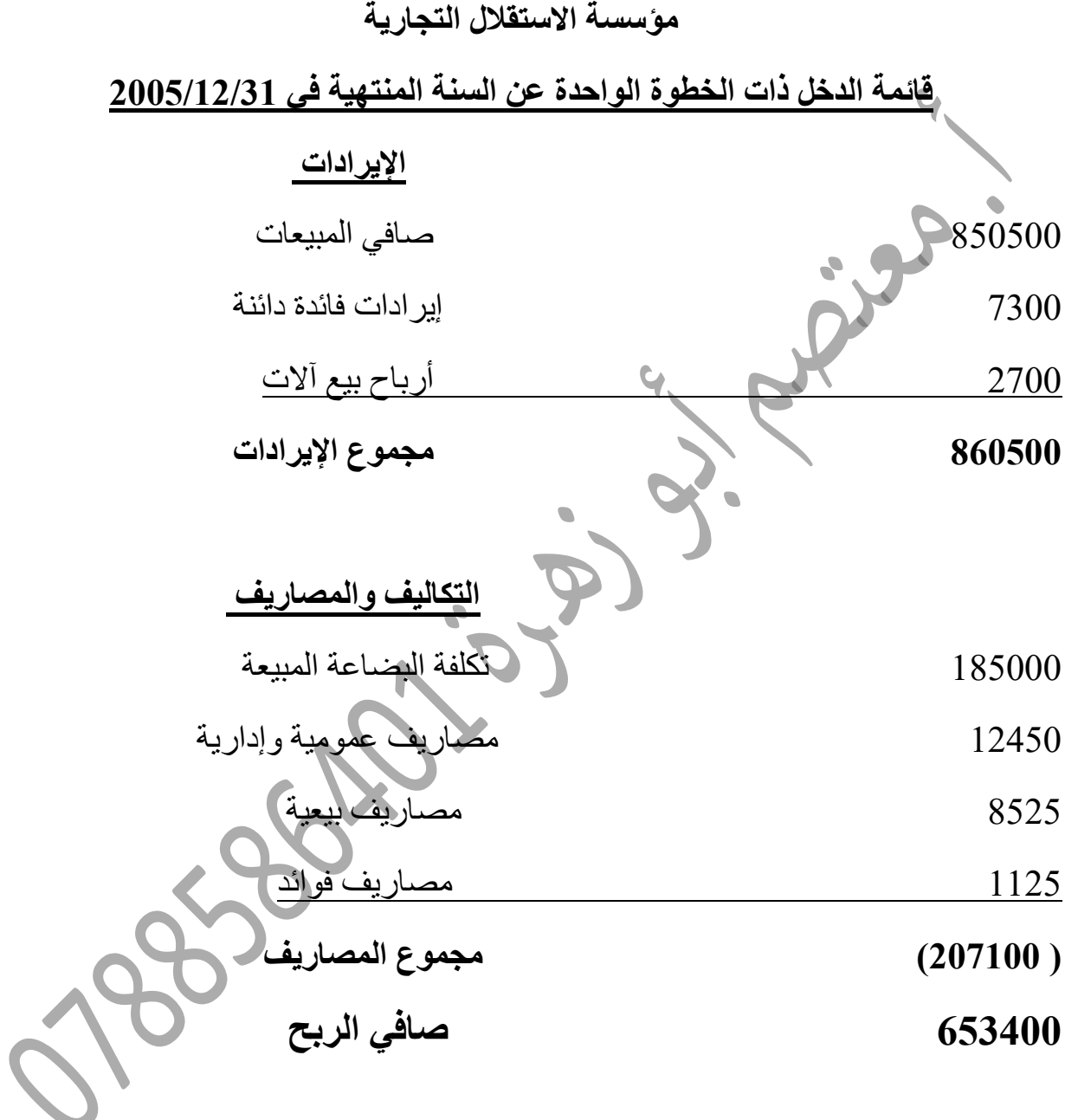

# **السؤال الرابع:**

**أ( فيما يلي نتيجة أعمال العام المالي 2115 النهائية لكل من شركة وادي األردن للتكنولوجيا وشركة التكنولوجيا العالمية -:**

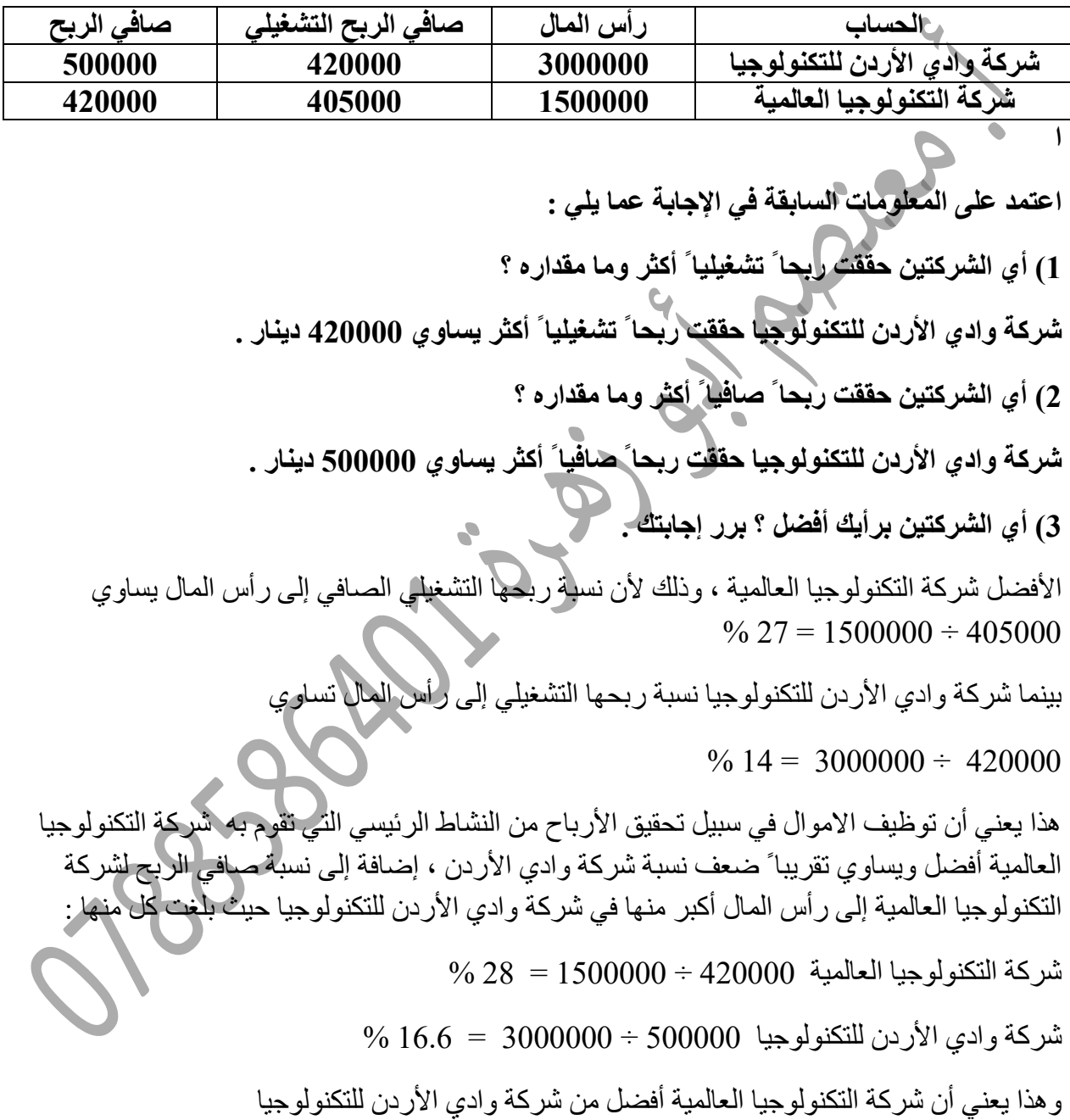

**السؤال الخامس:**

أ) استخرجت الأرصدة التالية من ميزان المراجعة لمؤسسة عبر الأردن للاستيراد والتصدير ف*ي* **5550/2/31 بالدينار األردني : 3055 بضاعة أول المدة ، 30055 المشتريات ، 1555 مصاريف نقل المشتريات 355 مردودات المشتريات 055 خصم على المشتريات ، 055 مسموحات المشتريات 00055 المبيعات ، 5055 بضاعة أخر المدة . المطلوب: احسب تكلفة البضاعة المتاحة للبيع مرتبة حسب ظهوها في قائمة الدخل المتعددة الخطوات ؟** مؤسسة عبر الأردن للاستيراد والتصدير 5211 بضاعة أول المدة 53211 المشتريات )511( تطرح مردودات المشتريات )211( تطرح مسموحات المشتريات )211( تطرح خصم على المشتريات 52511 صافي المشتريات

 0211 تضاف مصاريف نقل المشتريات  **05555 تكلفة البضاعة المتاحة للبيع**

**السؤال السادس:**

**أ( هناك طريقتان إليجاد صافي الربح في المؤسسات التجارية هما : -1 طريقة قائمة الدخل متعددة الخطوات . -5 طريقة قائمة الدخل ذات الخطوة الواحدة . أي الطريقتين تراها أفضل إليجاد صافي الربح في المؤسسات التجارية صغيرة الحجم ؟ برر إجابتك . األفضل طريقة قائمة الدخل ذات الخطوة الواحدة وذلك لسهولة إعدادها ، والحصول على نتيجة أعمال المؤسسة دون الخوض بتفاصيل تصنيف اإليرادات والمصاريف .**

**السؤال السابع:**

**أ( فيما يلي األرصدة المستخرجة من سجالت مؤسسة األنوار التجارية وذلك كما هي في 2116/12/31 وبالدينار األردني : ) 951111 صافي المبيعات ، 45111 بضاعة أول المدة ، 411111 صافي المشتريات ، 35111 مصاريف نقل المشتريات ، 31111 بضاعة أخر المدة ( ، المطلوب : احسب مجمل الربح لهذه المؤسسة مرتبة حسب ظهورها في قائمة الدخل متعددة الخطوات ؟**

# <mark>مؤسسة الأنوار التجاري</mark>ة

950000

 $(450000)$ **511111 مجمل الربح** 

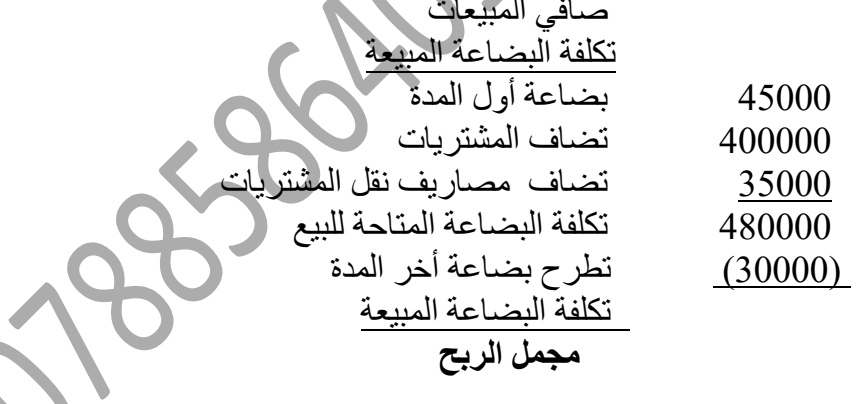

**السؤال الثامن:**

**أ( فيما يلي أرصدة الحسابات المستخرجة من سجالت مؤسسة األمل التجارية وذلك كما هي بتاريخ 2116/12/31 وبالدينار األردني :** 

**34511 بضاعة أول المدة 285511 المبيعات النقدية 111511 المبيعات على الحساب 14211 مصاريف نقل المبيعات 551111 مردودات المشتريات 7511 خصم المبيعات ومسموحاتها 8511 مردودات المبيعات 25151 بضاعة أخر المدة المطلوب : احسب صافي المبيعات لهذه المؤسسة مرتبة حسب ظهورها في قائمة الدخل متعددة الخطوات ؟** 080055 المبيعات النقدية 155055 تضاف ا لمبيعات على الحساب 380555 إجمالي المبيعات )8055( تطرح مردودات المبيعات )7055( تطرح خصم المبيعات ومسموحاتها  **371111 صافي المبيعات**

 **ال تدرج بضاعة أول المدة ، مصاريف نقل المبيعات ، مردودات المشتريات ، بضاعة أخر المدة .**

**السؤال التاسع:**

أ**) فيما يلي بعض الأرصدة المستخرجة من دفاتر** وسجلات مؤسسة الوعد للتجارة والتموين الأردنية **بالدينار األردني في نهاية السنة المالية التي تنتهي في 5552/15/31 :** 

**مبيعات نقدية وذمم )150005( ، خصم مبيعات ومسموحاتها )15505( بضاعة أخر المدة )0555( ، صافي المشتريات )05555( ، مصاريف المشتريات )0555( أرباح بيع اآلالت )0555( ، بضاعة أول المدة )15555( ، رأس المال ) 05555( ، مصاريف بيعية )5055( ، مصاريف إدارية وعمومية . )0055(**

**المطلوب : إيجاد صافي الربح التشغيلي معتمدا ً على قائمة الدخل ذات المراحل المتعددة مبينا ً البنود المستخدمة للوصول إلى صافي ربحها التشغيلي ؟**

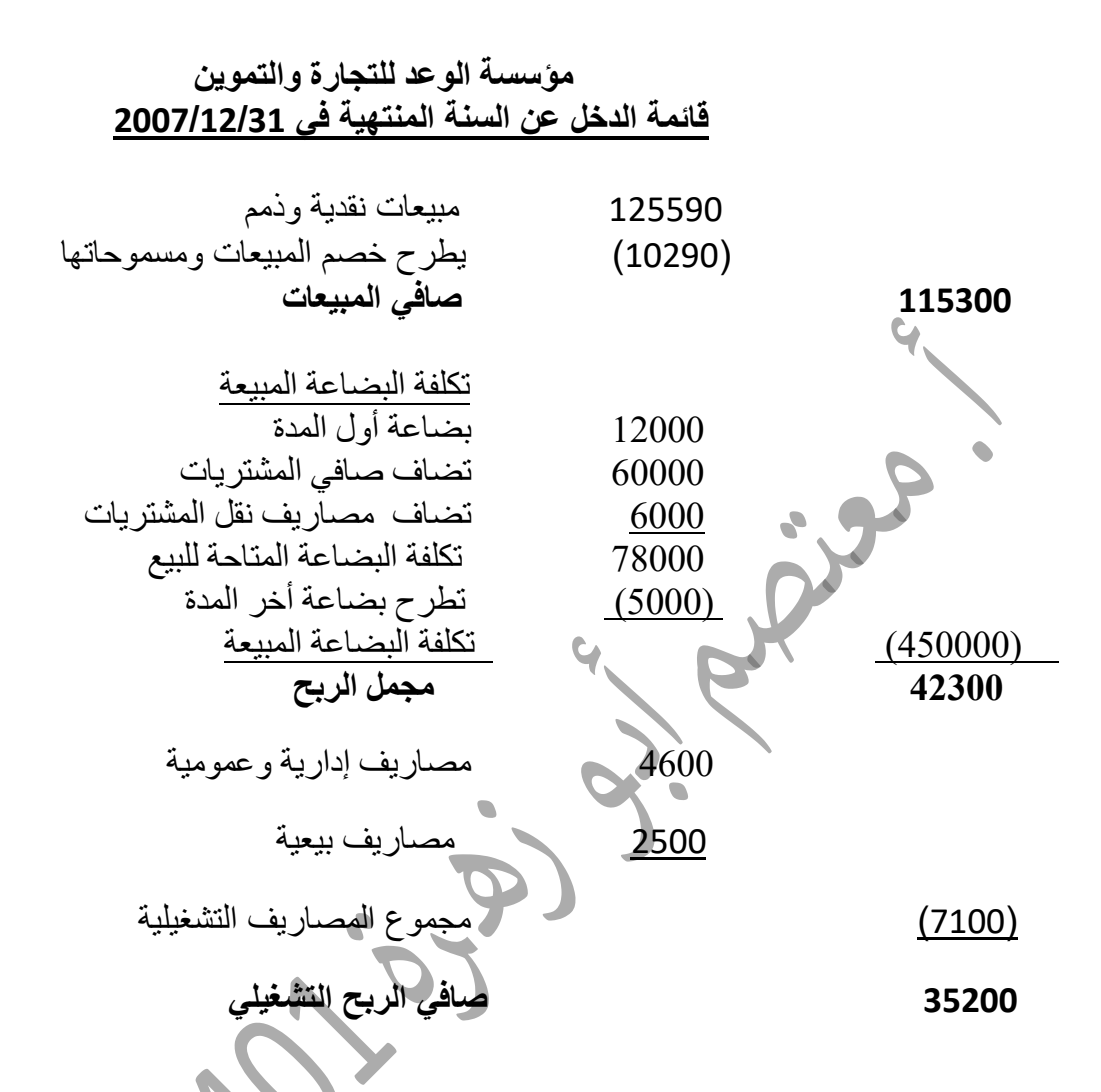

### **السؤال العاشر:**

أ**) فيما يلي بعض الأرصدة المستخرجة من دفاتر وسجلات مؤسسة البتراء للتعهدات والتجارة الأردنية بالدينار األردني في نهاية السنة المالية التي تنتهي 5552/2/31 :** 

**صافي المبيعات )22555( ، تكلفة البضاعة المتاحة للبيع )01555( ، بضاعة أخر المدة )51555( ، مجموع المصاريف التشغيلية )10555( ، الفوائد المدينة )5555( ، أرباح بيع االالت )0555( ، بضاعة أول المدة )15555( ، رأس المال )05555( .**

**المطلوب : إيجاد كل من مجمل الربح وصافي الربح التشغيلي وصافي الربح معتمدا ً على قائمة الدخل متعددة األغراض علما ً أن المؤسسة تعتمد طريقة الجرد المستمر ؟** 

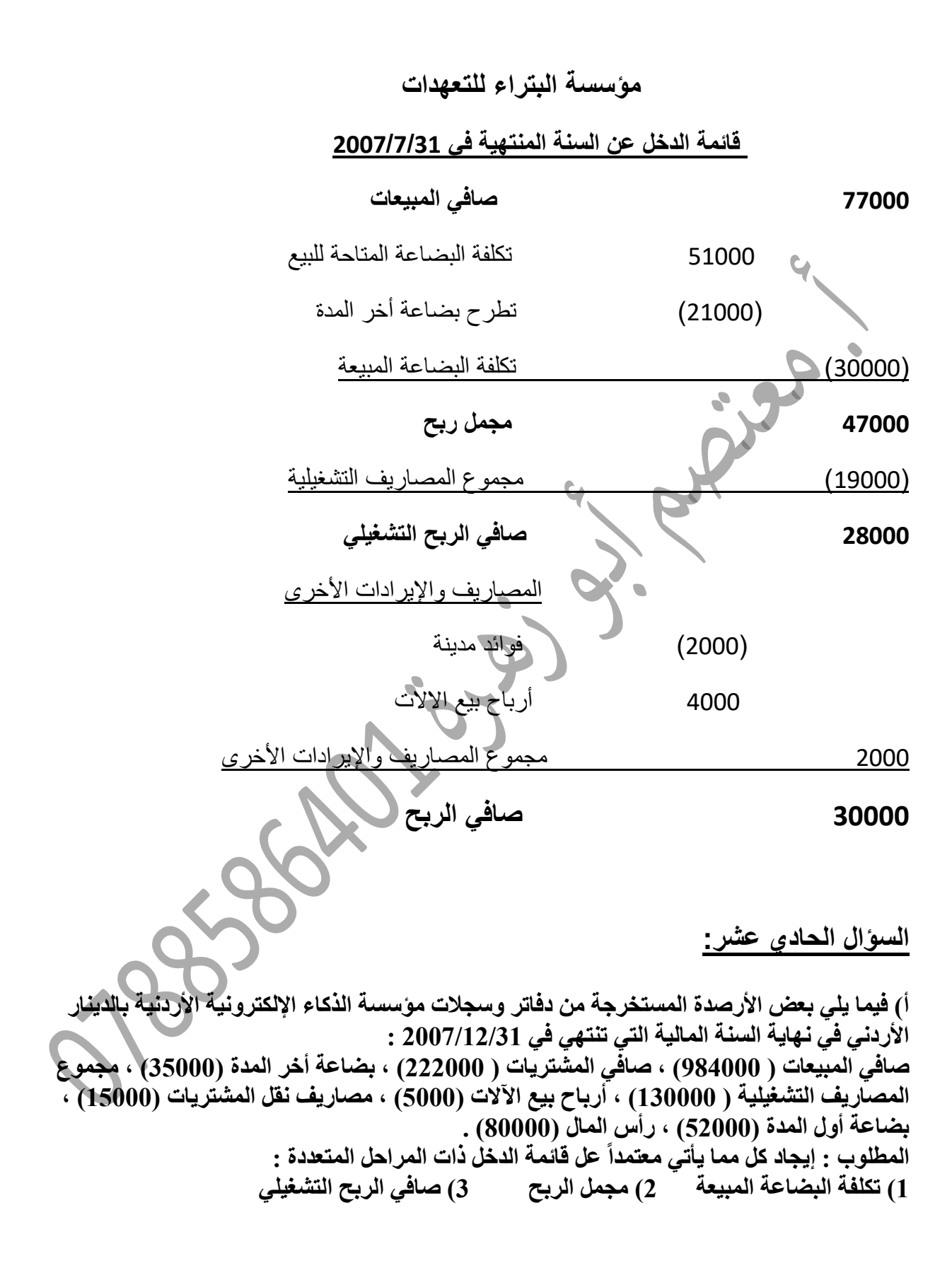

### **مؤسسة الذكاء اإللكترونية**

 084555 صافي المبيعات تكلفة البضاعة المبيعة 00555 بضاعة أول المدة 000555 تضاف صافي المشتريات 10555 تضاف مصاريف نقل المشتريات تكلفة البضاعة المتاحة للبيع  $\overline{289000}$  )30555( تطرح بضاعة أخر المدة  **)254111( تكلفة البضاعة المبيعة 731111 مجمل الربح** 135555 تطرح مجموع المصاريف التشغيلية  **611111 صافي الربح التشغيلي السؤال الثاني عشر:** أ) فيما يل*ي* بعض الأرصدة المستخرجة من دفاتر وسجلات مؤسسة عمون للتعهدات والتجارة الأردنية **بالدينار األردني في نهاية السنة المالية التي تنتهي في 2118/12/31 : ) 187111( صافي المبيعات ، )31111( بضاعة أخر المدة ، )15111( مجموع المصاريف التشغيلية ، )5111( الفوائد المدينة ، )9111( أرباح بيع اآلالت ، )15111( بضاعة أول المدة ، )111111( رأس المال . المطلوب : إيجاد كل مما يلي معتمدا على قائمة الدخل متعددة الخطوات ، إذا علمت أن مجمل الربح للمؤسسة في 2118/12/31 كان ) 61111( دينار : -1 تكلفة البضاعة المبيعة .** مجمل الربح = صافي المبيعات – تكلفة البضاعة المبيعة 05555 = 187555 - تكلفة البضاعة المبيعة تكلفة البضاعة المبيعة = 187555 - 05555 تكلفة البضاعة المبيعة = 107555 **-2 تكلفة البضاعة المتاحة للبيع .**  تكلفة البضاعة المبيعة = تكلفة البضاعة المتاحة للبيع - بضاعة أخر المدة  $127000 - 127000$  = تكلفة البضاعة المتاحة للبيع 35555+107555 = تكلفة البضاعة المتاحة للبيع البضاعة المتاحة للبيع $= 157000$ 

**-3 صافي الربح التشغيلي .** صافي الربح التشغيلي = مجمل الربح - مجموع المصاريف التشغيلية صافي الربح التشغيلي = 05555 - 10555 صافي الربح التشغيلي = 40555 **-4 صافي ربح المؤسسة .** صافي ربح المؤسسة = صافي الربح التشغيلي + مجموع المصاريف واإليرادات األخرى)أرباح بيع اآلالت- الفوائد المدينة ( صافي ربح المؤسسة = 40555 + ) 05555 – 0555( صافي ربح المؤسسة = 40555 **-5 إعداد ) تنظيم ( الحسابات السابقة وفق قائمة الدخل متعدد الخطوات . مؤسسة عمون للتعهدات والتجارة األردنية** قائمة الدخل عن السنة المنتهية في 0558/10/31 187555 صافي المبيعات تكلفة البضاعة المبيعة 107555 تكلفة البضاعة المتاحة للبيع )35555( تطرح بضاعة أخر المدة )107555( تكلفة البضاعة المبيعة  **61111 مجمل الربح**  المصاريف التشغيلية )10555( مجموع المصاريف التشغيلية **45111 صافي الربح التشغيلي** المصاريف واإليرادات األخرى 05555 أرباح بيع اآلالت )0555( الفوائد المدينة 4555 مجموع المصاريف واإليرادات األخرى  **49111 صافي الربح** 

**السؤال الثالث عشر:**

**أ( اآلتية أرصدة مستخرجة من دفاتر وسجالت مؤسسة الروعة لألزياء األردنية بالدينار األردني عن السنة المنتهية في 2118/12/31 : مبيعات نقدية )97511( ، مردودات المبيعات ومسموحاتها )5511( ،صافي المشتريات )45111( ، مصاريف المشتريات )4111( ، بضاعة أول المدة )11111( ، بضاعة أخر المدة )3111( ، رأس المال )75111( ، مصاريف إدارية وعمومية )4111( ، مصاريف بيعية )2111( ، أرباح بيع السيارات . )2511( المطلوب : إيجاد صافي الربح التشغيلي معتمدا على قائمة الدخل ذات المراحل المتعددة . مؤسسة الروعة لألزياء األردنية** قائمة الدخل عن السنة المنتهية في 0558/10/31 97500 مبيعات نقدية )5500( يطرح خصم المبيعات ومسموحاتها 92000 صافي المبيعات تكلفة البضاعة المبيعة 10000 بضاعة أول المدة 45000 تضاف صافي المشتريات 4000 تضاف مصاريف نقل المشتريات 59000 تكلفة البضاعة المتاحة للبيع )3000( تطرح بضاعة أخر المدة )56000( تكلفة البضاعة المبيعة  **36000 مجمل الربح**  المصاريف التشغيلية 4555 مصاريف إدارية وعمومية 0555 مصاريف بيعية )0555( مجموع المصاريف التشغيلية **31111 صافي الربح التشغيلي**  

 الجزء السابع **أسئلة قائمة المركز المالي )الميزانية العمومية( وقائمة حقوق الملكية**

ا<u>لسؤال الأول :</u>

**أ( استخرجت األرصدة التالية من ميزان المراجعة لمؤسسة القدس التجارية في :2114/12/31**

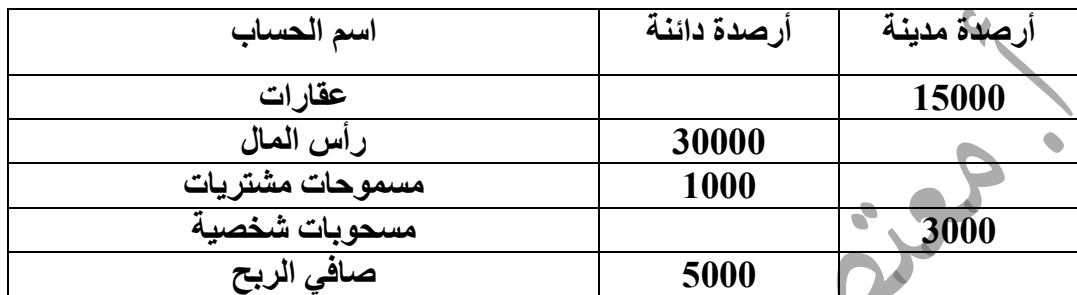

**المطلوب : تصوير قائمة حقوق الملكية في 2114/12/31 .**

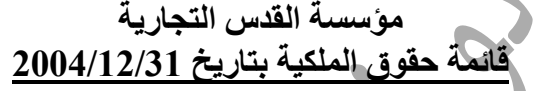

35555 رأس المال بداية العام

0555 يضاف صافي الربح

35000

)3555( تطرح المسحوبات الشخصية

**32111 صافي حقوق الملكية** 

**العقارات ومسموحات المشتريات ال تدرج ضمن قائمة حقوق الملكية .** 

**السؤال الثاني :**

**أ( إذا علمت أن صافي حقوق الملكية إلحدى المؤسسات التجارية للفترة المنتهية في 2115/12/31 كان )985211( دينار ، وأن رأس مال المؤسسة في بداية العام كان )751111( دينار ، وأن المسحوبات الشخصية خالل العام بلغت )21111( دينار ، فأجب عما يلي : 1( جد صافي الربح التي حققته هذه المؤسسة هذا العام ؟** صافي حقوق الملكية = رأس المال بداية العام + صافي الربح – المسحوبات الشخصية 080055 = 705555 + س - 05555 080055 = 73555 + س س = 080055 - 735555 س = 000055 **2( إثبات قيد اإلقفال الخاص بالمسحوبات الشخصية ؟** 05555 من حـ / رأس المال 05555 إلى حـ / المسحوبات الشخصية **السؤال الثالث : أ( هناك ثالث حاالت تؤدي إلى زيادة حقوق الملكية في المؤسسات التجارية ، اذكر هذه الثالث حاالت ؟** -1 تحقيق أرباح . -0 زيادة رأس المال من أصحاب المشروع . -3 االستثمارات في المؤسسة .

**السؤال الرابع:**

أ) صنف الحسابات التالية حسب ظهورها في الميزانية الع*م*ومية إلى أنواعها من الأصول أو الالتزامات أو **حقوق المالكين :** 

**-1 البنك -5 الذمم الدائنة -3 رأس المال -0 رواتب مستحقة الدفع .**

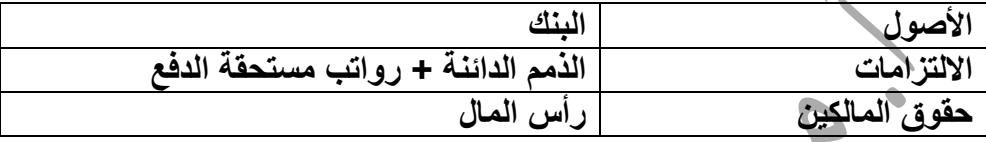

**السؤال الخامس :**

**أ( لقائمة المركز المالي عدة فوائد ، وضح ثالثة فوائد منها .** -1 بيان الموقف المالي للمؤسسة في تاريخ معين ، وبيان ما لها من أصول وما عليها من التزامات . -0 مساعدة أصحاب الملكية واإلدارة والجهات الخارجية والداخلية في اتخاذ القرارات . -3 مساعدة اإلدارة على وضع الخطط المالية واإلدارية لحل المشاكل الموجودة ولتطوير المؤسسة.

**السؤال السادس :**

**أ( استخرجت األرصدة اآلتية من دفاتر وسجالت مؤسسة التقوى التجارية بتاريخ 5550/15/31 :**

**)0555( بنك وصندوق ، )0555( أثاث ، )51555( صافي حقوق الملكية ، )3555( دائنون ، )15555( أراضي ، )0555( إيجارات مستحقة الدفع ، )055( مجمع استهالك آالت ، )5555( رواتب مدفوعة مقدما ً .**

**فإذا علمت أن بضاعة أخر المدة قدرت بقيمة )5055( دينار .**

**المطلوب : إعداد قائمة المركز المالي يدويا ً لمؤسسة التقوى التجارية كما هي في 5550/15/31 مستخدما ً النموذج األتي في إجابتك :** 

# **مؤسسة التقوى التجارية**

# قائمة المركز المالي كما هي في 2112/02/50

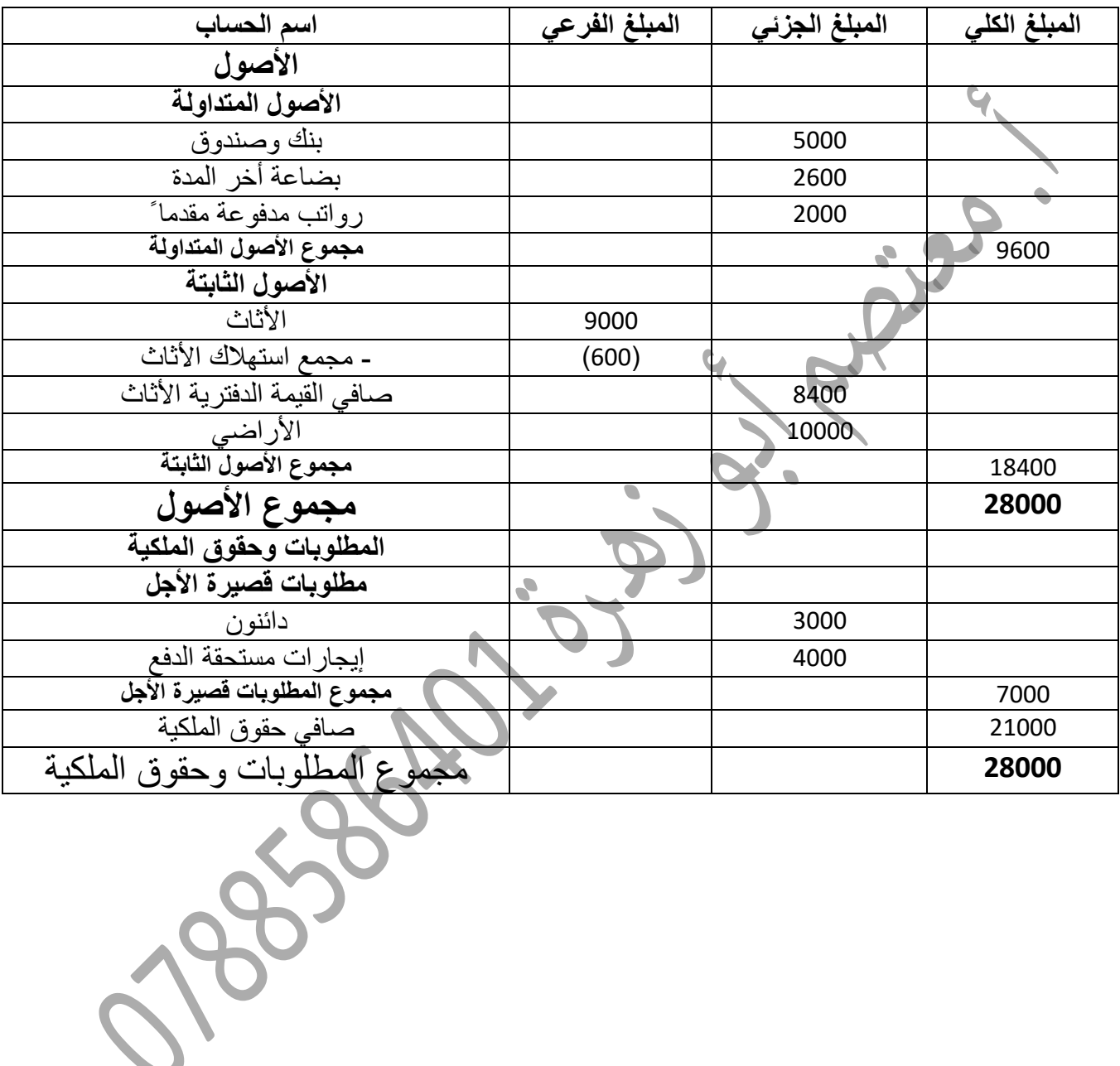

 الجزء الثامن **أسئلة المخزون السلعي ) البضاعة (**Books is

**السؤال األول :** 

**أ( تقوم المؤسسات التجارية بالمحافظة على حد من المخزون يجب أن ال يقل عنه في أي وقت من أوقات السنة، هل تؤيد هذا اإلجراء ؟ برر إجابتك .** نعم أؤيد هذا اإلجراء ، وذلك لألسباب التالية : -1 استمرار تزويد الزبائن بالبضاعة دون انقطاع وذلك للمحافظة عليهم . -0 عدم ضياع فرص تحقيق أرباح في حال طلب البضاعة وعدم توفرها . -3 استمرار طلب البضاعة من الموردين يزيد ثقة الموردين بالمؤسسة . -4 وجود مواد تتعامل بها المؤسسة تنتهي صالحيتها بتواريخ محددة . -0 طلب البضاعة في وقت مبكر يعطي الفرصة للحصول على أسعار أفضل

**السؤال الثاني :** 

**أ( هناك قول أن " المؤسسات التجارية تقوم بتحديد حد أعلى لمخزون المواد التي تتعامل بها " .**

**1( هل تؤيد هذا القول أم تعارضه ؟** 

نعم أؤيد هذا القول .

**5( برر إجابتك .** 

لأن تخزين كميات زيادة عن ا<mark>حتياجات ال</mark>مؤسسة يؤدي إل<sub>،</sub>

-0 زيادة تكاليف التخزين .

-2 إشغال حيز مكاني يمكن استغالله في تخزين بضاعة من نوع أخر .

-3 إمكانية تلف البضاعة أو انتهاء صالحيتها .

4- إمكانية استغلال الأموال المدفوعة في شراء بضاعة زائدة عن الحاجة في استثمار المؤسسة .

**السؤال الثالث:** 

**أ( " الرقابة على المخزون السلعي في المؤسسات التجارية ضرورة حتمية والزمة ". 1( هل تؤيد هذا القول ؟ ب ّرر إجابتك .** نعم أؤيد ، وذلك لألسباب التالية : -1 قيمة المخزون نهاية الفترة المالية لها تأثير مباشر على نتيجة أعمال المؤسسة . -0 تؤدي إلى توفير المواد بكميات مناسبة في الوقت المناسب وحسب حاجة المؤسسة. -3 معرفة ما إذا كان هناك فرق بين الرصيد الفعلي من خالل الجرد الفعلي والرصيد الدفتري من خالل الدفاتر المحاسبية .

**السؤال الرابع:** 

**أ( وضح المتطلبات التي يتم من خاللها الرقابة على المخزون في المؤسسة .** -1 تغطية المواد الموردة إلى المخازن في أيّة دفعة أو مجموع دفعات ، فترة االستهالك أو مطابقتها للمواصفات والعدد الوارد في في مستند المشتريات . -0 التأكد من المواد الخارجة من المخازن ، ومطابقتها لمستند المبيعات .

**السؤال الخامس:** 

**أ( هناك مقولة تقول : " تقوم المؤسسات التجارية بتحديد حد أدنى لمخزون المواد التي تتعامل بها " 1( هل تؤيد هذه المقولة أم تعارضها ؟** نعم أؤيد هذا القول ، وذلك لألسباب التالية :

**2( ب ّرر إجابتك ؟** -1 استمرار تزويد الزبائن بالبضاعة دون انقطاع وذلك للمحافظة عليهم . -0 عدم ضياع فرص تحقيق أرباح في حال طلب البضاعة وعدم توفرها . -3 استمرار طلب البضاعة من الموردين يزيد ثقة الموردين بالمؤسسة . -4 وجود مواد تتعامل بها المؤسسة تنتهي صالحيتها بتواريخ محددة . -0 طلب البضاعة في وقت مبكر يعطي الفرصة للحصول على أسعار أفضل.

**السؤال السادس:** 

**أ( يقال " تؤثر بضاعة آخر المدة في نتائج أنشطة المؤسسات وقوائمها المالية " ، أجب عما يأتي : -1 هل تؤيد هذا القول ؟ برر إجابتك ووضح األمور التي يجب تحديدها مسبقا بالنسبة لهذه البضاعة ؟**  نعم أؤيد هذا القول ، وذلك ألن بضاعة آخر المدة جزء من تكلفة البضاعة المباعة والتي بدورها تؤثر بشكل كبير زيادة ً أو نقصانا ً على مجمل الربح وبالتالي على صافي الربح للمؤسسة . والأمور التي يجب تحديدها مسبقا ً بالنسبة لبضاعة أخر المدة : أ- نوع جرد بضاعة أخر المدة المتبع ) دوري أم مستمر ( . ب- أسلوب تقييم بضاعة أخر المدة المتبع ( طريقة المتوسط المرجح أم طريقة الوارد أولا ً صادر أولا ً ) .

**السؤال السابع:** 

**أ( وضح مفهوم الرقابة على المخزون ؟** هي تلك الوسيلة التي تتبعها إدارة المخازن للتأكد من توفير المواد بكميات مناسبة في الوقت المناسب وحسب احتياجات المؤسسة ، مع مراعاة ما يمكن توفيره في السوق وتحقيق أفضل عائد على المال المستثمر ، وكذلك التأكد من عدم الاختلاس عند الاختلاف بين الموجود الفعلي والدفتري

# **السؤال الثامن:**

**أ( اذكر النماذج والمستندات المستخدمة لبيان حركة البضاعة كإجراء رقابي على المخزون السلعي ؟**  -1 أمر الشراء -0 مستند استالم مشتريات -3 مستند مردودات المشتريات -4 أمر البيع -0 مستند المبيعات -0 مستند مردودات المبيعات -7 بطاقة صنف مادة .

# **السؤال التاسع ) صيفي 5515 ( :**

**أ( تعتمد كثير من المؤسسات التجارية نظام الجرد المستمر في احتساب تكلفة المخزون لديها ، دعم ذلك بتبريرين ؟**

-0ال يحتاج إلى وقف العمليات أثناء الجرد .

2- يحتاج إلى عدد أقل من الأفر اد .

3- يتم فيه تعديل القيود أولاً بأول . 4- يساعد على إعداد القوائم المالية في الوقت المناسب ، لأن السجلات تعدل أولا ً بأول . -2 تساعد على الرقابة على المواد في المستودع .

# **السؤال العاشر:**

**أ( إن عملية الرقابة على المخزون تتطلب القيام بإجراءات عدة ، حيث يتم استخدام نماذج ومستندات لبيان حركة البضاعة من خاللها ، اذكر ستة من هذه النماذج ؟**

-0 أوامر الشراء -2 مستند استالم مشتريات -5 مستند مردودات مشتريات -2 أوامر البيع -2 مستند مبيعات -3 مستند مردودات المبيعات .

 الجزء التاسع **أسئلة تتعلق بالمبيعات والمشتريات**Books iss

**السؤال األول:**

**أ( اذكر )0( حسابات تتفرع من حساب المشتريات والحسابات المتعلقة بها ؟** 

-0 مشتريات نقدية -2 مشتريات ذمم -5 مردودات المشتريات ومسموحاتها

-2 خصم المشتريات -2 مصاريف نقل المشتريات -3 مصاريف تأمين المشتريات .

**السؤال الثاني:**

**أ( بتاريخ 5552/0/15 قامت مؤسسة الرجاء بإعداد أمر الشراء رقم )10( لشراء مجموعة من المواد من مؤسسة الوفاء العالمية للتجارة والتصدير ، وبتاريخ 5552/0/55 وصل أمر الشراء إلى مؤسسة الوفاء العالمية للتجارة والتصدير . المطلوب -:**

**1( وضح اإلجراءات التي يجب أن تقوم بها مؤسسة الوفاء العالمية للتجارة والتصدير من لحظة وصول أمر الشراء إلى إعداد أمر البيع الالزم لهذه العملية .**

- -0 دراسة أمر الشراء والتأكد من توفر البضاعة في المخازن .
	- -2 دراسة حالة الزبون " مؤسسة الوفاء العالمية " االئتمانية .

-5 اتخاذ القرار بالموافقة أو الرفض وإبالغ الزبون في حال الموافقة وإعداد أمر البيع ، أو إبالغه بالرفض.

#### **السؤال الثالث:**

**أ( هناك مجموعة من اإلجراءات والوظائف المتعلقة بطلبية الزبون ) طلب الشراء ( ابتداءا بإعداد أمر البيع وانتهاءا بإقرار إيراد المبيعات ، وضح هذه اإلجراءات ؟**  -1 إعداد أمر البيع بعد استالم طلبية الزبون . -0 التأكد من حالة الزبون االئتمانية بالنسبة لمبلغ أمر البيع للموافقة أو الرفض . -3 التأكد من توفر البضاعة . -4 إعداد الفاتورة للزبون . -0 شحن البضاعة للزبون . -0 تسجيل العملية في اليومية العامة . 7- ترحيل القيود للحسابات اللازمة في الأستاذ العام . -8 توفير التقارير الالزمة التخاذ القرارات .

**السؤال الرابع:**

**أ( اذكر ثالثة حسابات تتفرع من حساب المبيعات والحسابات المتعلقة به ؟** أ- المبيعات النقدية ب- المبيعات على الحساب ج- خصم المبيعات د- مردودات المبيعات ومسموحاتها .<br>- هي المجال المبيعات ومسموحاتها .<br>- هي المجال المجال المجال المجال المجال المجال المجال المجال المجال المجال المجال المجال المجال المجال المجال

**Boundary Sept.** 

الجزء العاشر

**أسئلة طرق متابعة الزبائن )الذمم المدينة(**

**السؤال األول :** 

**أ( هناك طريقتان لمتابعة تسديدات الزبائن ) المدينون( وهما : طريقة متابعة الرصيد المتبقي على الزبائن وطريقة الفواتير المعلقة ، برأيك أي الطريقتين أفضل ؟ برر إجابتك .** الأفضل طريقة الفواتير المعلقة ، وذلك للأسباب التالية : -1 توفر سجل تفصيلي عن كل فاتورة أو إشعار دائن أو أي دفعات يقوم بها الزبون . -0 معرفة تواريخ استحقاق الفواتير لحساب الفوائد على التأخير عن الدفع . -3 أكثر دقة ومتابعة وتفصيل .

**السؤال الثاني :** 

**أ( يوجد طريقتان لمتابعة التسديدات النقدية من الزبائن ، اذكر هاتين الطريقتين ؟** -1 طريقة متابعة الرصيد المتبقي على الزبائن . -0 طريقة الفواتير المعلقة .

**السؤال الثالث :** 

 **أ( هناك طريقتان لمتابعة الزبائن ) المدينين ( ، وضحهما ؟** -1 طريقة متابعة الرصيد المتبقي على الزبائن : بهذه الطريقة يزداد الرصيد بزيادة المبيعات ويقل بزيادة المدفوعات أو بإشعار دائن ، وال يتوفر قائمة تفصيلية عن كل فاتورة أو مدفوعات يقوم بها الزبون . -0 طريقة الفواتير المعلقة : تتميز هذه الطريقة بوجود سجل تفصيلي عن كل فاتورة أو إشعار دائن أو دفعات من الزبون وتواريخها ، وتعطي تفصيالت أكثر .

**السؤال الرابع :** 

**أ( هناك فريق من المختصين يفضلون طريقة الفواتير المعلقة على طريقة متابعة الرصيد المتبقي على الزبائن لمتابعة الزبائن ) المدينون ( في المؤسسات التجارية .**

**وضح األسباب التي استند عليها هذا الفريق في تفضيل هذه الطريقة ؟** 

وذلك لألسباب التالية :

-1 توفر سجل تفصيلي عن كل فاتورة أو إشعار دائن أو أي دفعات يقوم بها الزبون . -0 معرفة تواريخ استحقاق الفواتير لحساب الفوائد على التأخير عن الدفع . -3 أكثر دقة ومتابعة وتفصيل .

**السؤال الخامس :** 

**أ( هناك طريقتان لمتابعة الزبائن ) المدينون ( في المؤسسات التجارية هما : -1 طريقة متابعة الرصيد المتبقي على الزبائن . -5 طريقة الفواتير المعلقة . أي الطريقتين تراها أفضل لمتابعة الزبائن ) المدينون ( في المؤسسات التجارية ؟ برر إجابتك .** األفضل طريقة الفواتير المعلقة ، وذلك لألسباب التالية : -1 توفر سجل تفصيلي عن كل فاتورة أو إشعار دائن أو أي دفعات يقوم بها الزبون . -0 معرفة تواريخ استحقاق الفواتير لحساب الفوائد على التأخير عن الدفع . -3 أكثر دقة ومتابعة وتفصيل . **السؤال السادس : أ( تتابع المؤسسات التجارية المدينين من خالل إعداد تقارير )كشوف( متعلقة بهم . هل تؤيد هذا اإلجراء ؟ ب ّرر إجابتك ؟** نعم أؤيد هذا القول ، وذلك لألسباب التالية : -1 فرز الزبائن الجيدين الذين يقومون بتسديد المستحق عليهم . -0 حصر الزبائن الذين تخلفوا عن السداد للتصرف معهم .

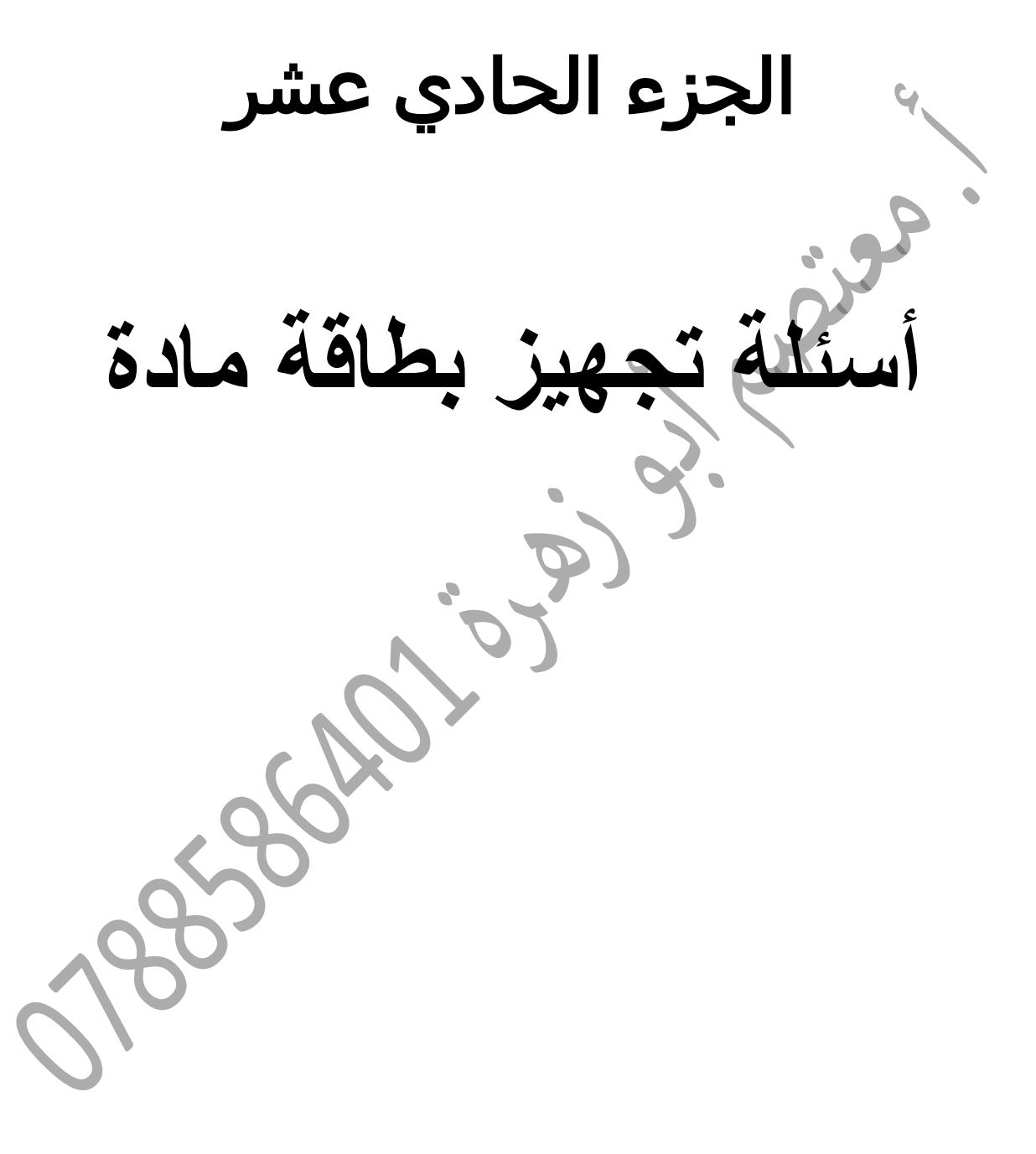

ا<u>لسؤال الأول :</u>

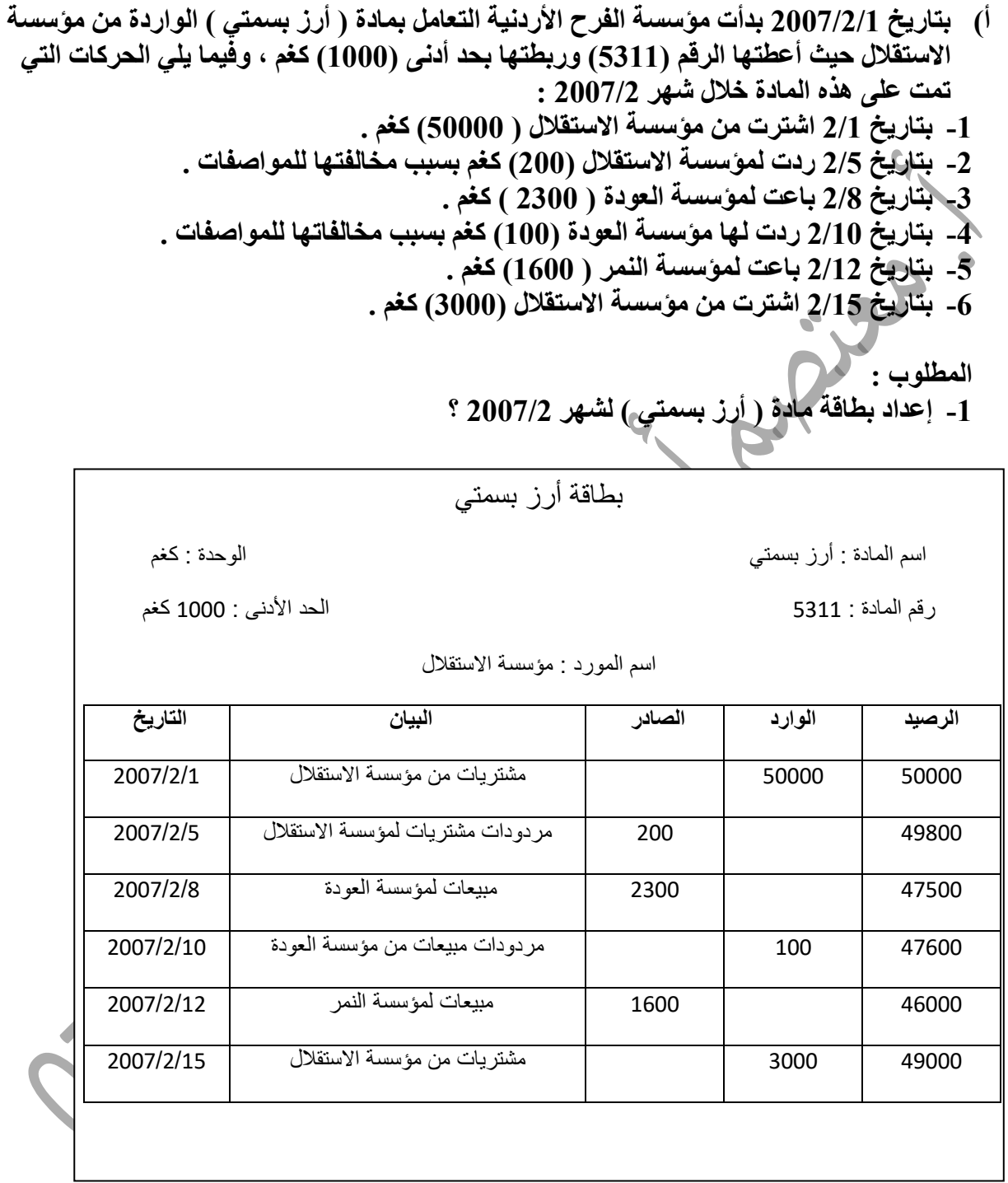

**-2 تحديد رصيد مادة ) أرز بسمتي ( بتاريخ 2117/2/11 ؟**

 **47611 كغم**

**السؤال الثاني:**

**أ( بتاريخ 2118/4/1 كان رصيد مادة الطحين في مستودعات مؤسسة الخيرات )111( طن ، علما أنه أعطيت المادة الرقم )4421( وربطت بحد أدنى )51( طن كما تمت الحركات اآلتية على هذه المادة خالل شهر 2119/4 : -1 بتاريخ 4/2 باعت المؤسسة )31( طن منها لمؤسسة راجح . -2 بتاريخ 4/4 اشترت المؤسسة )131( طن من مؤسسة السنبلة . -3 بتاريخ 4/6 ردت لها مؤسسة راجح )11( طن بسبب مخالفتها للمواصفات . -4 بتاريخ 4/8 باعت لمؤسسة حصاد )61( طن . -5 بتاريخ 4/11 اشترت المؤسسة )71( طن من مؤسسة السنبلة . -6 بتاريخ 4/12 ردت المؤسسة )41( طن من الكمية المشتراه في العملية رقم )5( .** 

> **المطلوب : -1 إعداد بطاقة مادة ) الطحين ( لشهر 2119/4 .**

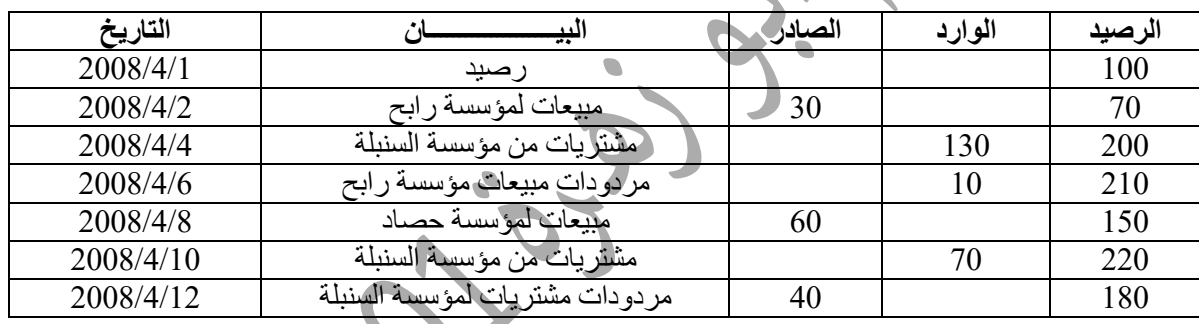

**-2 تحديد رصيد مادة ) الطحين ( بتاريخ 2119/4/8 ؟** الرصيد 105طن .

 الجزء الثاني عشر **رر( متنوعة ل )ب أسئلة علّّ**

**السؤال األول :**

**أ( بصفتك محاسبا في إحدى الشركات التجارية ، طلب منك إدخال النظام المحاسبي المحوسب إلى الشركة . أجب عما يلي : -1 برأيك هل هذا النظام يلغي النظام اليدوي أم ال ؟**  النظام المحوسب ال يلغي النظام اليدوي .  **-2 برر إجابتك .**  ألن العمل اليدوي هو أساس العمل المحوسب فرغم دقة وسرعة النظام المحوسب إال أنه يعتمد على العنصر اليدوي في مصادر البيانات المدخلة إليه .

**السؤال الثاني:**

**أ( يقال " ال يمكن تسجيل عملية شراء بضاعة أو بيعها قبل تعريف الحسابات الخاصة بالمشتريات والمبيعات " .**

**-1 هل تؤيد هذا القول ؟ برر إجابتك .**

نعم أؤيد هذا القول وذلك لأننا لا نستطيع بأي حركة مالية قبل تعريف الحسابات الخاصة بالمؤسسة والتي ترغب التعامل بها ، لتستطيع تسجيل الحركات اليومية وترحيلها وإعداد الكشوف والقوائم المالية الالزمة ، وألن البرنامج ال يمكن أن يعمل ويقبل الحركات إال بعد تعريف الحسابات وترميزها .

### **السؤال الثالث :**

**أ( يقال " ال يمكن تسجيل عملية شراء بضاعة أو بيعها قبل تعريف الحسابات الخاصة بالمشتريات والمبيعات " . -1 هل تؤيد هذا القول ؟ برر إجابتك .**  نعم أؤيد لأن البرنامج لا يمكن أن يعمل قبل تعريف الحسابات على البرنامج وذلك لكي يتمكن البرنامج من إجراء عمليات الشراء والبيع والعمليات الأخرى ، حيث أن الحركات يجب أن تربط بحسابات خاصة بها لكي نتمكن من إجراء التعديل ، إضافة إلى اعتماد الحاسوب على الأرقام التي تكون معرفة على البرنامج .

 الجزء الثالث عشر لأسئلة ا**ذكر متنوعة**<br>أسئلة اذكر متنوعة<br>أ<sup>99</sup> أ<sup>فر</sup>د بن المكان
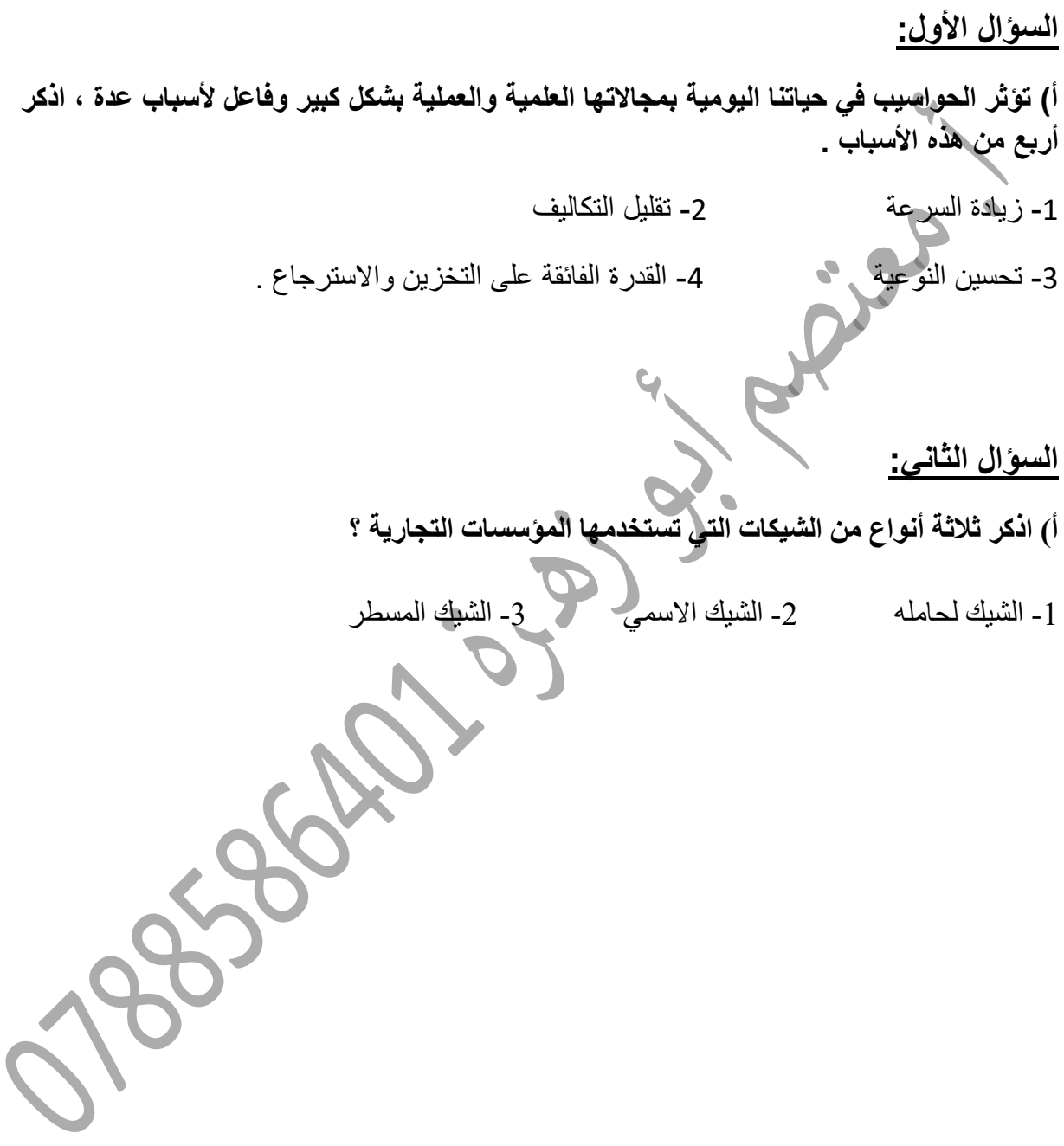

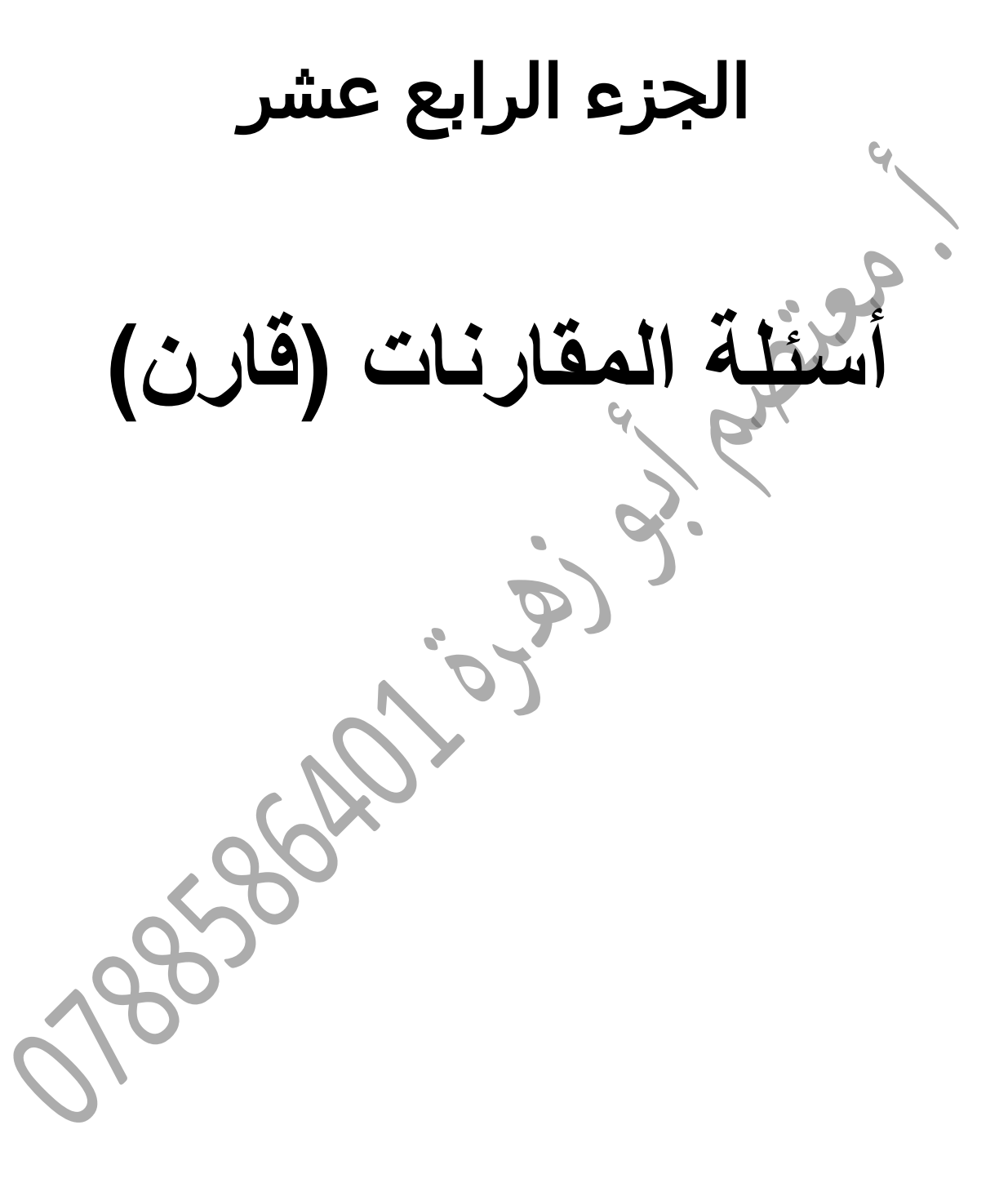

# ا<u>لسؤال الأول :</u> **أ( قارن بين قائمة الدخل متعدد الخطوات وقائمة الدخل ذات الخطوة الواحدة من حيث : 1( الحكم على ربحية المؤسسة . 2( المؤسسة ال ُمستخِدمة . 3( اتخاذ القرارات .**

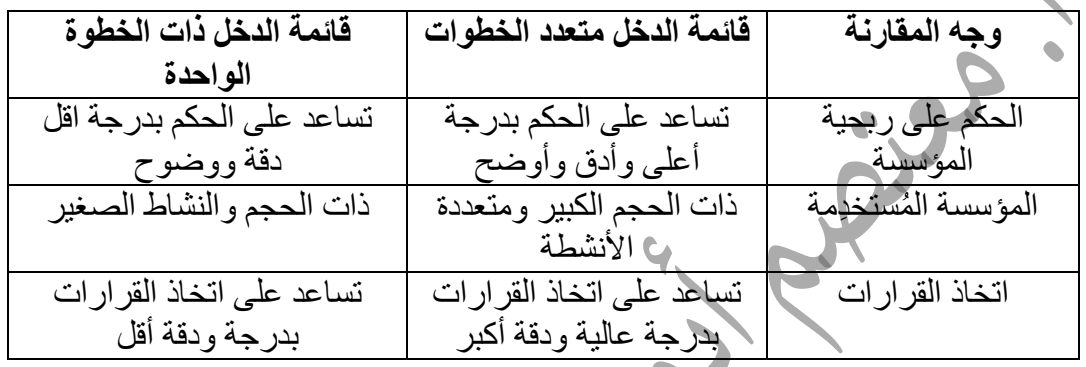

**السؤال الثاني :**

- **أ( قارن بين التحديث اليومي والتحديث السنوي من حيث : 1( الموعد .** 
	- **2( الدقة وإمكانية التصحيح .**
		- **3( الشمول والنتائج .**
	- **4( استخدامه في الحسابات الختامية .**

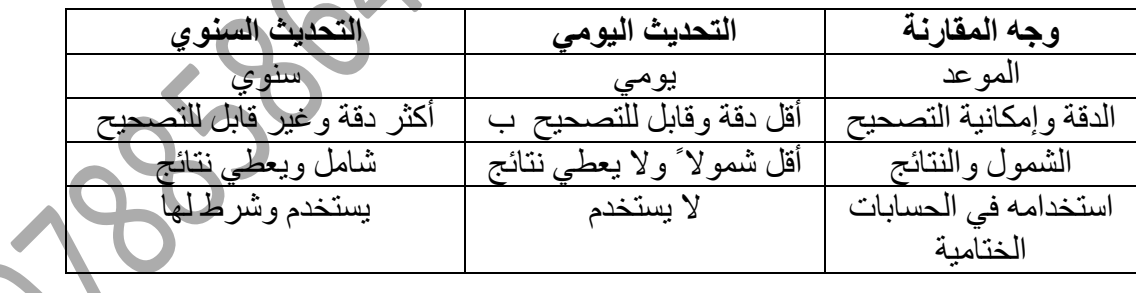

**السؤال الثالث :**

**أ( قارن بين المؤسسات الخدمية والمؤسسات التجارية من حيث : -1 النشاط الرئيسي -2 األساس المستخدم لتسجيل العمليات المالية -3 اسم الحساب المستخدم إلثبات اإليرادات . وجه المقارنة المؤسسات التجارية المؤسسات الخدمية**   $\overline{\phantom{a}}$ 

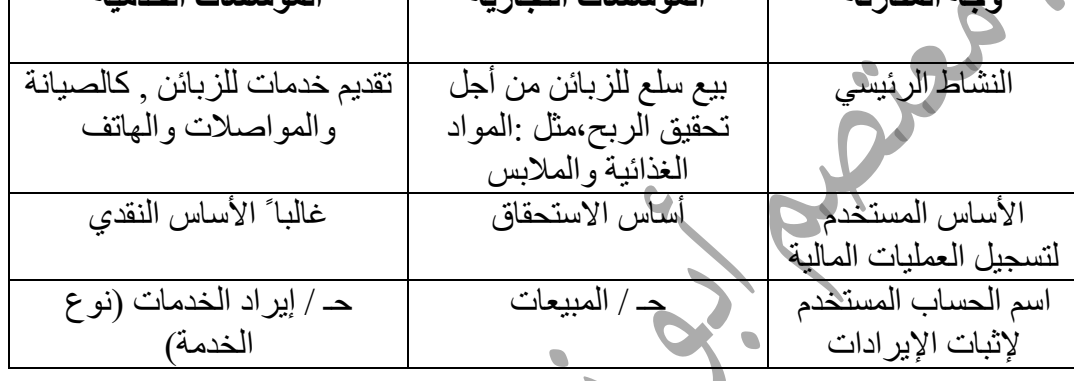

 $\Gamma$ 

## **السؤال الربع :**

- **أ( قارن بين مستند أمر البيع ومستند المبيعات من حيث :** 
	- **1( التحديث .**
	- **5( إخراج البضاعة بواسطته من المخازن .** 
		- **3( االعتماد عليه في عمل قيد محاسبي .**

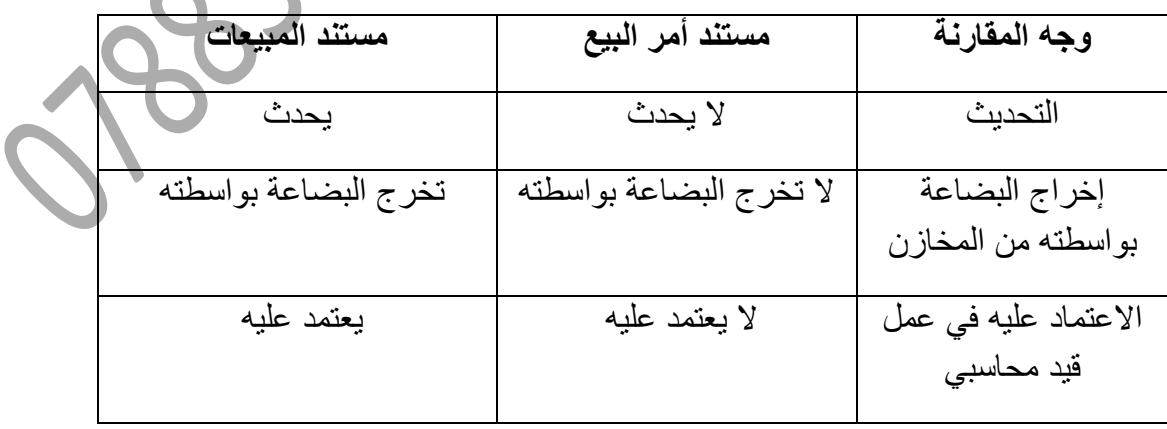

**السؤال الخامس :**

**أ( قارن بين المؤسسات التجارية والمؤسسات الخدمية من حيث : -1 النشاط الرئيسي . -2 اسم الحساب المستخدم إلثبات اإليرادات . -3 األساس المستخدم لتسجيل العمليات المالية .**

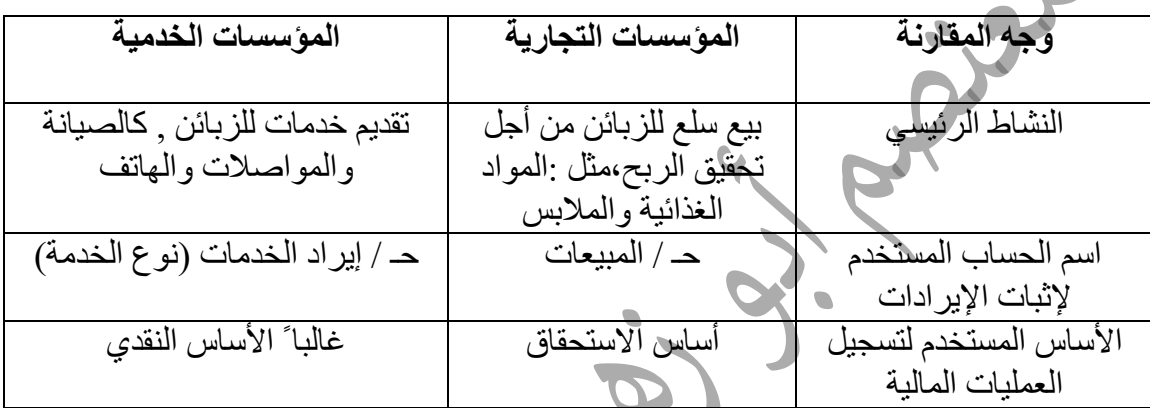

 الجزء الخامس عشر **أسئلة ترقيم)ترميز( الفئات واألصناف والمواد**

**السؤال األول :**

**بدأت شركة البستاني التجارية أعمالها التجارية بالمواد الزراعية وألنها تستخدم برمجية ITAC قسمتها إلى فئتين هما : األسمدة وأعطتها الرقم )12( والبذور وأعطتها الرقم )13( ويما يلي األصناف والمواد التي قررت التعامل بها في مستودعاتها : مخلفات أغنام , مخلفات أبقار ، مخلفات دواجن ، أسمدة عضوية ، أسمدة كيماوية ، أسمدة نيتروجينية ، أسمدة فسفورية ، أسمدة بوتاسية ، بذور بندورة ، بذور خضراوات ، بذور محاصيل زراعية ، بذور قمح . والمطلــــــــــــــــــــوب :** 

**أ( صنف المجموعة السابقة إلى األصناف والمواد حسب الفئتين المذكورتين . ب( ر ّمز)رقّم ( المجموعة السابقة منطقيا معتمدا على الفئتين السابقتين و برمجية ITAC .**

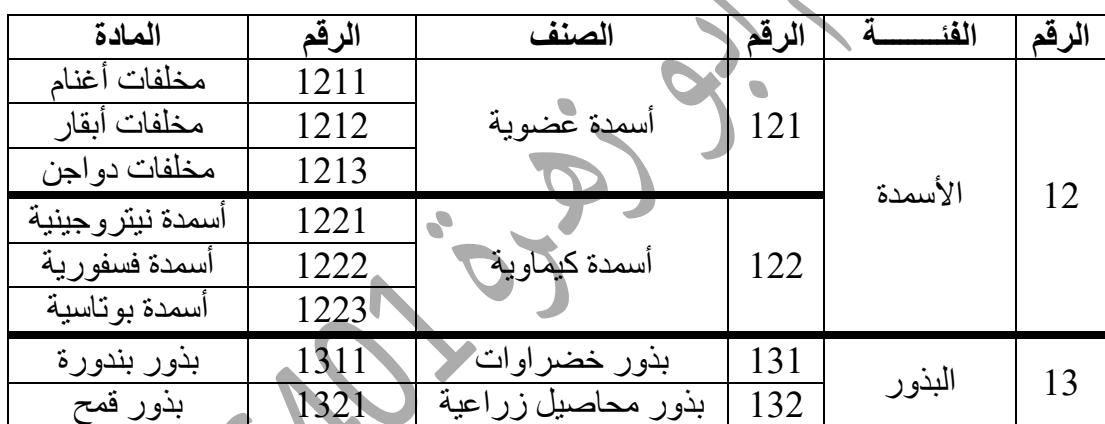

**ج( اذكر ثالث وحدات قياس تستخدم في هذه المستودعات ؟** -1 كيس -0 طن -3 برميل

**السؤال الثاني :**

**أ( بصفتك أمينا لمستودع في إحدى المؤسسات التجارية التي تستخدم برمجية ITAC وتتعامل في الملبوسات ، صنف كال مما يلي إلى فئات وأصناف ومواد : ألبسة رجالي ، قميص والدي ، جلباب ستاتي ، بنطال رجالي كتان ، قميص والدي قطني ، قميص والدي صوف ، جلباب ستاتي صوف ، بنطال رجالي جينز ، ألبسة والدي ، ألبسة ستاتي ، بنطال رجالي ، جلباب ستاتي تريفيرا .** 

> **المطلوب : 1( رقّم الفئات واألصناف والمواد السابقة حسب األصول .**

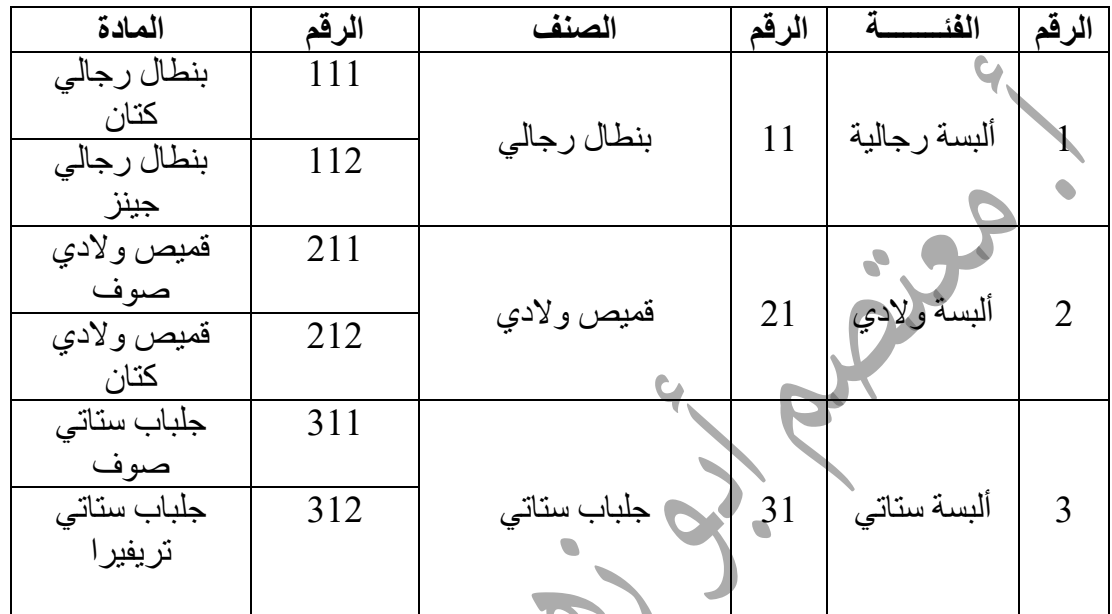

**2( اذكر أربع وحدات قياس تستخدم في المستودع السابق ؟** -1 حبة -0 دزينة -3 قطعة -4 كغم

**السؤال الثالث :**

**بدأت " مخازن البيت العربي " أعمالها التجارية وقامت باستخدام برنامج ITAC حيث قسمت ما تتعامل به إلى الفئات التالية : المشروبات وأعطتها الرقم )25( ، المنتجات الزراعية الغذائية وأعطتها**  الرقم (23) ، اللحوم وأعطتها الرقم (22) ، وفيما يلي مجموعة من الأصناف والمواد التي بدأت التعامل **بها :**

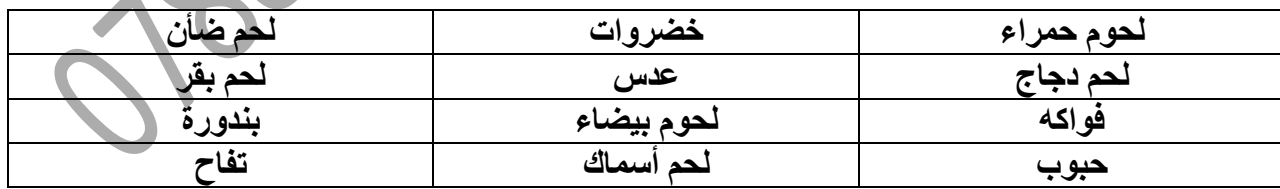

**المطلوب :**

**-1 صنف عناصر المجموعة السابقة إلى األصناف والمواد حسب ما يناسبها من الفئات السابقة.**

**-2 رقم ) رمز( المجموعة السابقة معتمدا على الفئات السابقة وبرمجية ITAC** .

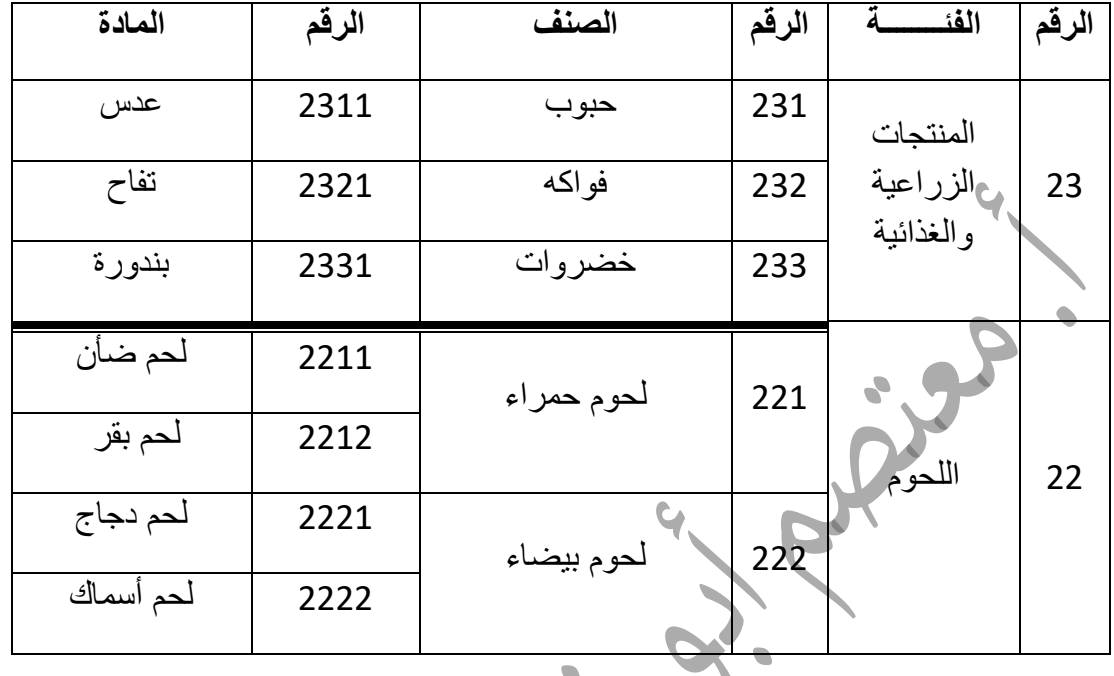

- 3- اذكر ثلاث وحدات قياس تستخدم ف*ي* مستودعات هذه الم
	- أ- كغم ب رطل

**السؤال الرابع :**

**بدأت " مخازن المستهلك األردني " أعمالها التجارية وقامت باستخدام باستخدام برنامج ITAC حيث قسمت ما تتعامل به الفئات التالية : األجهزة الكهربائية رقمها )55( ، المنتجات الزراعية الغذائية رقمها )53( ، المشروبات الغازية رقمها )50( ، وفيما يلي مجموعة من األصناف والمواد التي بدأت التعامل بها :**

**كوكا كوال ، سفن آب ، فواكه ، حبوب ، خضروات ، عدس ، مشروبات بيبسي كوال، ميرندا ، مشروبات كوكا كوال ، بيبسي كوال ، بندورة ، تفاح .**

**1( صنف عناصر المجموعة السابقة إلى األصناف والمواد حسب ما يناسبها من الفئات السابقة.**

**5( رقّم )ر ّمز ( المجموعة السابقة معتمدا ً على الفئات السابقة وبرمجية ITAC .**

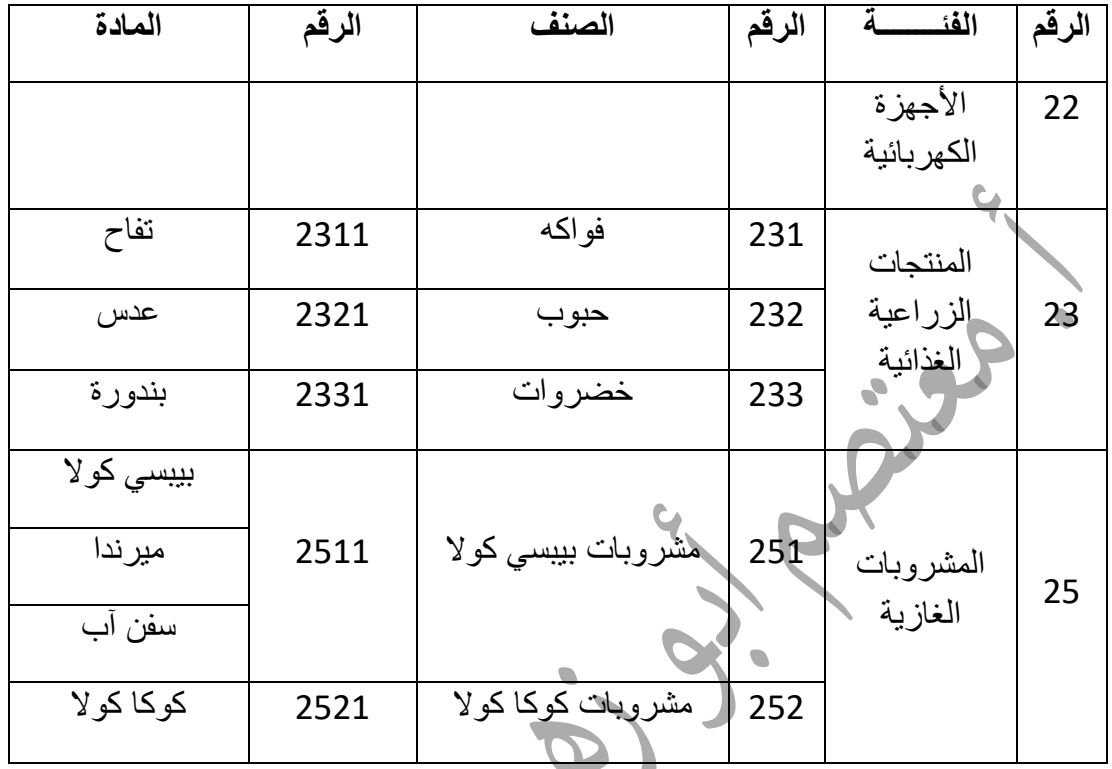

# **3( اذكر ثالث وحدات قياس تستخدم في مستودع هذه المخازن ؟**

-0 كغم -2 شوال -5 زجاجة

# **السؤال الخامس :**

**أ( بدأت " مخازن حماية المستهلك " أعمالها التجارية وقامت باستخدام برنامج ITAC حيث قسمت ما تتعامل به إلى فئات التالية : المواد التموينية وأعطتها الرقم )43( ، اللحوم وأعطتها الرقم )45( ،**  المشروبات وأعطتها الرقم (46) ، وفيما يل*ي م*جموعة من الأصناف والمواد التي بدأت التعامل بها :

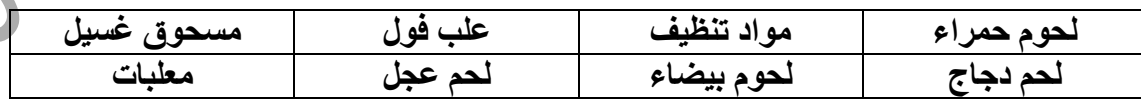

**المطلوب :**

**-1 صنف عناصر المجموعة السابقة إلى األصناف والمواد حسب ما يناسبها من الفئات السابقة . -2رقم ) ر َمز ( المجموعة السابقة معتمدا على الفئات السابقة وبرمجية ITAC .**

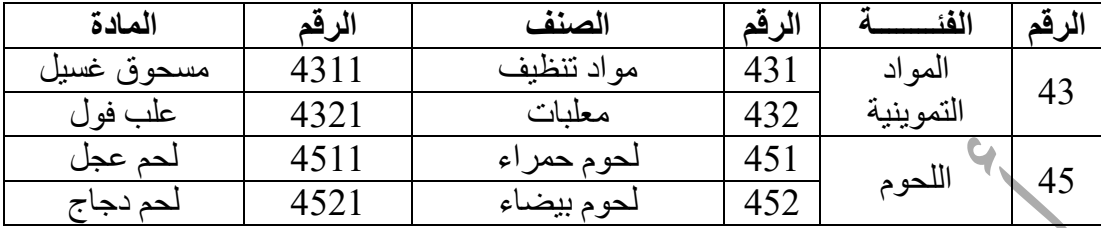

**-1 اذكر أربع وحدات قياس تستخدم في مستودع هذه المخازن ؟** -1 كغم -0 علبة -3 كرتونة -4 رطل

**السؤال السادس :**

**أ( بدأت " مخازن بكبست زر " أعمالها التجارية وقامت باستخدام برنامج ITAC حيث قسمت ما تتعامل**  بـه إل*ى* الفئات التالية : الأجهزة الكهربائية وأعطتها الرقم (32) ، الأجهزة الطبية وأعطتها الرقم (33) ، **األجهزة اإللكترونية وأعطتها الرقم )35( ، وفيما يلي مجموعة من األصناف والمواد التي بدأت التعامل بها** 

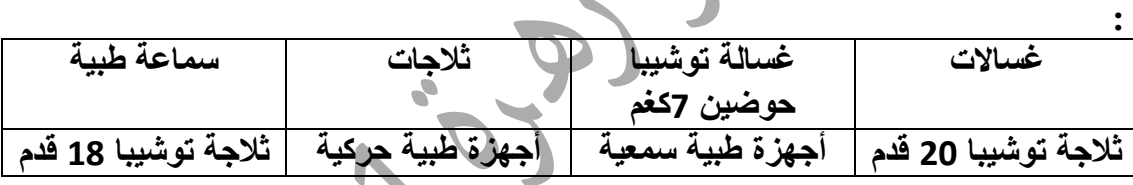

**المطلوب :** 

**1( صنّف عناصر المجموعة السابقة إلى األصناف والمواد حسب ما يناسبها من الفئات السابقة . 2( ر ّمز )رقّم ( المجموعة السابقة معتمدا على الفئات السابقة وبرمجية ITAC .**

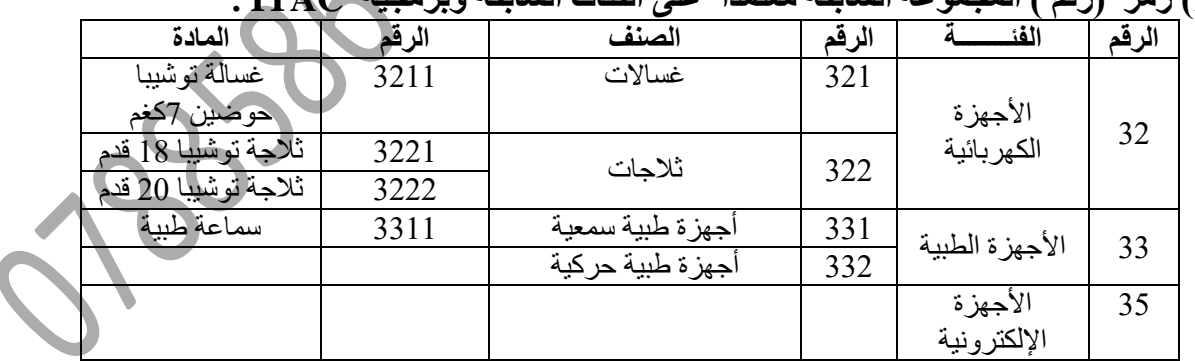

**3( اذكر أربع وحدات قياس تستخدم في مستودع هذه المخازن ؟** -1 قطعة -0 ثالجة -3 غسالة -3 سماعة **السؤال السابع : أ( بدأت " مخازن الخيمة لمواد البناء واإلنشاءات " أعمالها التجارية وقامت باستخدام برمجية ITAC حيث قسمت ما تتعامل به إلى الفئات التالية : مواد البناء وأعطتها الرقم )22( ، المواد الكهربائية وأعطتها الرقم )20( ، وفيما يلي مجموعة من األصناف والمواد التي بدأت التعامل بها :** 

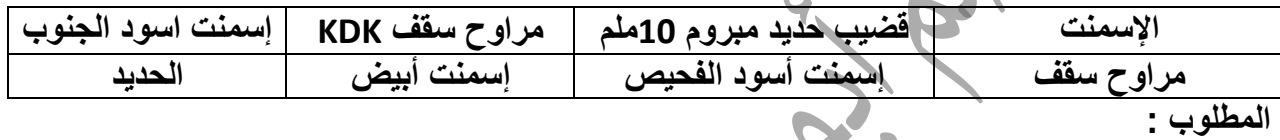

**1( صنف عناصر المجموعة السابقة إلى األصناف والمواد حسب ما يناسبها من الفئات السابقة فقط دون استحداث فئات جديدة .**

**5( ر َمز )رقَم ( المجموعة السابقة إلى األصناف والمواد حسب ما يناسبها من الفئات السابقة فقط دون استحداث فئات جديدة .**

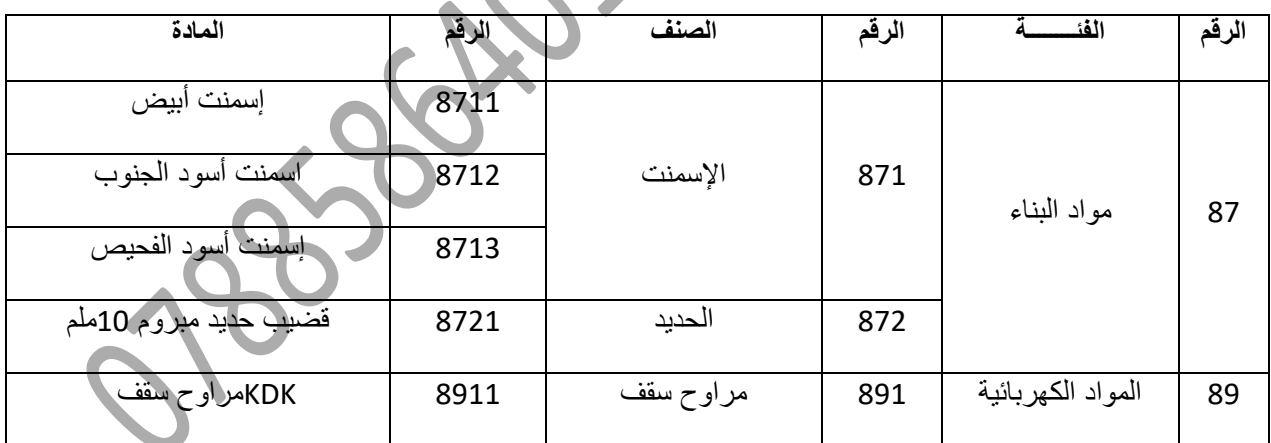

**3( اذكر أربع وحدات قياس منطقية تستخدم في مستودع هذه المخازن ؟**

-0 طن -2 شوال -5 قضيب -2 قطعة

### **السؤال الثامن :**

**أ( بدأت " مخازن العروبة األردنية " أعمالها التجارية وقامت باستخدام برنامج ITAC حيث قسمت ما تتعامل به إلى الفئات التالية : لحوم حمراء وأعطتها الرقم )02( ، لحوم بيضاء وأعطتها الرقم )22( ، األعالف وأعطتها الرقم )05( ، وفيما يلي مجموعة من األصناف والمواد التي بدأت التعامل بها :** 

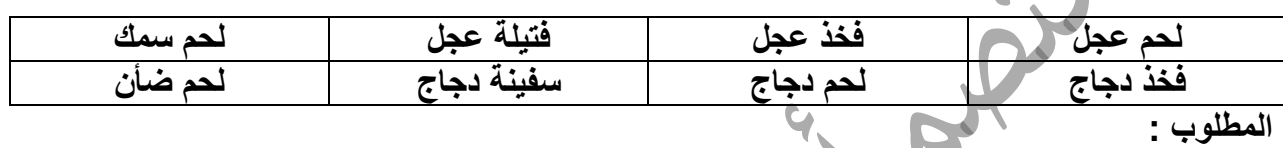

**-1 صنف عناصر المجموعة السابقة إلى األصناف والمواد حسب ما يناسبها من الفئات السابقة فقط دون استحداث فئات جديدة ؟**

**-5 رقّم )ر ّمز( المجموعة السابقة معتمدا ً على الفئات السابقة وبرمجية ITAC .**

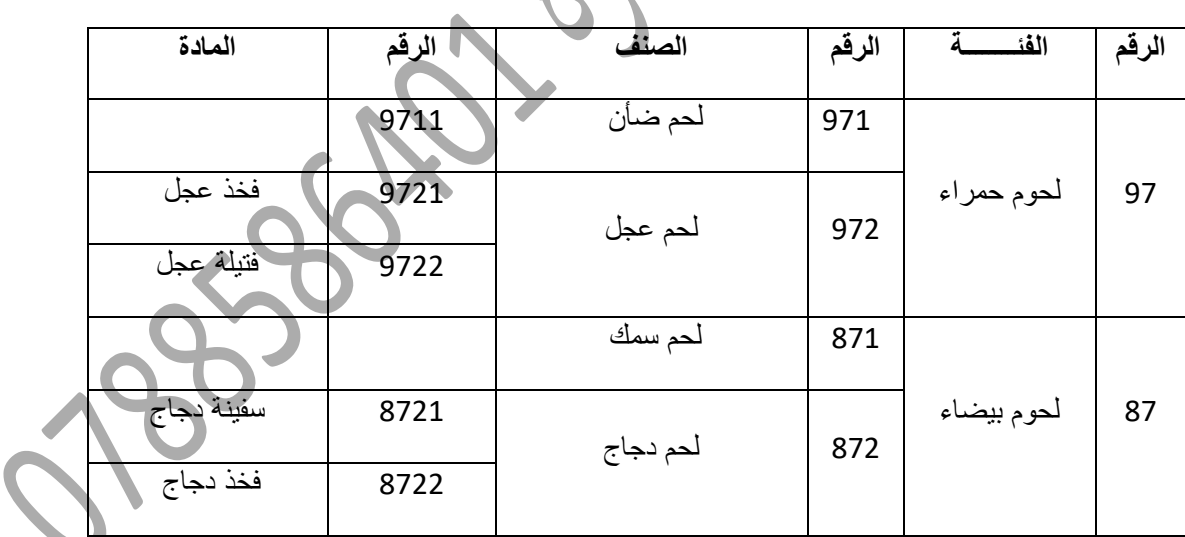

**-3 اذكر أربع وحدات قياس تستخدم في مستودعات هذه المخازن ؟** 

-0 كغم -2 رطل -5 وقية -2 فخذ

**السؤال التاسع :**

**أ( بدأت " مخازن السالم األردنية " أعمالها التجارية وقامت باستخدام برمجية ITAC حيث قسمت ما تتعامل به إلى الفئات التالية : أجهزة كهربائية وأعطتها الرقم )92( ، أجهزة إلكترونية وأعطتها الرقم )91( ، لوازم تمديدات كهربائية وأعطتها الرقم )95( ، وفيما يلي مجموعة من األصناف والمواد التي بدأت التعامل بها : جهاز كمبيوتر DELL ، تلفزيونات ، جهاز كمبيوتر ، ثالجات ، تلفزيون شارب 21 بوصة ، جهاز كمبيوتر IBM .**

 **المطلوب :** 

**-1 صنف عناصر المجموعة السابقة إلى األصناف والمواد حسب ما يناسبها من الفئات السابقة فقط دون استحداث فئات جديدة .** 

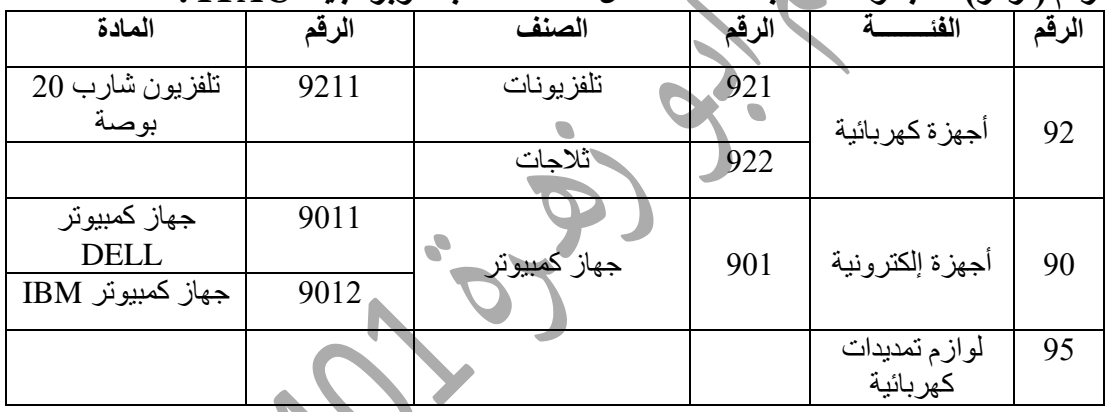

**-2 رقّم ) ر ّمز( المجموعة السابقة معتمدا عل الفئات السابقة وبرمجية ITAC .**

3- اقترح أربع وحدات قياس منطقية تستخدم ف*ي* مستودع هذه الم -1 كمبيوتر -0 تلفزيون -3 ثالجة -4 غسالة

**السؤال العاشر :**

**أ( بدأت " مؤسسة أمالك العالمية " أعمالها التجارية وقامت باستخدام برنامج ITAC في مخازنها ، حيث قسمت ما تتعامل به إلى الفئات التالية :المباني وأعطتها الرقم )88( ، األراضي وأعطتها الرقم )77( ، السيارات وأعطتها الرقم )66( ، وفيما يلي مجموعة من األصناف والمواد التي بدأت التعامل بها :** 

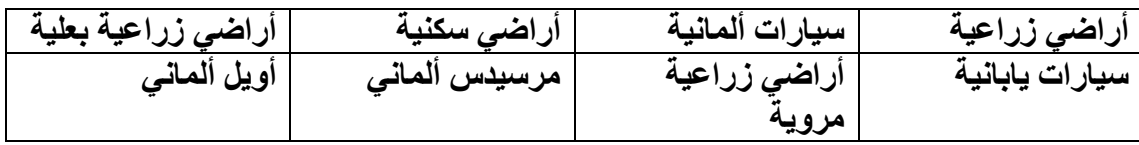

**المطلوب : 1( صنف عناصر المجموعة السابقة إلى األصناف والمواد حسب ما يناسبها من الفئات السابقة فقط دون استحداث فئات جديدة . 2( رقّم )ر ّمز( المجموعة السابقة معتمدا على الفئات السابقة وبرمجية ITAC .**

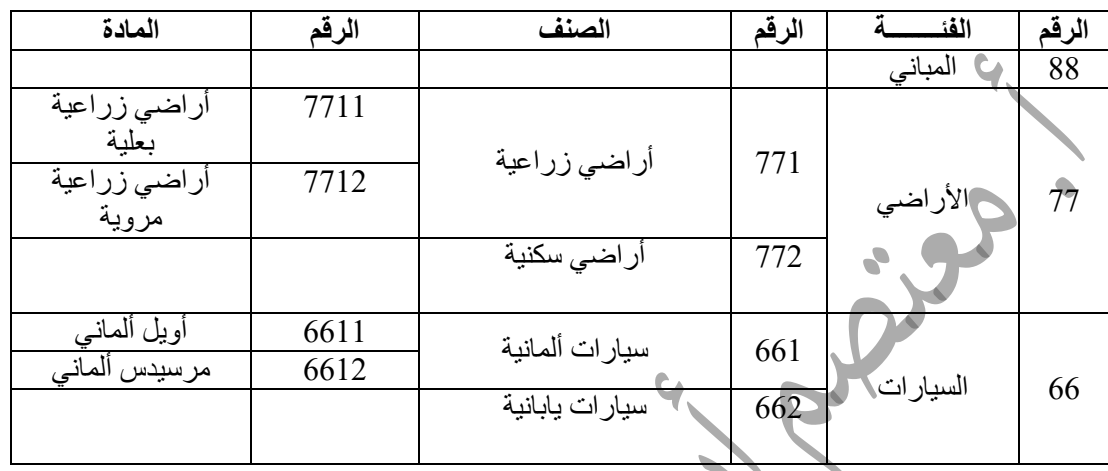

**3( اذكر أربع وحدات قياس تستخدم في مستودعات هذه المخازن ؟**  -1 سيارة -0 دونم -3 متر مربع -4 فدان

**السؤال الحادي عشر :**

**أ(باشرت مؤسسة األرض الخضراء أعمالها التجارية وقامت باستخدام برمجية ITAC حيث قسمت ما تتعامل به إلى الفئات التالية ، أشتال شجرية وأعطتها الرقم )03( ، أشتال خضروات وأعطتها الرقم )00( ، أشتال زينة منزلية وأعطتها الرقم )00( ، واالتي مجموعة من األصناف والمواد التي بدأت التعامل بها:**

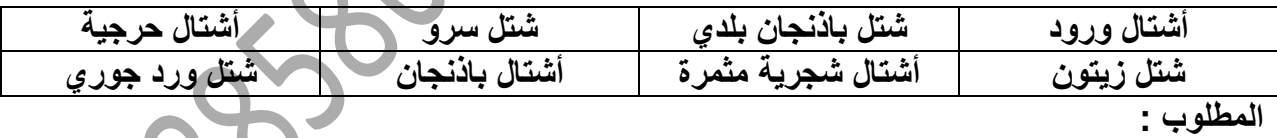

**1( صنف عناصر المجموعة السابقة إلى األصناف والمواد حسب ما يناسبها من الفئات السابقة فقط دون استحداث فئات جديدة .**

**5( رقّم ) ر ّمز( عناصر المجموعة السابقة معتمدا ً على الفئات السابقة وبرمجية ITAC .**

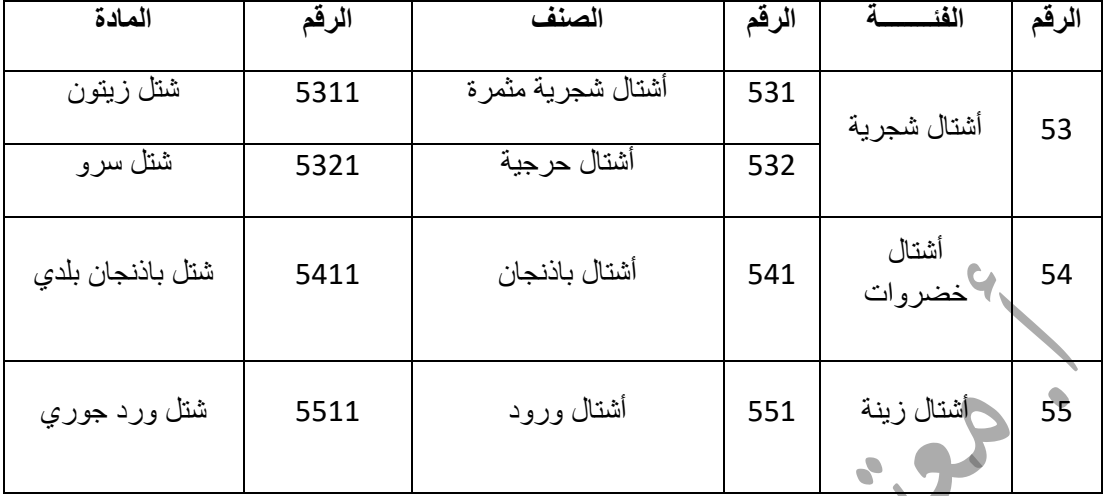

**3( اذكر أربع وحدات قياس مقبولة تستخدم في مستودعات مؤسسة تجارية تتعامل بمادة السكر .**

-0 كغم -2 كيس -5 رطل -2 طن

**أ( باشرت " مؤسسة أجيال للتجهيزات المدرسية " أعمالها التجارية وقامت باستخدام برمجية ITAC حيث قسمت ما تتعامل به إلى الفئات التالية : لوازم رياضية وأعطتها الرقم )44( ، قرطاسيه وأعطتها الرقم )33( ، واألتي مجموعة من األصناف والمواد التي بدأت التعامل بها :** 

|         | $\cdot$ $\cdot$ $\cdot$<br>$\sim$ | - - | . .<br>- - -<br>100 I J J |
|---------|-----------------------------------|-----|---------------------------|
| قلم حبر | ه سله                             |     |                           |
| ہ سہ    |                                   |     | كلاد                      |
|         |                                   |     |                           |

**المطلوب :** 

**السؤال الثاني عشر:**

**1( صنف عناصر المجموعة السابقة إلى األصناف والمواد حسب ما يناسبها من الفئات السابقة فقط دون استحداث فئات جديدة .**

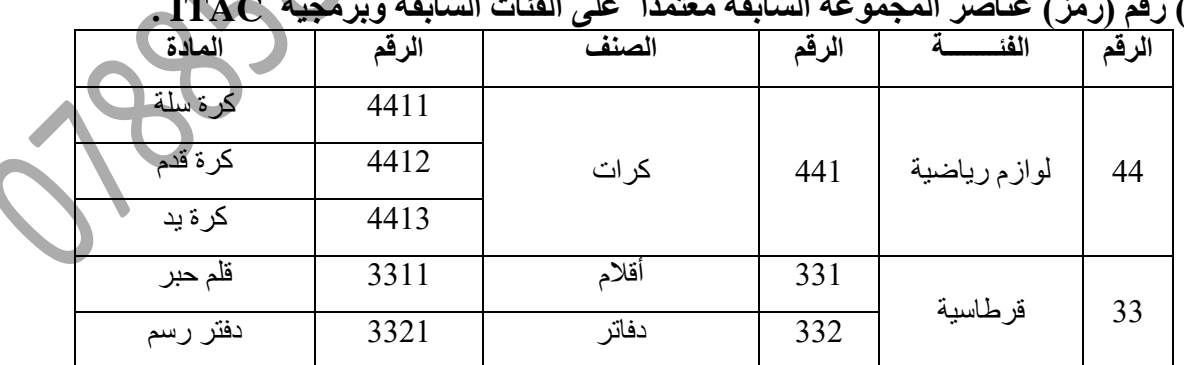

**2( رقّم )ر ّمز( عناصر المجموعة السابقة معتمدا على الفئات السابقة وبرمجية ITAC .**

**3( اذكر أربع وحدات قياس مقبولة تستخدم في مستودع هذه المادة ؟** -1 كرة -0 قلم -3 دزينة -4 كرتونة

 **أسئلة تقارير ITAC )اليومية،الشهرية،السنوية(**

الجزء السادس عشر

## **السؤال األول:**

**أ( هناك رأي يقول : " تعتبر التقارير المتعلقة بالمخزون السلعي ضرورية إلدارة المؤسسة التجارية " ، ما رأيك بهذا القول ؟ برر إجابتك .** نعم أؤيد هذا القول ، وذلك لأنها ضرورية في اتخاذ قرارات إدارية مثل : -1 معرفة اكثر السلع مبيعا ً في المؤسسة . -0 معرفة أكثر السلع تحقيقا ً للربح . -3 معرفة هل هناك حاجة إلعادة طلب شراء سلعة معينة . -4 معرفة هل هناك حاجة لتحديد نقطة إعادة الشراء .

## **السؤال الثاني :**

- **أ( للتقارير الشهرية عدة فوائد ، عدد خمس فوائد منها ؟**
- -1 تدقيق المستندات المقبوضة يدويا ً مع المسجلة حاسوبيا .ً -0 تحديد أسباب الفروق بين أرصدة حسابات الحاسوب واألرصدة الفعلية ومعالجتها محاسبيا .ً -3 تحيق أهداف الرقابة المالية على الحسابات . -4 تحقيق أهداف الرقابة اإلدارية على الحسابات . -0 المساعدة على اتخاذ القرارات اإلدارية والمالية .

#### **السؤال الثالث :**

**أ( يقال " التقارير السنوية هي عصب الحياة في المؤسسات التجارية" .** 

## **هل تؤيد هذا القول ، برر إجابتك .**

نعم أؤيد هذا القول وذلك لحاجة الإدارة لها للحكم على نتيجة الأعمال والوضع المالي للمؤسسة واتخاذ القرارات المهمة واإلستراتيجية باالستمرار أو التوقف عن العمل .

**السؤال الرابع : أ( للتقارير الشهرية عدة فوائد ، اذكر ثالث منها ؟** -0 تدقيق المستندات المقبوضة يدويا ً مع المستندات المسجلة حاسوبيا ً . 2- تحديد أسباب الفروق بين أرصدة حسابات الحاسوب ، والأرصدة الفعلية ومعالجتها محاسبيا ً. -5 تحقيق أهداف الرقابة المالية على الحسابات . -2 تحقيق أهداف الرقابة اإلدارية على الحسابات . -0 المساعدة على اتخاذ القرارات اإلدارية والمالية .

> **السؤال الخامس : أ( للتقارير اليومية عدة فوائد ، اذكر ثالث منها ؟**  -0 متابعة الحركات اليومية قبل إجراء عملية التحديث . 2- إمكانية حصر الحركات الأخطاء المحاسبية من حيث التسجيل ومعالم 3- إمكانية حذف أي عملية مالية يرغب المحاسب في التراجع ك

**السؤال السادس : أ( للتقارير الشهرية عدة فوائد ، اذكر أربعا منها ؟**  -1 تدقيق المستندات المقبوضة يدويا ً مع المسجلة حاسوبيا ًبالبرنامج . -0 تحديد أسباب الفروق بين أرصدة الحسابات الفعلية والحاسوبية ومعالجتها محاسبيا ً . -3 تحقيق أهداف الرقابة المالية على الحسابات . -4 تحقيق أهداف الرقابة اإلدارية للحسابات . 5- المساعدة على اتخاذ القر ار ات الإدار ية و المالية .

# الجزء السابع عشر

ا**شاشات برنامج ITAC**<br>بهجود نهاي<br>مردمج مجموعه

# ا<u>لسؤال الأول:</u>

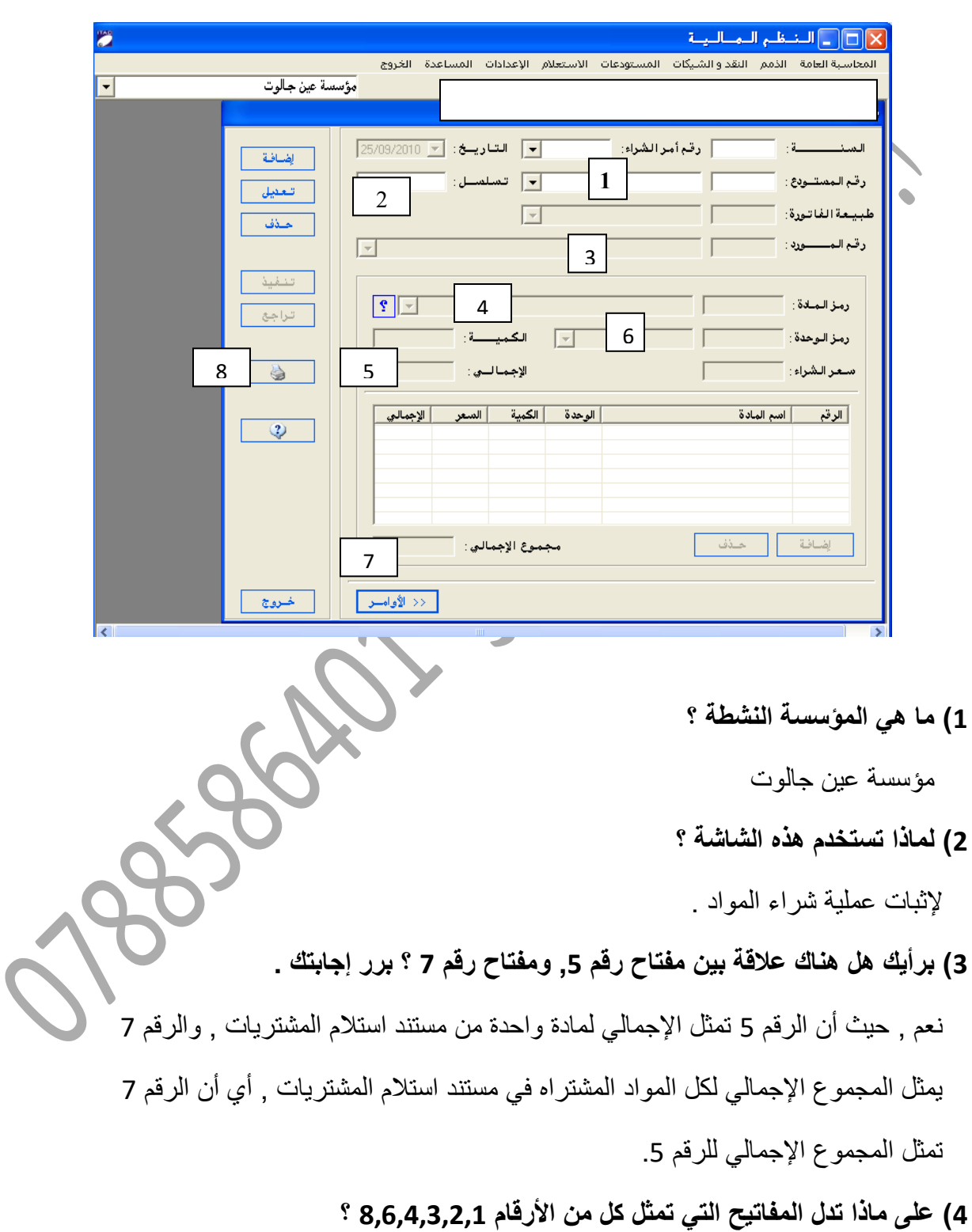

**أ( من الشاشة التالية , اجب عن األسئلة التالية :**

- الرقم (1) :اسم المستودع. الرقم )2( :الرقم المتسلسل للحركة . الرقم (3) :اسم المورد . الرقم (4) :إسم المادة . الرقم (6) :اسم وحدة القياس . الرقم (8) : إخراج نسخة ورقية من خلال الطابعة . **السؤال الثاني :**
- **أ( من خالل الشاشة التالية , أجب عن األسئلة الالحقة :**

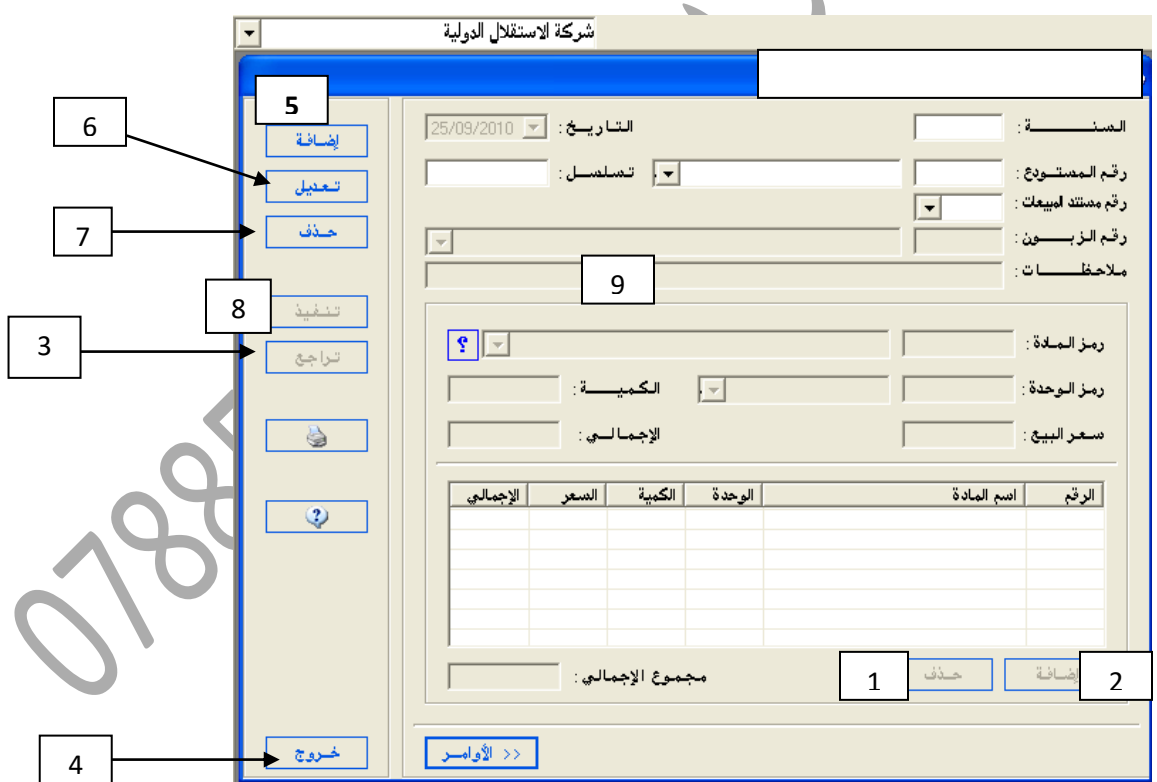

**-1 ما الفرق بين عمل كل من مفتاح رقم 5 , ومفتاح رقم 0 ؟**  الرقم 2 إلضافة مادة جديدة , بينما الرقم 2 لتفعيل الشاشة الموجودة أو إضافة صفحة جديدة .

**-5 ما الفرق بين عمل كل من مفتاح رقم 1 ومفتاح رقم 2 ؟**  الرقم 0 لحذف مادة ضمن الشاشة بينما الرقم 3 كل ما في الشاشة . **-3 ما هو استخدام كل من المفاتيح التي تحمل األرقام التالية : 0,2,0,0,3 ؟**  )5( استعالم عن المادة ورقمها . )2( للخروج من الشاشة والعودة إلى اللوائح . )3( لتعديل معلومة . )2( لحفظ ما تم إدخاله . )2( لكتابة المالحظات وأسباب الرد . **السؤال الثالث : أ( وضح الخطوات األربع الالزمة لالستعالم عن رصيد وتفاصيل العمليات التي تمت على حساب المورد " مؤسسة الفؤاد التجارية " والتي زودت مستودعات شركتك " عبر األنهار الدولية " بما تحتاج خلل شهر أيار 5550 .**  -0 من قائمة المحاسبة العامة نقوم باختيار تقارير . -2 ثم اختر التقارير الشهرية .

-5 ثم اختر كشف حساب تفصيلي . -2 ثم اختر اسم الحساب المراد االستعالم عنه وهو " مؤسسة الفؤاد التجارية " من خالل القائمة المنسدلة الموجودة تحت المد المطلوب للحساب . -2 احدد التاريخ المطلوب من 2112/12/10 إلى 2112/12/50 . -3 اختر األمر طباعة من خالل النقر على شكل الطابعة إلظهار الكشف التفصيلي على شكل ورقي .

**السؤال الرابع :** 

**أ( بصفتك محاسبا ً في شركة الحرية التجارية التي تستخدم برمجية ITAC في مستودعاتها، طلب منك حفظ آخر عملية بيع تمت في المؤسسة وذلك على مجلد المستندات باسم "مبيعات0" .** 

**اذكر الخطوات الالزمة للقيام بحفظ النسخة المطلوبة في المكان واالسم المذكورين ؟** 

- -0 اختر الئحة محاسبة عامة . -2 اختر البرامج المساعدة .
- -5 اختر حفظ واسترجاع البيانات حيث يظهر خيارين ,حفظ نسخة احتياطية , واسترجاع نسخة احتياطية .
	- -2 اختر حفظ نسخة احتياطية حيث يظهر تنفيذ وخروج .

5- اختر الأمر تنفيذ , فتظهر صفحة حفظ باسم . -3 أقوم بكتابة اسم الملف وهو "مبيعات2" في قائمة اسم الملف وتحديد مكان تخزينه . 7- أقوم بحفظ الملف بالضغط على موافق .

**السؤال الخامس :**

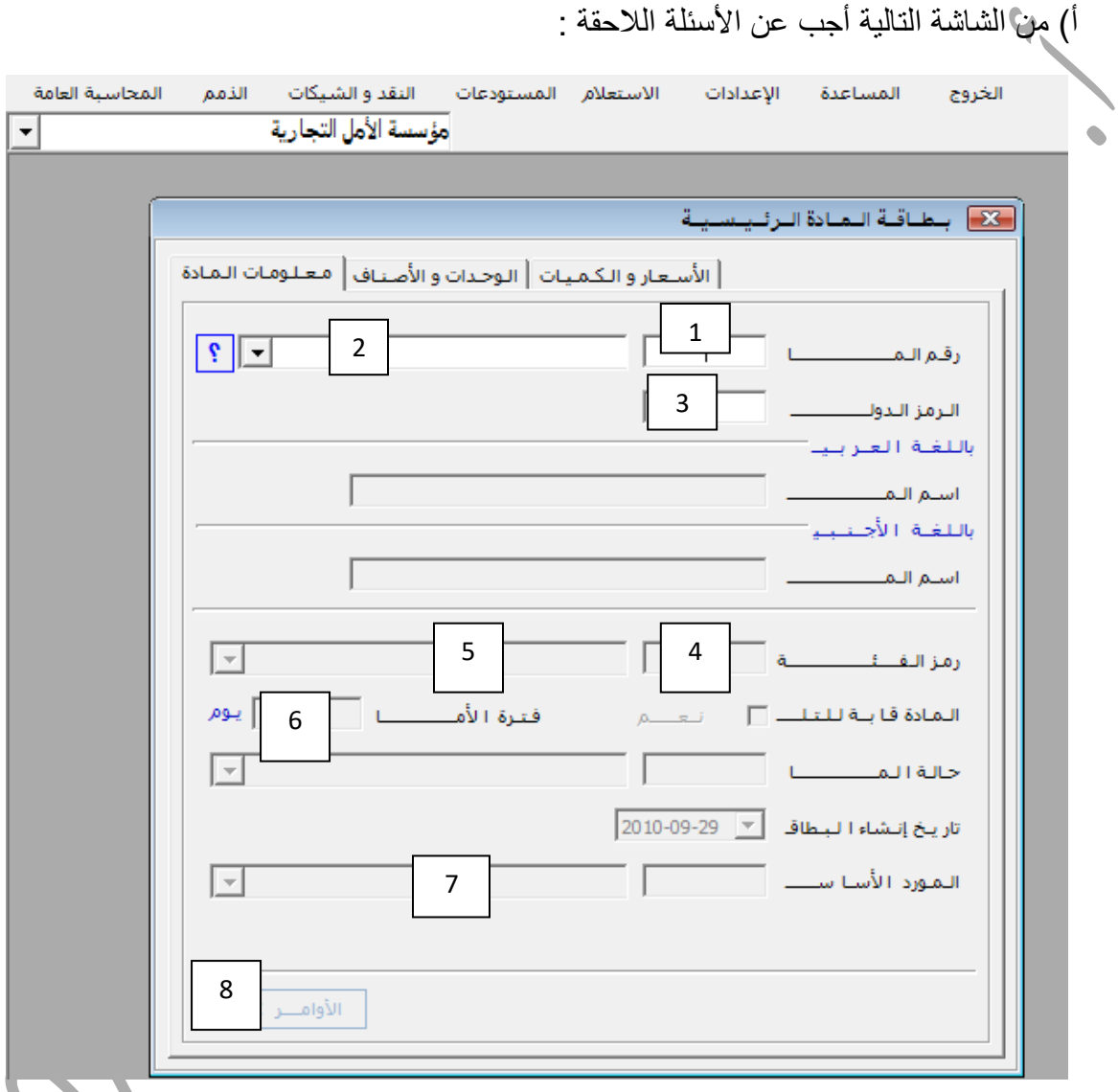

**1( ما هي المؤسسة النشطة ؟**  مؤسسة الأمل التجارية

**5( ما هي المكونات ) العناوين( األساسية ؟**  أ- األسعار والكميات ب- الوحدات واألصناف ج- معلومات المادة

◥

**3( على ماذا تدل األرقام 2 ، 2 ؟** رقم 3 : اسم المورد األساسي رقم 8 : لتفعيل الأوامر **السؤال السادس : ب( اذكر الخطوات األربعة المستخدمة إلعداد تقرير تواجد بضاعة معينة في المستودع ؟** -0 من الئحة المستودعات اختر تقارير . -2 اختر تقرير معلومات وكميات المواد . 3- حدد رمز المادة واسمها في خانة المدى المطلوب للمادة من .........إلى ..... نفس الرقم ، والمدى المطلوب للمستودع من ......... إلى ......... . 4- اختر الأوامر ثم صورة الطابعة للتنفيذ . **السؤال السابع : أ( إلعداد قائمة حقوق الملكية الخاصة بشركة تجارية ما حاسوبيا ً ، نتبع ثماني خطوات ، اذكر هذه الخطوات الثمانية ؟** -0 اختر الئحة المحاسبة العامة . -2 اختر التقارير . -5 من تقارير اختر التقارير السنوية . -2 انقر على قائمة حقوق الملكية 5- حدد الفترة الزمنية المطلوبة . -3 حدد مراكز التكلفة المطلوبة . -3 عين رقم حساب صافي الدخل . -2 انقر على صورة الطابعة ليظهر التقرير على شكل ورقي

# **السؤال الثامن**

أ) فيما يلي إحدى الشاشات المستخدمة في برمجية ITAC ، أجب عن الأسئلة التالية :

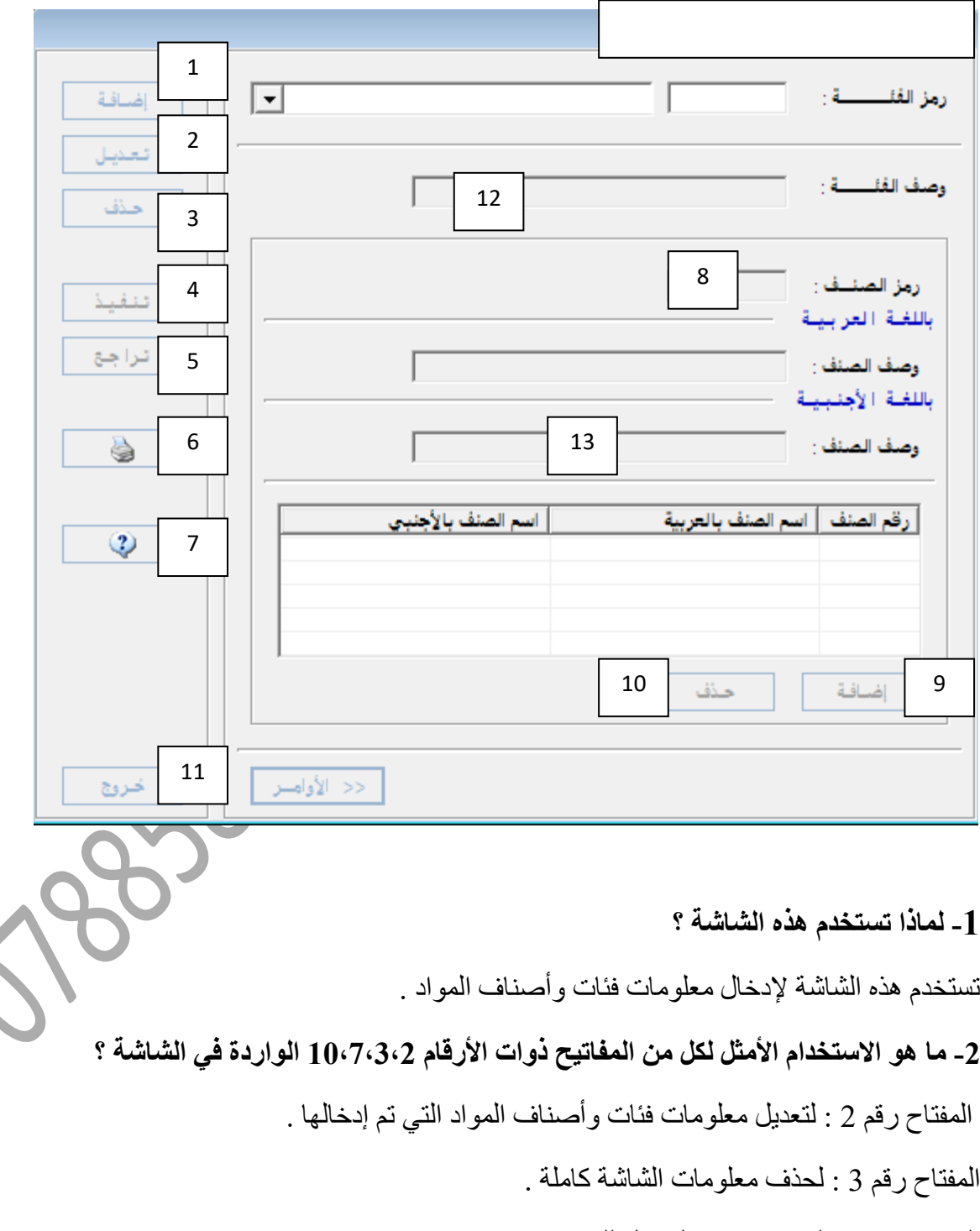

المفتاح رقم 7 : لالستعالم ، والدخول للمساعدة .

المفتاح رقم 15 : لحذف صنف تم إدخاله .

**-3 برأيك هل هناك عالقة بين مفتاح رقم 9 ومفتاح رقم 1 ؟ برر إجابتك .**

نعم هناك علاقة و هي الإضافة حيث أن مفتاح (9) يستخدم لإضافة صنف جديد للفئة المدخلة .

أما مفتاح رقم (1) فلإضافة فئة جديدة أو الدخول للشاشة وإضافة أصناف ، ولهذا فإن مفتاح 1 ضروري لعمل مفتاح 0 .

**-4 أيهما تفضل استخدام مفتاح رقم 4 أم مفتاح رقم 11 لحفظ بيانات هذه الشاشة ؟ برر إجابتك.** أفضل مفتاح رقم 4 ألنه مخصص لحفظ البيانات التي تم إدخالها للشاشة ، أما مفتاح رقم 11 فيستخدم للخروج دون حفظ البيانات والمعلومات المدخلة .

**-5 إذا طلب منك استخراج نسخة مطبوعة لهذا المستند فما هو رقم المفتاح المفضل لذلك ؟ برر إجابتك .** المفتاح رقم 6 ، وذلك لأنه المفتاح الوحيد المخصص لاستخراج نسخة من المستند ورقية .

#### **السؤال التاسع :**

**أ( بصفتك محاسبا في شركة تجارية تستخدم النظام المحاسبي المحوسب ITAC طلب منك استرجاع نسخة لعملية البيع التي تم حفظ نسخة منها على ) مجلد االستقالل ( باسم ) مبيعات 21 ب( الموجود على سطح المكتب .**

اذكر الخطوات اللازمة لاسترجاع هذه النسخة وطباعتها لتقديم<mark>ه</mark>

-1 اضغط عل الئحة المحاسبة العامة .

-0 اختر البرامج المساعدة .

-3 اضغط على حفظ واسترجاع البيانات ، يظهر خيارين :

أ - حفظ نسخة احتياطية ب- استرجاع نسخة احتياطية

-4 اختر استرجاع نسخة احتياطية ، يظهر خيارين :

أ- تنفيذ ب- خروج

-0 اختر تنفيذ .

-0 تظهر شاشة حدد مكان تخزين النسخة وهو مجلد االستقالل واسم الملف مبيعات 01 ب على سطح المكتب.

-7 اختر استرجاع ، ثم موافق حيث يتم اإلخبار بأن العملية تمت .

**السؤال العاشر:** 

**أ( فيما يلي إحدى الشاشات المستخدمة في برمجية ITAC ، أجب عن األسئلة التالية :**

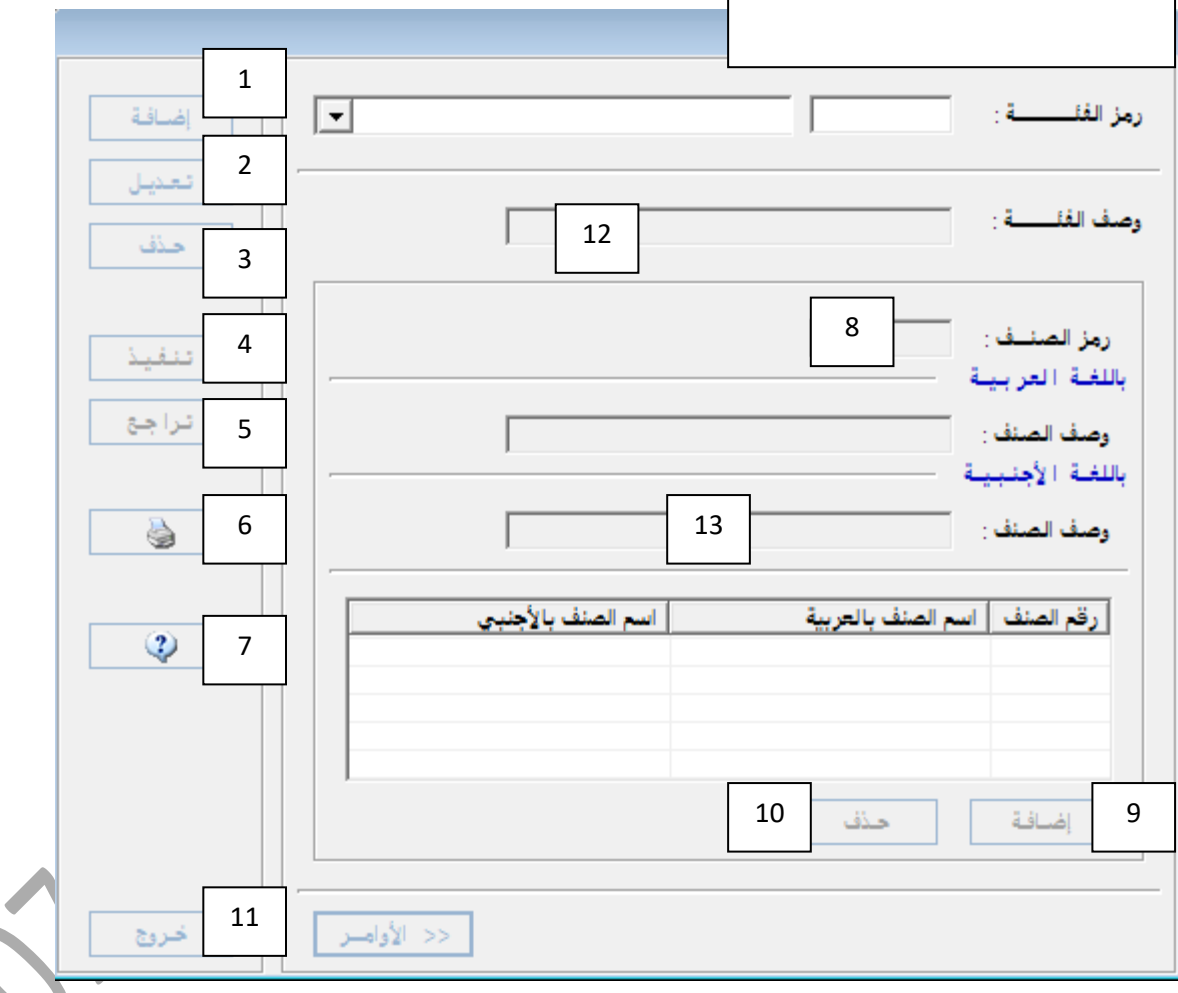

**-1 لماذا تستخدم هذه الشاشة ؟** 

تستخدم هذه الشاشة إلدخال معلومات فئات وأصناف المواد .

**-2 ما هو االستخدام األمثل لكل من المفاتيح ذوات األرقام 11،7،3،2 الواردة في الشاشة ؟**

المفتاح رقم 0 : لتعديل معلومات فئات وأصناف المواد التي تم إدخالها . المفتاح رقم 3 : لحذف معلومات الشاشة كاملة . المفتاح رقم 7 : لالستعالم ، والدخول للمساعدة . المفتاح رقم 15 : لحذف صنف تم إدخاله . **-3 برأيك هل هناك عالقة بين مفتاح رقم 9 ومفتاح رقم 1 ؟ برر إجابتك .** نعم هناك عالقة وهي اإلضافة حيث : مفتاح 0 : إلضافة صنف جديد للفئة المدخلة . أما مفتاح 1 : فإلضافة فئة جديدة أو الدخول للشاشة وإضافة أصناف ، ولهذا فإن مفتاح 1 ضروري لعمل مفتاح 0 . **-4 أيهما تفضل استخدام مفتاح رقم 4 أم مفتاح رقم 11 لحفظ بيانات هذه الشاشة ؟ برر إجابتك.** أفضل مفتاح رقم 4 ألنه مخصص لحفظ البيانات التي تم إدخالها للشاشة ، أما مفتاح رقم 11 فيستخدم للخروج دون حفظ البيانات والمعلومات المدخلة . **-5 إذا طلب منك استخراج نسخة مطبوعة لهذا المستند فما هو رقم المفتاح المفضل لذلك ؟ برر إجابتك .** المفتاح رقم 6 ، وذلك لأنه المفتاح الوحيد المخصص لاستخراج نسخة من المستند ورقية . **السؤال الحادي عشر: أ( بصفتك محاسبا في شركة تجارية تستخدم النظام المحاسبي المحوسب ITAC طلب منك استرجاع** 

**نسخة لعملية البيع التي تم حفظ نسخة منها على ) مجلد االستقالل ( باسم ) مبيعات 21 ب( الموجود على سطح المكتب .**

**اذكر الخطوات الالزمة السترجاع هذه النسخة وطباعتها لتقديمها لإلدارة ؟**

- -1 اضغط عل الئحة المحاسبة العامة .
	- -0 اختر البرامج المساعدة .
- -3 اضغط على حفظ واسترجاع البيانات ، يظهر خيارين :
- أ حفظ نسخة احتياطية ب- استرجاع نسخة احتياطية

-4 اختر استرجاع نسخة احتياطية ، يظهر خيارين :

أ- تنفيذ ب- خروج

-0 اختر تنفيذ .

-0 تظهر شاشة حدد مكان تخزين النسخة وهو مجلد االستقالل واسم الملف مبيعات 01 ب على سطح المكتب.

-7 اختر استرجاع ، ثم موافق حيث يتم اإلخبار بأن العملية تمت .

# **السؤال الثاني عشر**

**أ( بصفتك محاسبا في شركة تجارية تستخدم النظام المحاسبي المحوسب ITAC ، وصلك خطابا من المورد " شركة أهال وسهال العالمية " التي تتعامل معه شركتك يفيد بأن عنوانهم الجديد هو " الزرقاء – شارع السعادة / سوق الذهب " وأنه تم رفع سقف االئتمان إلى )8111( دينار .**

- **اذكر الخطوات األربعة التي تتبعها لتعديل هذه المعلومات في ملف المورد ؟**
	- -1 اختر قائمة الموردين من الئحة الذمم .
	- -0 اختر المورد شركة أهال ً وسهال ً العالمية من القائمة المنسدلة .
- 3- انقر على الأمر تعديل لتفعيل شاشة شركة أهلاً وسهلاً العالمية حيث تظهر البيانات .
- -4 ادخل البيانات الجديدة وهي تعديل العنوان وجعله الزرقاء شارع السعادة / سوق الذهب وسقف االئتمان.
	- -0 أنقر على تنفيذ لحفظ عملية التعديل .

**السؤال الثالث عشر:**

**أ( التالي إحدى الشاشات المستخدمة في برمجية ITAC ، أجب عن األسئلة الالحقة :** 

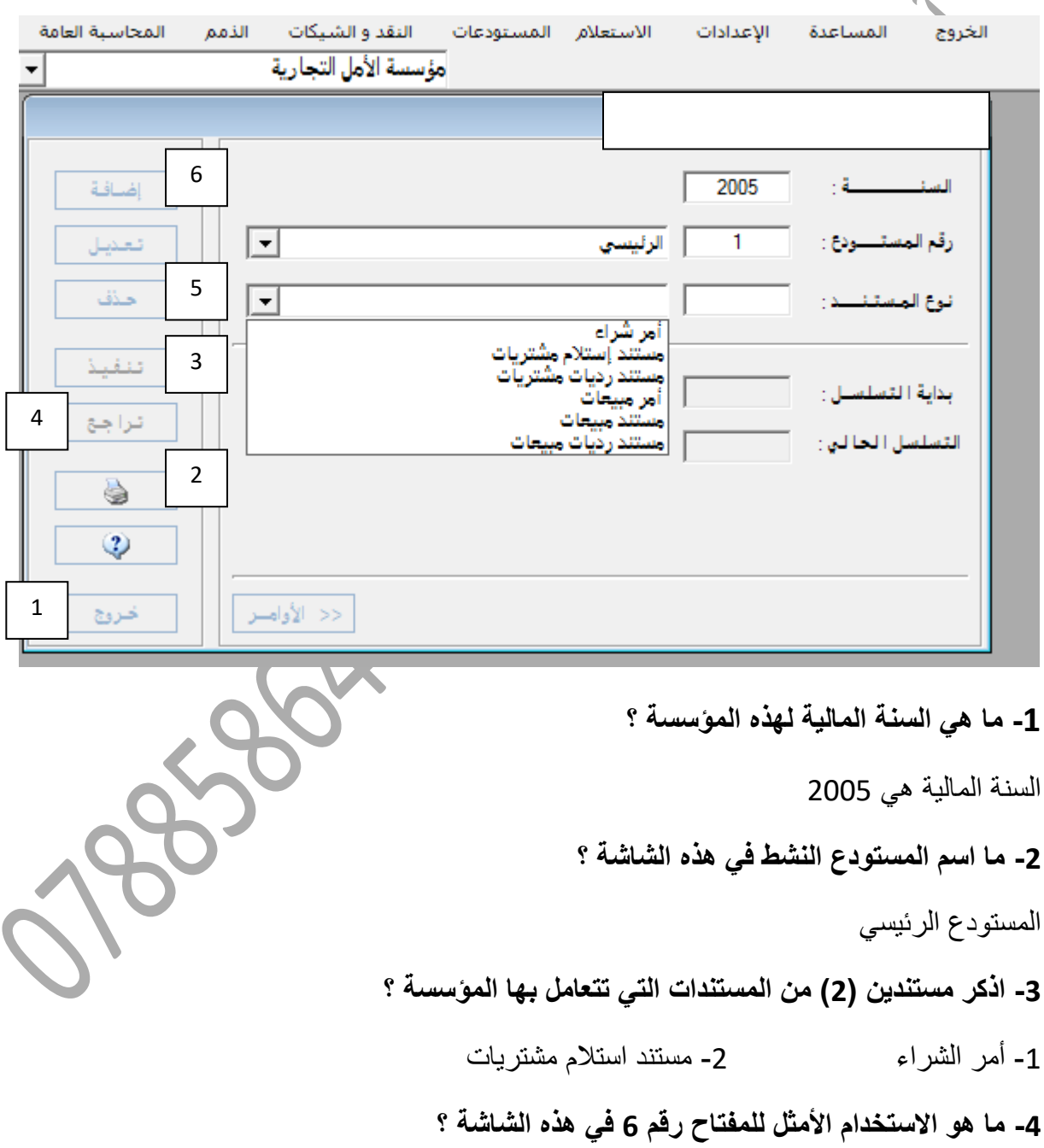

يستخدم لتفعيل الشاشة إلضافة متسلسالت المستندات .

**-0 ما هي المؤسسة النشطة ؟** 

مؤسسة الأمل التجارية .

**-0 برأيك هل هناك عالقة بين المفتاح رقم 1 والمفتاح رقم 5 والمفتاح رقم 3 ؟ برر إجابتك .** لا يوجد علاقة بين هذه المفاتيح ، بحيث أن المفتاح رقم (1) يستخدم للخروج من الشاشة ، أمّا المفتاح رقم (2) يستخدم للطباعة ، بينما المفتاح رقم (3) يستخدم لحفظ مدخلات الشاشة . **-2 ما الفرق بين استخدام مفتاح رقم 0 ومفتاح رقم 0 ؟** المفتاح رقم (4) يستخدم للتراجع عن بيانات تم إدخالها قبل حفظها . المفتاح رقم )2( يستخدم لحذف معلومات تم حفظها .

**السؤال الرابع عشر:** 

**التالي إحدى الشاشات المستخدمة في برمجية )ITAC )، أجب عن األسئلة الالحقة :** 

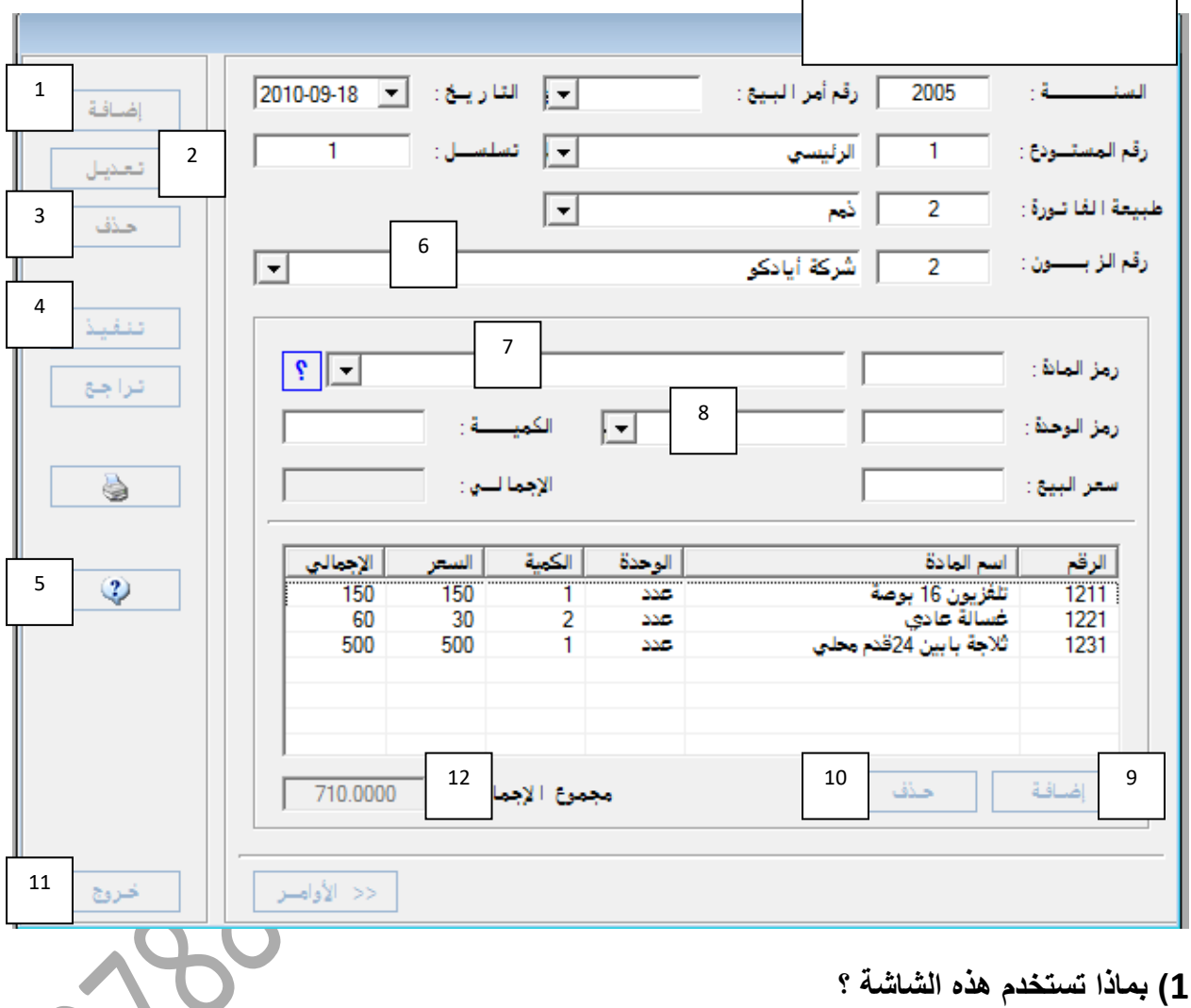

تستخدم في معلومات مستند المبيعات .

**5( فسر السبب في استخدام كل من المفاتيح ذوات األرقام التالية: 325215 ؟**

المفتاح رقم (3) يستخدم لحذف عملية تم تخزينها سابقا ً . المفتاح رقم (2) يستخدم لتعديل عملية تم تخزينها سابقا ً .

المفتاح رقم (12) هو مبلغ المجموع الإجمالي لكل المواد التي تم إدخالها في المستند . **3( برأيك هل هناك عالقة بين المفتاح رقم )2( والمفتاح رقم )2(؟ برر إجابتك .** نعم هناك علاقة حيث أن المفتاح رقم (7) يمثل رمز المادة والمفتاح رقم (8) يمثل رمز الوحدة ، ويجب أن يكون رمز الوحدة يتناسب مع رمز المادة التي تقاس بها . **0( ما الفرق بين المفتاح رقم )1( والمفتاح رقم )0( ؟** المفتاح رقم (1) يستخدم لتفعيل الشاشة وإضافة مستند مبيعات جديد . المفتاح رقم )2( يستخدم إلضافة البيانات التي تم إدخالها في الحقول السابقة في جدول البيانات **0( ما الفرق بين المفتاح رقم )15( ومفتاح رقم )11( ؟**  المفتاح رقم (10) يستخدم لحذف مادة تم إدراجها في شاشة العرض . المفتاح رقم (11) يستخدم للخروج من الشاشة نهائيا ً . **0( ما اسم المدين في هذا المستند ؟**  شركة أيادكو . **2( ما هو سعر الغسالة الواحدة في هذا المستند ؟**  30 دينار . **2( ما هو االستخدام األمثل للمفتاح رقم )0( ؟** لحفظ البيانات التي تم إدخالها وتخزين المستند . **السؤال الخامس عشر:** 

**أ( بصفتك محاسبا ً في شركة تجارية تستخدم النظام المحاسبي المحوسب ITAC ، وصلك خطابا ً من المورد شركة هاي وي العالمية التي تتعامل معه شركتك يفيد بان عنوانهم الجديد هو " عمان – الشميساني / شارع الجاردنز " اذكر الخطوات األربعة التي تتبعها لتعديل عنوان هذا المورد في ملفه ؟** 

- -0 نختر من قائمة الذمم معلومات الموردين .
- -2 نضغط مفتاح األوامر ونختار تعديل منها .

-5 نقوم باختيار رقم واسم المورد وهو شركة هاي وي العالمية ، فتظهر المعلومات الخاصة بالمورد ومن ضمنها العنوان الخاص به .

-2 نقوم بكتابة العنوان الجديد وهو " عمان – الشميساني / شارع الجاردنز " في خانة العنوان ، ونضغط على مفتاح التنفيذ للحفظ .

**السؤال السادس عشر: أ( اذكر الخطوات الستة التي تتبعها إلعداد تقرير عن قائمة الدخل من خالل برنامج ITAC ؟** -0 من قائمة المحاسبة العامة نختار التقارير . -2 نختار التقارير السنوية ومنها نختار تقرير قائمة الدخل . 3- نحدد الفترة الزمنية التي يغطيها التقرير من خلال من تاريخ........... إلى تاريخ ........... -2 نحدد كافة مراكز التكلفة من خالل تفعيل السهم في مربع " طباعة كافة مراكز التكلفة " أو اختيار المد المطلوب لمراكز التكلفة من خالل الضغط على السهم أسفل الشاشة .

5- نختار مفتاح الأوامر .

-3 نضغط مفتاح شكل الطابعة لطباعة التقرير .

#### **السؤال السابع عشر :**

**ب( يعمل أحمد محاسبا ً في مؤسسة النهضة التجارية التي تستخدم برمجية ITAC في تسجيل أعمالها المحاسبية ، وبعد تسجيل القيود اليومية المحاسبية الخاصة في يوم 5552/5/52 ، طلب منه إجراء التحديث اليومي للقيود التي تم تسجيلها من 5/1 وحتى نهاية يوم 5552/5/52 . المطلوب :** 

> **-5 وضح خطوات التحديث اليومي التي يجب أن يتبعها المحاسب أحمد ؟** -0 نقر المحاسبة العامة . -2اختيار التحديث من القائمة المنسدلة . -5اختيار برامج التحديث اليومي فتظهر الشاشة الخاصة بالتحديث اليومي . -2 تعبئة شاشة التحديث اليومي كما يلي : أ- نوع المستند من نوع ............. إلى نوع ............. . ب- تحديد أرقام المستندات من رقم ......... إلى رقم .......... . ج- تحديث الفترة الزمنية التي ترغب في تحديثها . 5- نقر الأوامر ثم تنفيذ .

6- تظهر شاشة التحذير (سيتم تحديث الحركات اليومية إلى دفتر الأستاذ العام .. هل أنت متأكد؟.

7- اختر نعم فتتم عملية التحديث .

**-3 برأيك هل هناك عالقة بين التحديث اليومي وترحيل القيود اليومية إلى دفاتر األستاذ العام بالطريقة اليدوية ؟ برر إجابتك .** نعم فالطر يقتان لتر حيل القيود إلى دفتر الأستاذ العام ، التحديث حاسوبية والترحيل يدوية ، ولكن التحديث الآلي أفضل من حيث السر عة والدقة وتوفير الجهد خصوصا ً في الشركات الكبيرة .

### **السؤال الثامن عشر :**

- **أ( في تاريخ 5552/1/15 قررت مؤسسة البتراء األردنية التجارية شراء )1555( فستان ستاتي موشح بصورة البتراء من مؤسسة النسيج العالمية بسعر مقدر )15( دنانير للقطعة الواحدة فقامت بإعداد أمر الشراء رقم )10( لذلك ، المطلوب :**
- **-1 توضيح خطوات الوصول إلى شاشة أمر الشراء علما ً أن المؤسسة تعمل على برمجية ITAC ؟**

أ- اختيار الحركات اليومية من قائمة المستودعات .
ب- اختيار معلومات أوامر الشراء . ج- تظهر شاشة أمر الشراء ، ننقر األوامر لتفعيل مفاتيح األوامر . **-5 إعداد أمر الشراء بعد ظهور شاشة معلومات أمر الشراء ؟**  أ – ننقر األمر إضافة لتفعيل حقول الشاشة ) أمر إضافة من مفاتيح األوامر ( . ب- تعبئة المعلومات الالزمة والتي تشمل : -0 السنة -2 تاريخ الحركة -5 رقم الحركة -2 رقم المورد -2 رقم المادة من القائمة المنسدلة -3 الوحدة -3 الكمية -2 الكمية -2 السعر ج- ننقر إضافة أسفل يمين الشاشة . د- ننقر تنفيذ ثم خروج . **السؤال التاسع عشر : أ( على الصفحة الالحقة إحدى الشاشات المستخدمة في برمجية ITAC ، أجب عما يأتي : 1( بماذا تستخدم هذه الشاشة ؟** تستخدم في إعداد أمر بيع **5( فسر السبب في استخدام كل من المفاتيح ذوات األرقام 020 ؟** المفتاح رقم 2 يستخدم إلدخال السعر أإلفرادي للمادة ، بينما المفتاح رقم 2 إلظهار إجمالي مبلغ المادة الواحدة من خالل ضرب الكمية بسعر الوحدة . **3( برأيك هل هناك عالقة بين المفتاح رقم 2 والمفتاح رقم 15 ؟ برر إجابتك .** نعم هناك عالقة فالمفتاحين لإلضافة ، ولكن يستخدم الرقم 2 إلضافة مادة جديدة , بينما الرقم 01 لتفعيل الشاشة الموجودة أو إضافة صفحة جديدة .

**0( ما الفرق بين مفتاح رقم 0 ومفتاح رقم 0 ؟**

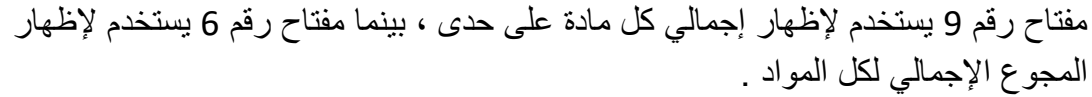

- **0( ما هو استخدام مفتاح رقم 13 ؟**  لتعديل معلومات الشاشة .
- **0( ما الفرق بين مفتاح رقم 5 ومفتاح رقم 3 ؟**  مفتاح رقم 2 إلظهار اسم المادة، مفتاح رقم 5 للوحدة المستخدمة للمادة .
- **2( لحذف إحدى المواد الواردة في الشاشة أيهما تفضل مفتاح رقم 2 أم مفتاح رقم 11 ؟ برر إجابتك.** مفتاح رقم 7 لأنه مخصص لحذف مادة بعد تظليلها ، أما مفتاح رقم 11 فلحذف الشاشة بأكملها .

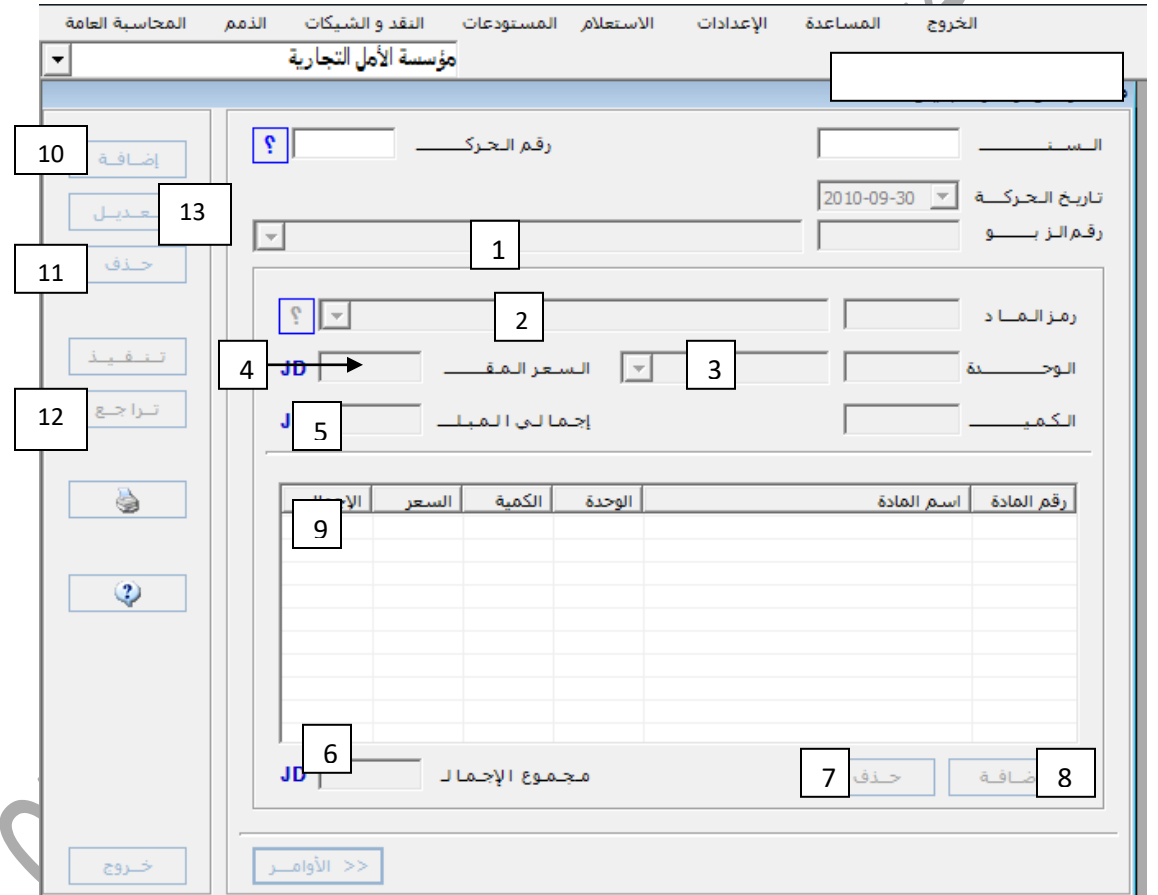

**السؤال العشرون :** 

 **أ( هناك معلومات أساسية يجب أن يحتويها مستند رديات المبيعات ، اذكر خمسا ً منها ؟**

 -0 السنة وتاريخ الحركة والتسلسل . -2 اسم المستودع ورقمه . 3- رقم مستند المبيعات والملاحظات ( أسباب الرد) . -2 اسم المادة ورقمها . 5- الكمية والوحدة . **السؤال الواحد والعشرون: أ( يعمل زياد محاسبا في مؤسسة األوائل العلمية وقد قام بإجراء عملية التحديث ، ولكنه اكتشف أن المبلغ المدخل للقيد رقم )35( الخاص بالمشتريات اآلجلة من مؤسسة اإللكترونيات الحديثة هو )141( دينارا ، علما أن المبلغ الصحيح هو )211( دينارا . المطلوب : اقترح طريقة لتعديل الحركة اليومية السابقة ، برر إجابتك ؟** 1( الطريقة األولى : إيجاد الفرق 145-055=05 دينار لصالح المورد "مؤسسة اإللكترونيات الحديثة " ، ثم نقوم بعمل مستند قيد بالفرق لصالح المورد ويكون في الطرف الدائن من القيد ويكون الطرف المدين هو المشتريات الآجلة ، ثم إدخاله للسجلات المحاسبية كالتالي : محاسبة عامة الحركات اليومية معلومات الحركات اليومية من الشاشة التي تظهر وهي معلومات الحركات اليومية ننقر على الأوامر ، ثم إضافة من أعلى يسار الشاشة مسمح تعبئة معلومات المستند الجزء العلوي من الشاشة ثم إدخال الطرف المدين وهو حساب المشتريات اآلجلة والمبلغ 05 دينار ، والبيان هو تصحيح فرق الخطأ لصالح المورد ثم إضافة أسفل يمين الشاشة ثم تعبئة الطرف الدائن وهو مؤسسة اإللكترونيات الحديثة ، وكتابة البيان والمبلغ وهما نفس السابقين ، ثم إضافة أسفل يمين الشاشة ، ثم تنفيذ للحفظ ، ثم خروج . **السؤال الثاني والعشرون : أ( اذكر المعلومات الرئيسية التي تحتويها شاشة ثوابت المؤسسة – مستودع ؟** -0 اسم المؤسسة ورقمها . -2 تاريخ بدء النظام . 3- طريقة احتساب التكلفة . 4- الأوامر .

5- الأزرار التبي يسمح من خلالها العمل على الشاشة (إضافة ، تعديل ، حذف ، تنفيذ، تراجع ) .

#### **السؤال الثالث والعشرون :**

**أ( بتاريخ 5550/11/3 استلمت مؤسسة أحد الدولية التي تستخدم النظام المحاسبي المحوسب ITAC أمر الشراء رقم )30( من أحد زبائنها المعتادين مؤسسة الغفران األردنية لشراء )25( دشداش ستاتي بسعر )2( دنانير للدشداش الواحد ، فإذا علمت أن رقم مؤسسة الغفران هو رقم )0( ورقم الدشداش الستاتي هو )1505055( في البرمجية .**

**المطلوب : أعداد أمر البيع رقم )10( الالزم بسجالت مؤسسة أحد الدولية مراعيا ً كتابة الخطوات كاملة ، ومعلومات الشاشة الخاصة بأمر البيع السابق ضمن التسلسل الالزم ؟** 

- -0 نقر الئحة مستودعات .
- -2 اختيار قائمة الحركات اليومية .
- 3- اختيار أمر البيع ، فتظهر الشاشة " معلومات أوامر البي
	- 4- تفعيل الأوامر ، ونقر الأمر إضافة أعلى يسار الشاشة
- 5- إدخال المعلومات في شاشة معلومات أوامر البيع والتي
	- أ- السنة والتاريخ ورقم الحركة .
	- ب- رقم الزبون )2( " مؤسسة الغفران " .
- ج- رمز المادة واسمها وهو دشداش ستاتي رقم( 1240420 ) .

د- الوحدة

**السؤال الرابع والعشرون :**

**أ( إذا علمت أن رقم المبيعات في مؤسسة تستخدم برمجية ITAC هو )4112111( . المطلوب : استخراج تقرير مطبوع للمبيعات خالل شهر تشرين أول 2116 مرتبا حسب رقم الحساب ؟**  خطوات استخرج تقرير مطبوع للمبيعات : المحاسبة العامة التقارير اليومية تقرير الحركات اليومية

فتظهر شاشة تقرير الحركات اليومية ، نحدد فيه رقم المبيعات وهو )451055( ومن ثم نحدد التاريخ المطلوب وهو من 0550/15/1 إلى تاريخ 0550/15/35 ثم ننقر على زر األوامر ثم الطابعة.

**السؤال الخامس والعشرون : أ( قامت مؤسسة األبرار التي تستخدم برمجية ITAC بتسديد مبلغ )0555( دينارا ً نقدا ً لمؤسسة الهالل بموجب مستند صرف رقم )01( كدفعة من الحساب الذي عليها . المطلوب : اكتب الخطوات الالزمة لتسجيل هذه العملية حاسوبيا ً في سجالت مؤسسة األبرار ؟** -0 ننقر على المحاسبة العامة . -2 اختيار الحركات اليومية . -5 تظهر شاشة معلومات الحركات اليومية . 4- ننقر على زر الأوامر . 5- ننقر الأمر إضافة -3 تعبئة شاشة الحركات اليومية كالتالي : أ- السنة والتاريخ ورقم مستند الصرف . ب- إدخال الطرف المدين من القيد وهو مؤسسة الهالل والمبلغ وهو 2111 دينار والبيان وهو دفعة على الحساب نقدا ً ، ثم إضافة أسفل يمين الشاشة . ج- إدخال الطرف الدائن من القيد وهو الصندوق والمبلغ والبيان كما في الخطوة السابقة ، ثم إضافة أسفل يمين الشاشة .

7- نقر الأمر تنفيذ لحفظ العملية ثم الخروج .

## **السؤال السادس والعشرون :**

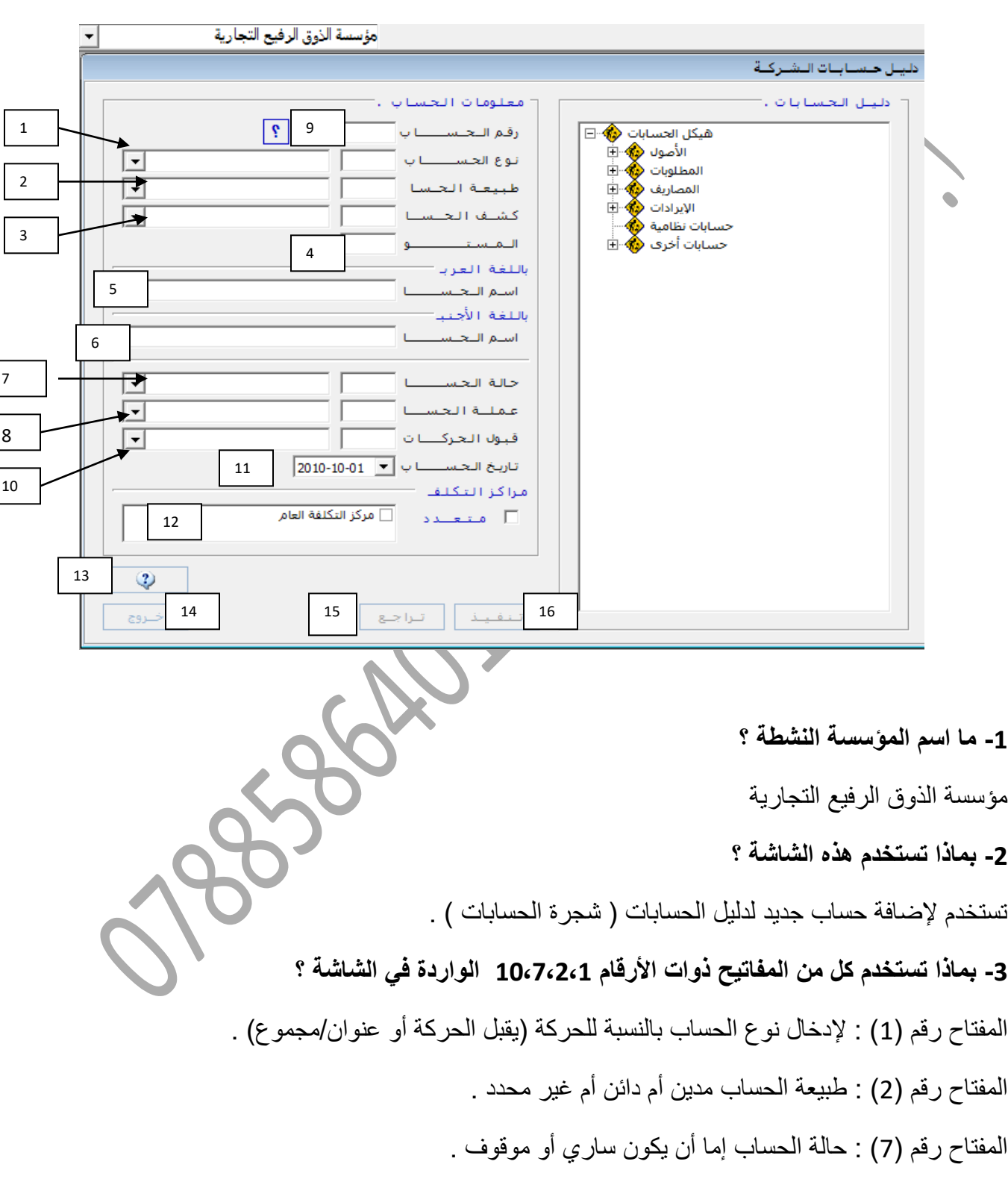

**أ( التالي إحدى الشاشات المستخدمة في برمجية ITAC ، أجب عن األسئلة التي تليها :**

المفتاح رقم (10) : قبول الحركات إما أن يكون (يدوي أو آلي أو يدوي/آلي ) . **-0 برأيك هل هناك عالقة بين مفتاح رقم 10 ، ومفتاح رقم 10 ؟ برر إجابتك .** ال يوجد عالقة بين مفتاح 02 و 02 ، وذلك ألن مفتاح )02( يستخدم لتراجع عن عملية فبل تنفيذها ، بينما مفتاح (14) يستخدم للخروج النهائي من الشاشة . **-0 ما رقم المفتاح الذي يستخدم لحفظ بيانات هذه الشاشة ؟** مفتاح رقم (16) تنفيذ . **-0 من أين يشتق الرقم في مفتاح رقم 0 ؟ برر إجابتك .**  يُشتق رقم الحساب من موقعه في دليل الحسابات ، أي لأي حساب يتبع (أصول ، مطلوبات ، مصـاريف ، إيرادات) وحسب نوع الحساب (يقبل الحركة أو عنوان/مجموع) ، وذلك لتسهيل عمليات تجميع الحسابات من نفس النوع وترحيلها إلى الحساب الخاص فيها الستخراج القوائم المالية بطريقة صحيحة . **السؤال السابع والعشرون : أ( جرت العادة على طباعة أمر البيع ، وضح األسباب الموجبة لذلك .؟** وذلك إلرسال نسخة منه إلى المستودعات لتتمكن من تجهيز المواد والتأكد من وجود الكمية ضمن الحدود اآلمنة للمستودع ، ولتستطيع تسليم المواد المطلوبة في الوقت المحدد وإرسال مستند تسليم المواد لتسجيلها . **السؤال الثامن والعشرون : أ( هناك معلومات رئيسية يجب ان تحتويها شاشة معلومات الموردين ، اذكرها ؟** -0 رقم المورد المتسلسل ، واسمه بالعربية واالنجليزية . -2 رقم المورد في دليل الحسابات . 3- سقف الائتمان . -2 العنوان .

#### **السؤال التاسع والعشرون:**

**أ( وضح خطوات إعداد أمر الشراء الالزم إذا علمت أن الكمية التي يجب أن تطلب من مادة السماد المركب )355( طن من المورد مؤسسة عبر البحار لتجارة المواد الزراعية ، والذي يحمل الرقم المتسلسل )0( في المستودعات ، بسعر )155( دينار للطن الواحد ؟**  نقوم بالخطوات التالية : -0 من قائمة المستودعات نختار الحركات اليومية . -2 نختار أمر الشراء . 3- بعد ظهور شاشة أمر الشراء نفعّل الأوامر . -2 ننقر إضافة لتفعيل الحقل . -2 تعبئة المعلومات الالزمة وهي : اسم المورد وهي مؤسسة عبر البحار ورقمه يظهر مباشرة ، ثم رمز المادة وهو (4) وأسمها (سماد مركب) ، ثم الوحدة (شوال) ، والكمية (300) طن ، والسعر (100) دينار . -3 نقر األمر تنفيذ للحفظ . **السؤال الثالثون: أ( وضح الخطوات الالزمة لمعرفة رصيد حساب الصندوق في 5552/0/35 ؟** -0 ننقر الئحة االستعالم . -2 اختيار االستعالم عن رصيد حساب . 3- ننقر على الأوامر لتفعيل الشاشة . -2 اختيار مركز التكلفة . 5- تحديد اسم الحساب ورقمه حيث حيث احدهما يُظهر الاخر . -3 تحديد التاريخ ونقر مفتاح )؟( يظهر الرصيد .

**السؤال الواحد والثالثون:**

**أ( لطباعة أمر البيع رقم )50( نقوم بنقر الئحة المستودعات ثم قائمة الحركات اليومية ومنها معلومات أوامر البيع إلظهار الشاشة الخاصة .**

**المطلوب : تتبع الخطوات الالزمة الستخراج نسخة مطبوعة من أمر البيع رقم )50( المذكور؟** -0 تحديد سنة البيع -2 إدخال رقم أمر البيع -5 اختيار أمر البيع المطلوب طباعته أمر بيع رقم )22( من الشاشة التي تظهر -2 نقر األمر طباعة -2 نقر األمر طباعة

**السؤال الثاني والثالثون:**

**أ( التالي إحدى الشاشات المستخدمة في برمجية ITAC ، أجب عن األسئلة الالحقة :**

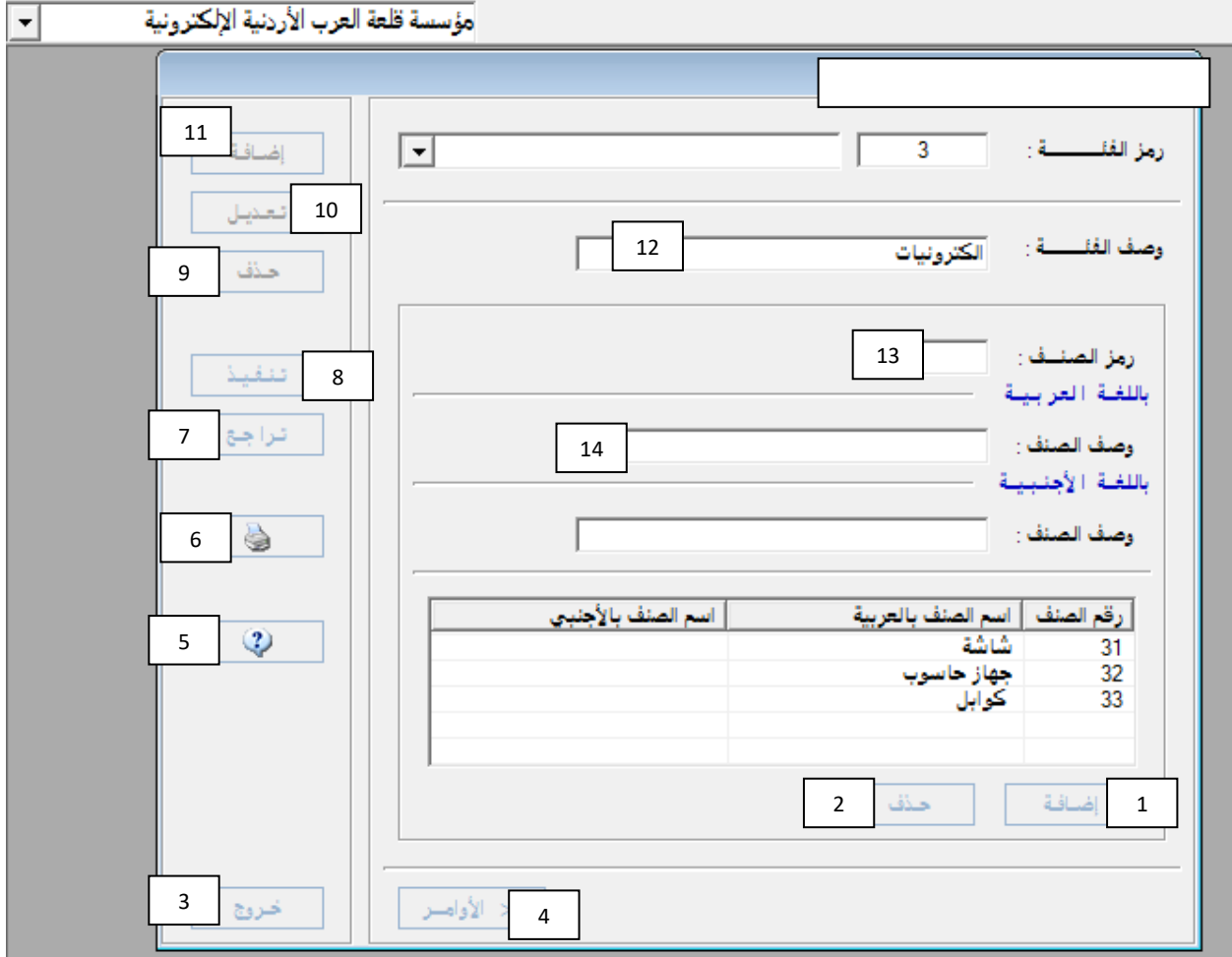

**1( بماذا تستخدم هذه الشاشة ؟ وما هي المؤسسة النشطة ؟** -0 لتعريف فئات وأصناف المواد ، والمؤسسة هي مؤسسة قلعة العرب األردنية لإللكترونيات . **5( برأيك هل هناك عالقة بين مفتاح رقم )1( ، ومفتاح رقم )11( ؟ برر إجابتك .** نعم كالهما ولكن : المفتاح رقم (1) : يستخدم لإضافة صنف لنفس الفئة . المفتاح رقم (11) " لإضافة صفحة جديدة ( فئة جديدة) **3( أيهما تفضل استخدام مفتاح رقم )0( أم مفتاح رقم )2( لحفظ بيانات هذه الشاشة ؟ برر إجابتك .** أفضّل المفتاح رقم (8) لأنه يستخدم لحفظ البيانات ، أمّا مفتاح رقم (6) فللطباعة . **0( إذا طلب منك استخراج نسخة مطبوعة لهذا المستند فما هو رقم المفتاح المفضل لذلك ؟ برر إجابتك .** المفتاح هو (6) لأنه مخصص لاستخراج نسخة مطبوعة . **0( إذا طلب منك حذف الصنف كوابل من هذا المستند فما هو اإلجراء الذي ستقوم به ؟ برر إجابتك .** ننقر على صنف الكوابل حتى يظلل ثم حذف .

**السؤال الثالث والثالثون:**

**أ( بتاريخ 5552/0/55 ظهرت رسالة على شاشة الحاسوب الذي يستخدم برمجية ITAC في مستودع مؤسسة الضليل للتجارة العالمية تفيد بأن رصيد السماد المركب قد وصل الحد األدنى للطلب ،**

**المطلوب: وضح اإلجراءات التي يجب أن يقوم بها مدير المستودع بعد ظهور هذه الرسالة ؟** -0 إعداد أمر الشراء الالزم لهذه البضاعة المطلوبة . -2إرساله لإلدارة للتوقيع عليه وإقراره إلرساله للمورد .

**السؤال الرابع والثالثون: أ( هناك حقول رئيسية يجب أن تحتويها شاشة متسلسالت المستندات ، اذكر أربعة منها ؟** الحقول الواجب تعبئتها في شاشة متسلسالت المستندات : -0 السنة -2 رقم المستودع -5 نوع المستند -2 الرقم المتسلسل **السؤال الخامس والثالثون: أ( وضح خطوات إعداد أمر البيع الالزم لهذه العملية التي سيتم في مؤسسة الوفاء العالمية للتجارة والتصدير؟** -0 اختيار المؤسسة النشطة وهي مؤسسة الوفاء العالمية . -2 نقر الئحة المستودعات . -5 اختيار قائمة الحركات اليومية . -2 اختيار أمر البيع فتظهر الشاشة الخاصة به . 5- نقر الأوامر لتفعيل مفاتيحها ونقر الأمر إضافة . 6- إدخال المعلومات الخاصة بأمر البيع المأخوذة من أمر الشراء الوار 7- نقر الأمر إضافة أسفل يمين الشاشة لإضافة البيانات وللحصول على المجموع الإجمالي لأمر الب 8- نقر الأمر تنفيذ لحفظ البيانات . 9- نقر الأمر خروج .

## **السؤال السادس والثالثون:**

**أ( التالي إحدى الشاشات المستخدمة في برمجية ITAC ، أجب عن األسئلة الالحقة :**

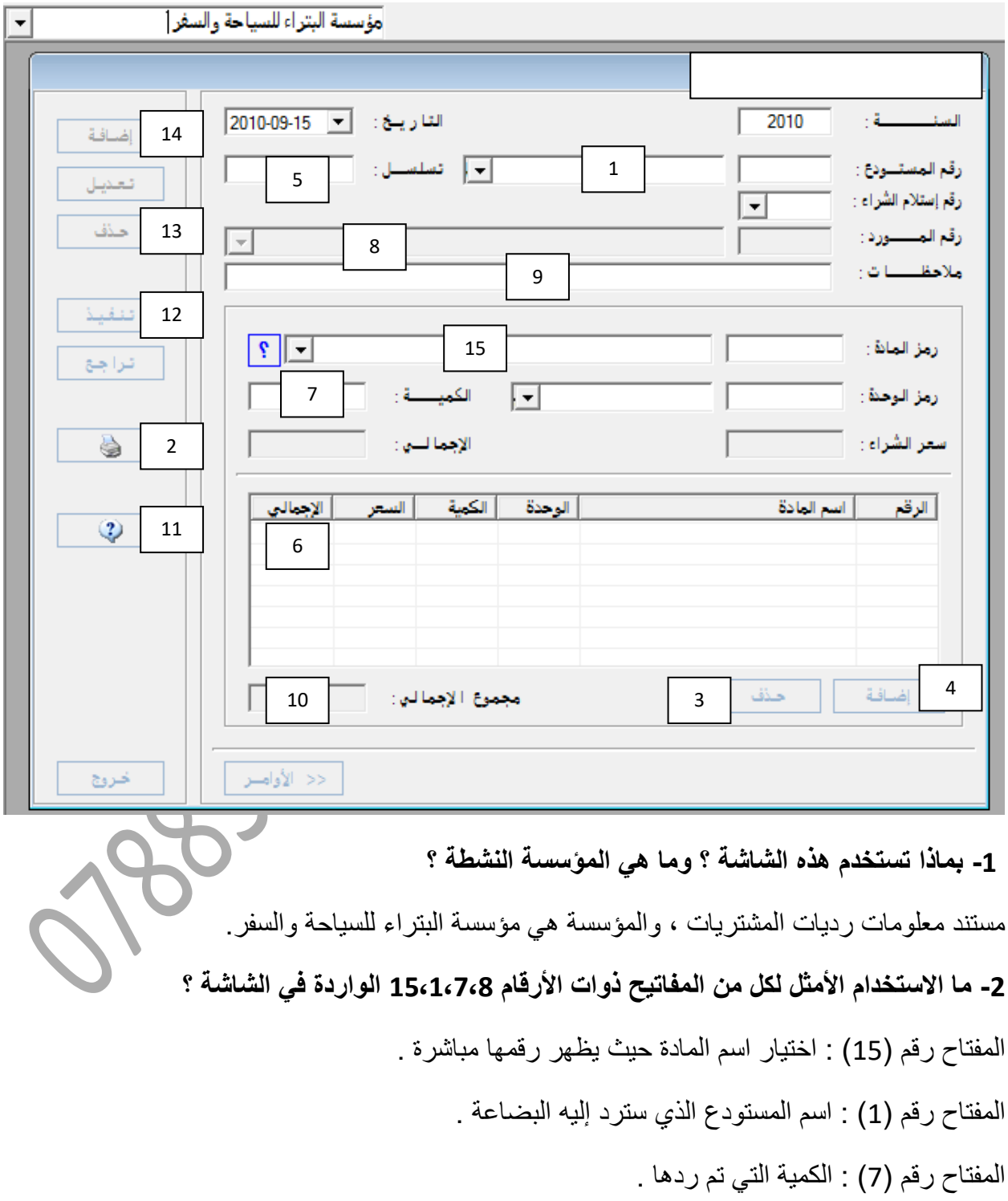

المفتاح رقم (8) : اسم المورد الذي تم الشراء منه وسترد البضاعة إليه .

**-3 برأيك هل هناك عالقة بين مفتاح رقم 0 ومفتاح رقم 15؟ ب ّرر إجابتك .**

نعم هناك علاقة حيث أن المفتاح رقم (6) يظهر الإجمالي لكل مادة ، أما المفتاح رقم (10) فيظهر المجموع الكلي لإلجماليات لجميع المواد المدخلة .

**-0 برأيك هل هناك عالقة بين مفتاح رقم 0 ومفتاح رقم 10؟ ب ّرر إجابتك .**

نعم كلاهما للإضافة ، لكن المفتاح رقم (4) يستخدم لإضافة مادة لتدخل ضمن حقول العملية ، بينما المفتاح رقم (14) يستخدم لتفعيل الشاشة للسماح بالتعبئة داخلها أو إضافة مستند جديد .

**-0 أي المفاتيح تفضل استخدامه لحفظ بيانات هذه الشاشة ؟ ب ّرر إجابتك .**

مفتاح رقم (12) لأنه مفتاح النتفيذ وحفظ البيانات .

6- إذا طلب منك استخراج تسخة مطبوعة لهذا المستند فما هو رقم المفتاح المفضل لذلك ؟ برّر إجابتك . المفتاح رقم (2) ، لأنه يستخدم لاستخراج نسخة مطبوعة من الشاشة .

**-2 هل الشاشة مفعّلة األوامر أم ال ؟ ب ّرر إجابتك .**

نعم مفعّلة الأوامر ، وذلك لأن السنة والتاريخ ظاهرين

**السؤال السابع والثالثون:**

**أ( هناك حقول رئيسية يجب أن تحتويها شاشة متسلسالت المستندات ، اذكر أربعة منها .**

**الحقول الواجب تعبئتها في شاشة متسلسالت المستندات :**

-0 السنة -2 رقم المستودع -5 نوع المستند -2 الرقم المتسلسل

**السؤال الثامن والثالثون :**

**أ( بتاريخ 5550/3/50 ولدى تفقد مؤسسة الرواد التجارية البضاعة الواردة إلى مستودع المالبس من مؤسسة الرشيد التجارية من خالل مستند استالم المشتريات رقم )30( تبين وجود )05( فستان ستاتي من )555( فستان غير مطابق للمواصفات ، علما ً بأن رمز الفستان )3511( وسعر الفستان )15( دنانير ، فقررت إعادة هذه الكمية إلى المورد .** 

- **المطلوب : -1 اذكر الخطوات الالزمة للوصول إلى شاشة مستند معلومات ردّيات المشتريات ؟** -0 اختر قائمة المستودعات -2 ثم الحركات اليومية
	- -5 معلومات رديات المشتريات -2 تظهر شاشة معلومات رديات المشتريات -2 نقر أوامر ثم إضافة لتفعيل الشاشة
		- -3 تعبئة المعلومات الواردة ونقر تنفيذ للحفظ .

#### **السؤال التاسع والثالثون :**

- أ**) قم بإعداد مستند معلومات ردّيات المشتريات بعد ظهور الشاشة الخاص** 
	- 1- تعبئة السنة والتاريخ وهو (2009/3/25) .
	- 2- تحديد رقم المستودع وهو ( مستودع الملابس ) وتسلسل المستند .
		- 3- تحديد رقم استلام الشراء وهو (35) .
		- 4- تحديد رقم واسم المورد وهو (مؤسسة الرشيد التجارية ) .
	- 5- كتابة أسباب الرد في الملاحظات وهي (عدم مطابقتها للمواصفات) .
		- -3 اختيار رمز المادة وهو )5200( وهو فستان ستاتي .

-3 اختيار رمز الوحدة وهو فستان . 8- وضع الكمية المراد إعادتها وهي (50) فستان . -2 نقر إضافة أسفل يمين الشاشة ثم تنفيذ للحفظ .

**السؤال األربعون :**

مؤسسة عين جالوت  $\overline{\phantom{0}}$  $\boldsymbol{9}$ 13  $\lceil \mathbf{.} \rceil$ رقم اللمــــــــــــــورد إضافة 3 باللغة العربية 2 تعلايلل 11 أستم التمسيسيون مؤسسة البداية حلذف 3 باللغة الأجنبية 12 5 تنفيذ  $\frac{1}{2}$ 2 تنراجنع 01 سقف الإثتما | 45500 5 التعننوا 4 رقم الفاكس | 053465459  $053$ 456458 رقم اللهاتــــف — 6  $\circled{2}$ 2546 الازماز الباريدي : -2525 صندوق البريسيد SALT-GADOOR <sup>ف</sup>ا SALT-GADOOR البريدا لالكتروني أ FDAYA@GMAIL.COM 2 < الأوامليز  $\mathbf 1$ خبروج

**اآلتي إحدى الشاشات المستخدمة في برمجية ITAC ، أجب عن األسئلة التي تليها :**

- **-1 ما هي المؤسسة النشطة ؟** 
	- هي مؤسسة عين جالوت
- **-5 بماذا تستخدم هذه الشاشة ؟**

لتعريف مورد على المستودع . **-3 هل الشاشة مفعّلة أم ال ؟ ب ّرر إجابتك .** مفعّلة ، ألن مفاتيح إضافة وحذف وتعديل مطفأة ، ومفاتيح تنفيذ وتراجع مضاءة ، وحقول الشاشة قابلة للكتابة فيها . **-0 ما الفرق بين مفتاح رقم )3( ومفتاح رقم )0( ؟**  مفتاح رقم (3) يستخدم لحفظ البيانات التي تم إدخالها . مفتاح رقم (4) يستخدم للتراجع عن بيانات تم إدخالها ولم يتم حفظها بعد . 5- إذا أردت استخراج نسخة مطبوعة من هذه الشاشة ، ما هو المفتاح المفضل لذلك ؟ برّر إجابتك . ننقر مفتاح رقم (5) لأنه مخصص لطباعة الشاشة . **-0 بماذا يستخدم مفتاح رقم )15( ؟**  يستخدم لالستعالم عن اسم ورقم المؤسسة المراد تعريفها . **-2 إذا نقرت مفتاح رقم )5( ، ما الذي تتوقع الحصول عليه ؟**  تختفي مفاتيح لائحة الأوامر وهي إضافة وحذف تعديل وتتفيذ وتراجع وطباعة واستعلام وخروج . **-2 ما هو رقم حساب المؤسسة في الشاشة ؟**  12033005 **-0 أكتب البريد اإللكتروني للمؤسسة الظاهرة في الشاشة ؟** 

FDAYA@GMAIL.COM

**السؤال الواحد واألربعون:**

**أ( بصفتك محاسبا ً لمؤسسة الهدى التجارية التي تستخدم برمجية ITAC طلب منك المدير إعداد كشف حساب تفصيلي للزبون ) مصنع جميل ( ورقمه )15531555( حتى تاريخ 5550/11/35 . المطلوب : تتبع خطوات استخراج هذا الكشف ؟**

-0 نقر المحاسبة العامة .

-2 اختيار التقارير من القائمة المنسدلة . -5 اختيار التقارير الشهرية من الئحة التقارير . -2 اختيار كشف حساب تفصيلي . 5- تعبئة محتويات شاشة كشف حساب تفصيلي وهي اسم الحساب ، القيمة ، مدى التاريخ . 6- نقر الأوامر . 7- النقر على إشارة الطابعة . **السؤال الثاني واألربعون : أ( هناك معلومات رئيسية يجب أن تقوم بها بتعبئتها في شاشة معلومات الموردين منها معلومات تتعلق بتفاصيل عن العنوان وأخرى متنوعة . اذكر خمسا ً من المعلومات األخرى المتنوعة التي يجب أن تقوم بتعبئتها في هذه الشاشة ؟**  -0 رقم المورد . -2 اسم الورد باللغة العربية . 3- اسم المورد باللغة الإنجليزية . 4- رقم حساب المورد من دليل الحسابات أو من السهم بعد أظهار الأله 5- سقف الائتمان . **السؤال الثالث والثالثون :** أ) بصفتك محاسبا ً في مؤسسة وادي الأردن التجارية التي تستخدم برمجية ITAC ، طلب منك تقرير عن المبيعات خالل الفترة الزمنية 15/1 - 15/31 / 0558 . نتبع الخطوات التالية : المحاسبة العامة التقارير اليومية تقرير الحركات اليومية تظهر شاشة تقرير الحركات اليومية تعبئة الشاشة وتحدد الحساب وهو المبيعات ورقمه من..... إلى ...... حدد الفترة الزمنية من 1 $10/1-10/31-2008/10/31$  لئوامر اللغترة المعلومات الأخرى كاختر الأوامر

انقر على الطابعة لطباعة التقرير .

**السؤال الرابع واألربعون :**

**أ( يقال " ال يمكن تسجيل عملية شراء بضاعة أو بيعها قبل تعريف الحسابات الخاصة بالمشتريات والمبيعات " .**

**-1 هل تؤيد هذا القول ؟ برر إجابتك .** 

نعم أؤيد لأن البرنامج لا يمكن أن يعمل قبل تعريف الحسابات على البرنامج وذلك لكي يتمكن البرنامج من إجراء عمليات الشراء والبيع والعمليات الأخرى ، حيث أن الحركات يجب أن تربط بحسابات خاصة بها لكي نتمكن من إجراء التعديل ، إضافة إلى اعتماد الحاسوب على الأرقام التي تكون معرفة على البرنامج .

**السؤال الخامس واألربعون :**

**أ( اآلتي إحدى الشاشات المستخدمة في برمجية ITAC ، أجب عن األسئلة التي تليها :** 

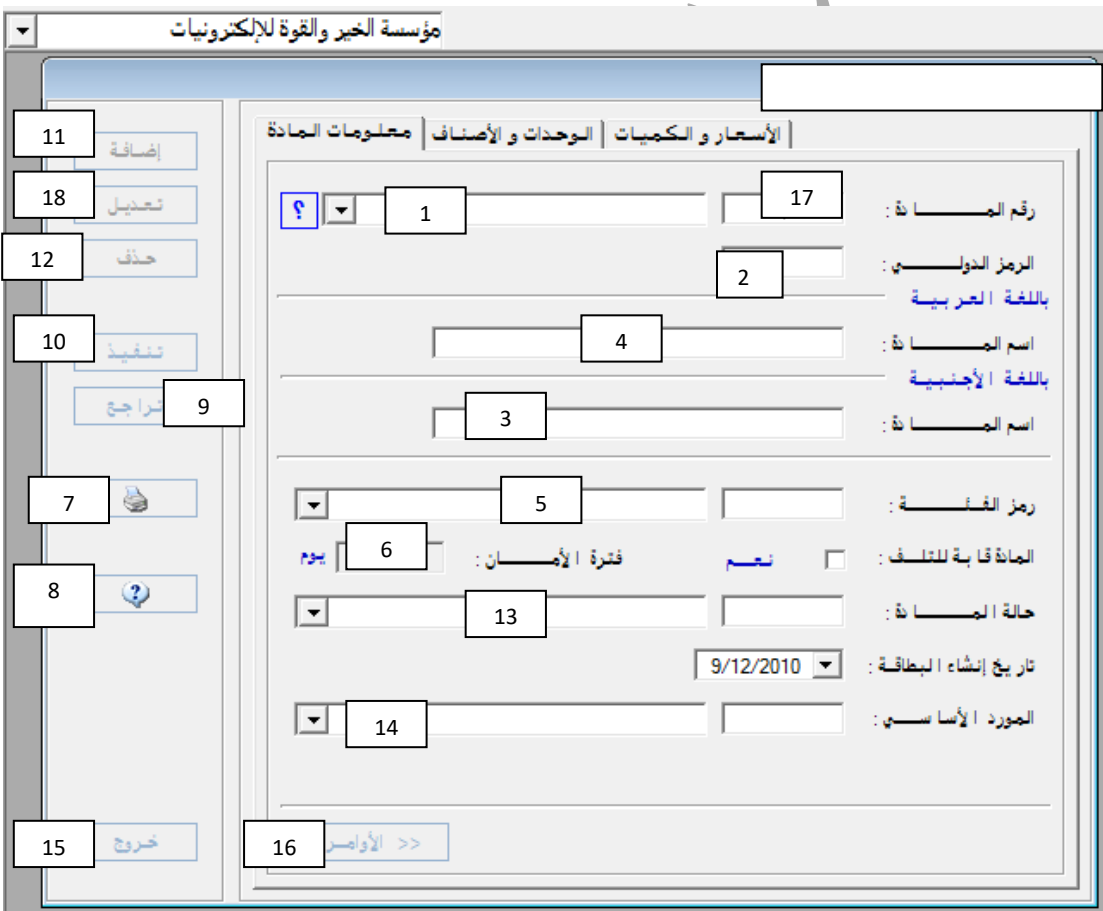

#### **1( بماذا تستخدم هذه الشاشة ؟ وما هي المؤسسة النشطة ؟**

تستخدم لتعريف بطاقة المادة الرئيسية / معلومات المادة ، والمؤسسة النشطة هي مؤسسة الخير والقوة الأردنية للإلكتر ونيات .

**5( برأيك هل الشاشة ُمفعّلة أم ال ؟ برر إجابتك .**

الشاشة مفعّلة ألن الحقول التي يجب أن تعبأ مضاءة ومفاتيح إضافة وتعديل وحذف مطفأة ، والمفاتيح األخر مضاءة .

**3( ما هو االستخدام األمثل لكل من المفاتيح ذوات األرقام )221025( الواردة في الشاشة ؟** 

المفتاح رقم (8) يستخدم للاستعلام عن أي شيء .

المفتاح رقم (14) يستخدم لإدخال اسم المورد الأساسي للمادة .

المفتاح رقم )2( يستخدم لتعبئة الرمز الدولي للمادة .

**0( برأيك هل هناك عالقة بين مفتاح رقم )0( ، ومفتاح رقم )3( ؟ برر إجابتك .**

نعم هناك علاقة ، لأن مفتاح رقم (3) يستخدم لإدخال اسم المادة باللغة الإنجليزية ، ومفتاح رقم (6) يستخدم لإدخال فترة الأمان التي تحتاجها المادة نفسها .

**0( أيهما تفضل استخدام مفتاح رقم )10( أم مفتاح رقم )15( لحفظ بيانات هذه الشاشة ؟ برر إجابتك .**

مفتاح رقم (10) لأنه المفتاح المخصص للتنفيذ وحفظ المعلومات ، أما مفتاح رقم (15) فيستخدم للخروج من الشاشة .

**0( إذا طلب منك استخراج نسخة مطبوعة لهذه الشاشة فما هو المفتاح المفضل لذلك ؟ برر إجابتك .**

مفتاح رقم (7) لأنه المفتاح المخصص للطباعة .

**السؤال السادس واألربعون :**

**أ( يعمل أحمد محاسبا ً في مؤسسة السالم التجارية التي تستخدم برمجية )ITAC )في حساباتها ، وبتاريخ 5515/0/35 طلب منه مديره االستعالم عن رصيد حساب المؤسسة في البنك علما ً أن رقم الحساب في دليل الحسابات )15515555( .**

**المطلوب : تتبع الخطوات التي سيقوم بها أحمد لالستعالم عن رصيد حساب المؤسسة قي البنك بتاريخ 5515/0/35 ؟**

- -0 ننقر على االستعالم من الالئحة .
- 2- اختيار الاستعلام عن رصيد <mark>.</mark>
	- 3- ننقر على الأوامر .
	- -2 اختيار مركز التكلفة العام .
- 5- تحديد رقم الحساب واسم البنك وهو (12012000)
	- -3 تحديد تاريخ 2101/3/51 من )حتى تاريخ ( .

7- نضغط الأوامر مرة أخرى فيعطينا رصيد الحساب ونوعه دائن

# **السؤال السابع واألربعون : أ( اذكر الخطوات الالزمة إلعداد المستند المطلوب حاسوبيا ً؟** -0 اختيار الحركات اليومية من قائمة المستودعات . -2 اختيار معلومات مستند استالم المشتريات من الحركات اليومية . 3- تظهر شاشة معلومات مستند المشتريات ، ثم ننقر على الأوامر .

4- نقر الأمر إضافة بسار الشاشة لتفعيلها .

-2 تعبئة المعلومات الالزمة والواردة في الشاشة .

6- استخدام الأمر إضافة أسفل الشاشة لتفريغ معلومات المادة والمواد المستلمة داخل القائمة .

7- نقر الأمر تنفيذ لحفظ المعلومات .

**السؤال الثامن واألربعون :**

**أ( األتي إحدى الشاشات المستخدمة في برمجية )ITAC (أجب عن األسئلة التي تليها :** 

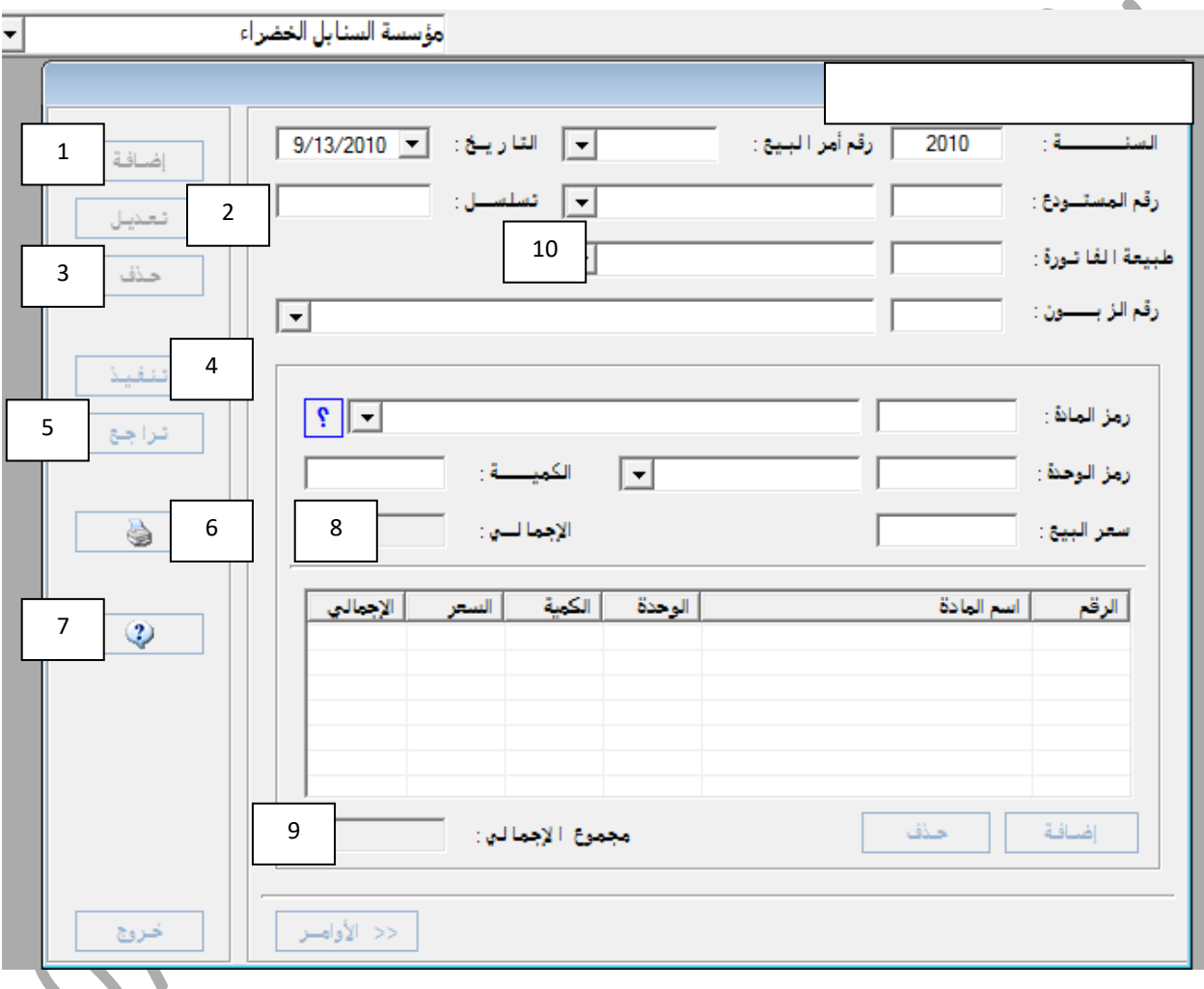

**المطلوب :** 

**1( ما عنوان الشاشة وما اسم المؤسسة النشطة ؟**

شاشة مستند مبيعات ، والمؤسسة هي مؤسسة السنابل الخضراء .

**5( ما الفرق بين الحقل رقم 2 والحقل رقم 0 ؟** 

الحقل رقم (8) : يدل على القيمة الإجمالية لمادة واحدة ( عدد الوحدات ×سعر الوحدة الواحدة ) . الحقل رقم (9) : تدل على المجموع الكلي للإجمالي ( مجموع إجمالي جميع المواد المدخلة ) . **3( هل الشاشة مفعّلة ؟ برر ذلك .** نعم وذلك لأن السنة والتاريخ ظاهرة وجميع حقول الشاشة بيضاء وهذا يعني أن الشاشة مفعّلة . **0( ما الفرق بين األمر رقم 3 واألمر رقم 0 ؟**  الأمر (3) : تستخدم لحذف معلومات الشاشة المخزنة سابقا ً . الأمر (5) : تستخدم لحذف معلومات الشاشة أثناء التعبئة . **0( ما البدائل التي يُظهرها الحقل رقم 15 ؟**  فاتورة نقدية أو فاتورة ذمم . **0( ما الغاية من استخدام األمر رقم 0 ؟**  لحفظ بيانات الشاشة . **السؤال التاسع واألربعون: أ( بتاريخ 5515/0/0 استلمت مؤسسة النورس التجارية التي تستخدم برمجية ITAC في أعمالها )155( كيس أرز من مؤسسة األمانة التجارية بسعر )05( دينار للكيس الواحد . المطلوب : 1( ما اسم المستند الواجب إعداده من قبل أمين مستودع مؤسسة النورس التجارية؟** مستند استالم المشتريات ؟ 2) وضح الإجراءات الت*ي* سيقوم بها أمين مستودع مؤسسة النورس التجارية عند ورود الب<mark>ث</mark> -0 التأكد من مواصفات المواد وكمياتها .

-2 يحرر مستند استالم المشتريات مرفقا ً بالفاتورة .

**السؤال الخمسون:**

**أ( ما المقصود بكل مما يلي في نظام المستودعات للمؤسسات التجارية : مستند أمر الشراء ، معامل التحويل ، المادة ، الحد األدنى للمخزون ؟**

-0 مستند أمر الشراء : هو كشف يحتوي على أنواع المواد وكمياتها التي سيتم طلبها من الموردين والذي يعده أمين المستودع حاسوبيا ً ، ويرسل لإلدارة التخاذ القرار المناسب . 2- معامل التحويل : عدد الوحدات الأساسية الأولى في الوحدة الثانية . 3- المادة : أصغر مكون من أصناف المخزون ، مثل: تلفاز ، غسالة من فئة الأجهزة الكهربائية <sub>.</sub>

4- الحد الأدنى للمخزون : وهو الحد من المخزون الذي يجب ان لا يقل عنه في أي وقت من أوقات السنة ، وعند الوصول إلى هذا الحد يجب طلب البضاعة

**السؤال الواحد والخمسون :** أ) تنوي مؤسسة النور التجارية إعداد ملف للزبون علي سالم ، وكانت المعلومات الخاصة به كالأتي : **رقم الزبون : )2( ، رقم الحساب )15531555( ، سقف االئتمان : )0555( دينار ، رقم الهاتف : )530002( ، العنوان : مدينة الحسن الصناعية . المطلوب : وضح الخطوات الواجب إتباعها عند ظهور شاشة معلومات الزبائن إلنشاء ملف خاص بهذا الزبون علما ً أنه تم تعريف مؤسسة الزبون في المحاسبة العامة ؟**  -0 نطبع الرقم )3( أمام حقل الزبون . 2- نطبع اسم الزبون (علي سالم ) أمام حقلي اسم الزبون باللغتين . -5 من القائمة المنسدلة أمام رقم الحساب نختار مؤسسة علي سالم ويظهر رقمه . 4- نطبع الرقم (4000) أمام حقل ( سقف الائتمان ) . -2 نضع معلومات العنوان في حقل العنوان . -3 نضغط تنفيذ ليتم الحفظ ؟

-3 نضغط خروج إلنهاء العمل في الشاشة

# **السؤال الثاني والخمسون:**

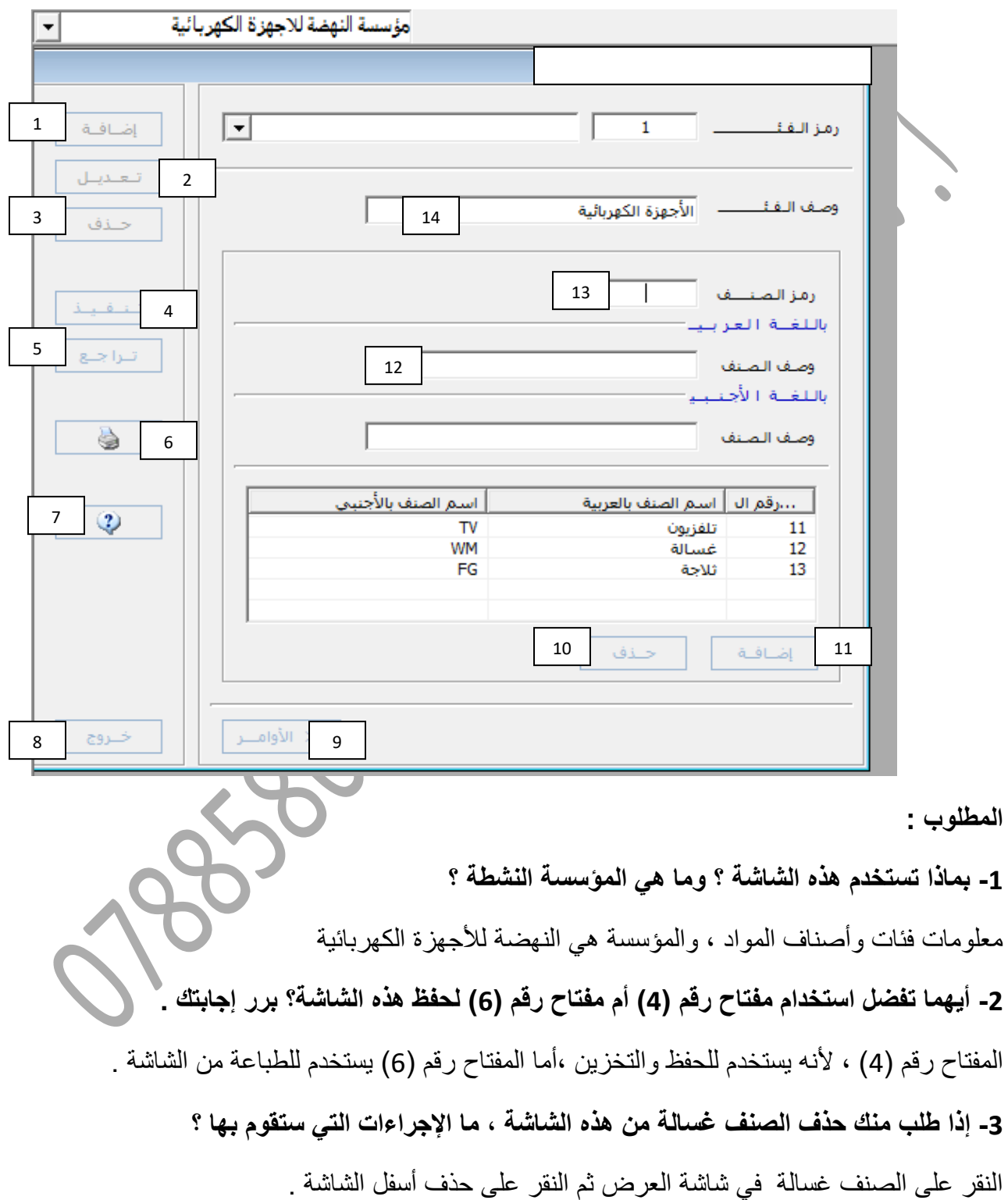

**أ( األتي إحدى الشاشات المستخدمة في برمجية ITAC ، أجب عن األسئلة التي تليها :** 

### **-0 ما الفرق بين مفتاح رقم )1( والمفتاح رقم )11( ؟**

المفتاح رقم (1) يستخدم لتفعيل حقول الشاشة بينما المفتاح رقم (11) يستخدم لإضافة البيانات إلى شاشة العرض .

**-0 ما الغاية من استخدام المفتاح رقم )2( ؟**  لالستعالم عن معلومات الشاشة . **-0 ما نتيجة النقر على المفتاح رقم )0( ؟**  إلظهار أو إخفاء شريط المعلومات . Organisms, included